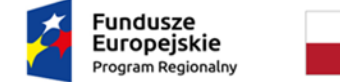

Rzeczpospolita<br>Polska

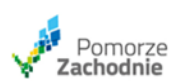

Unia Europejska Europejski Fundusz<br>Europejski Fundusz<br>Rozwoju Regionalnego

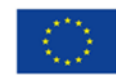

# **ZARZĄD WOJEWÓDZTWA ZACHODNIOPOMORSKIEGO INSTYTUCJA ZARZĄDZAJĄCA REGIONALNYM PROGRAMEM OPERACYJNYM WOJEWÓDZTWA ZACHODNIOPOMORSKIEGO 2014-2020**

**Regulamin naboru wniosków o dofinansowanie projektów w trybie pozakonkursowym w ramach Regionalnego Programu Operacyjnego Województwa Zachodniopomorskiego 2014-2020**

**Oś priorytetowa 11 Wsparcie sektora zdrowia i środowiska w kontekście pandemii COVID 19 Działanie 11.1 Wsparcie sektora zdrowia w kontekście pandemii COVID 19 Nabór nr RPZP.11.01.00-IZ.00-32-001/22**

**Wsparcie na rzecz odbudowy służącej spójności oraz terytoriom Europy (REACT-EU)**

**Szczecin, wersja 3.0**

# **Spis treści**

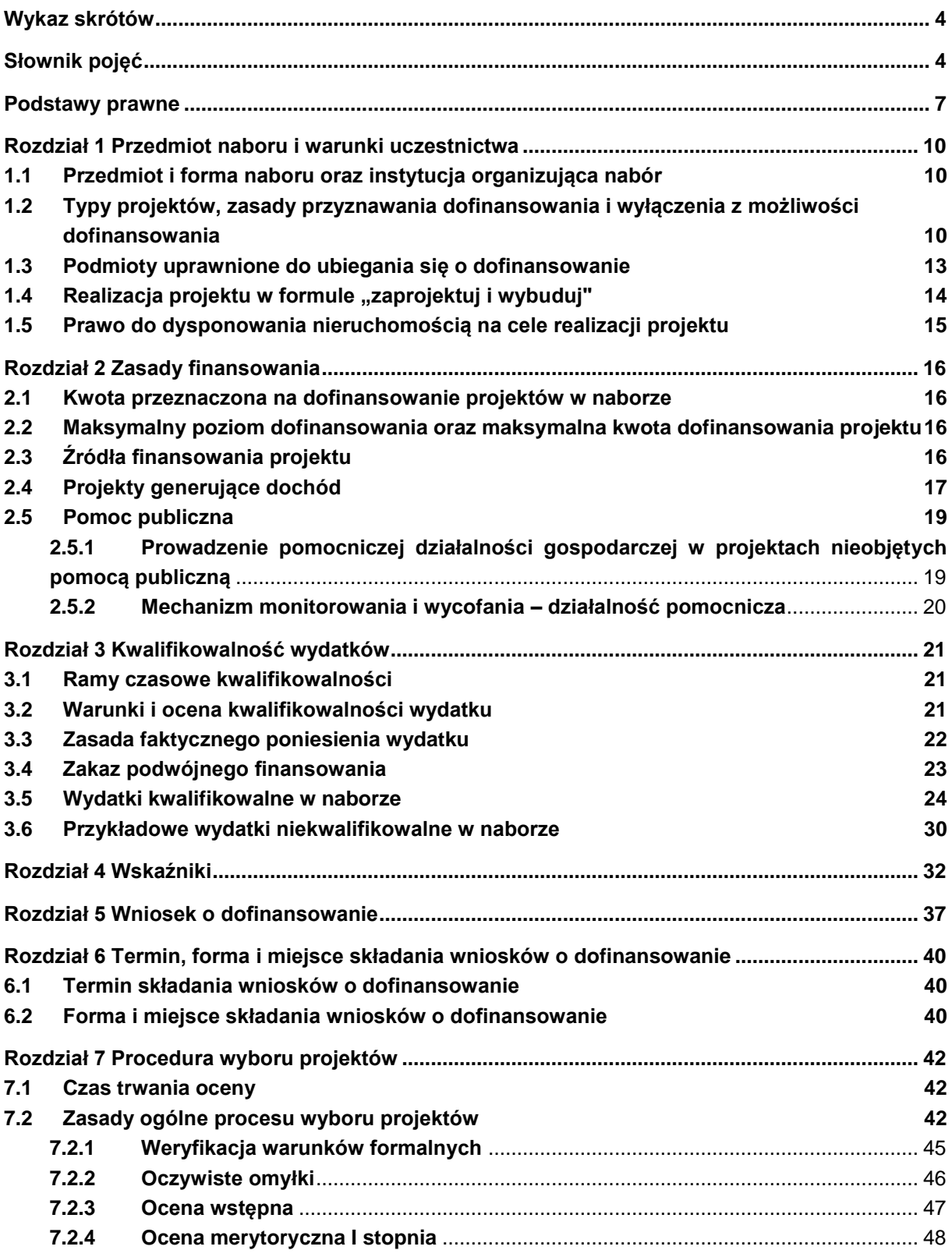

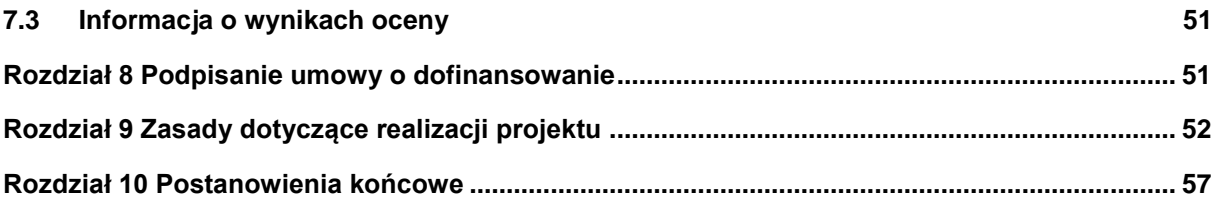

# <span id="page-3-0"></span>**Wykaz skrótów**

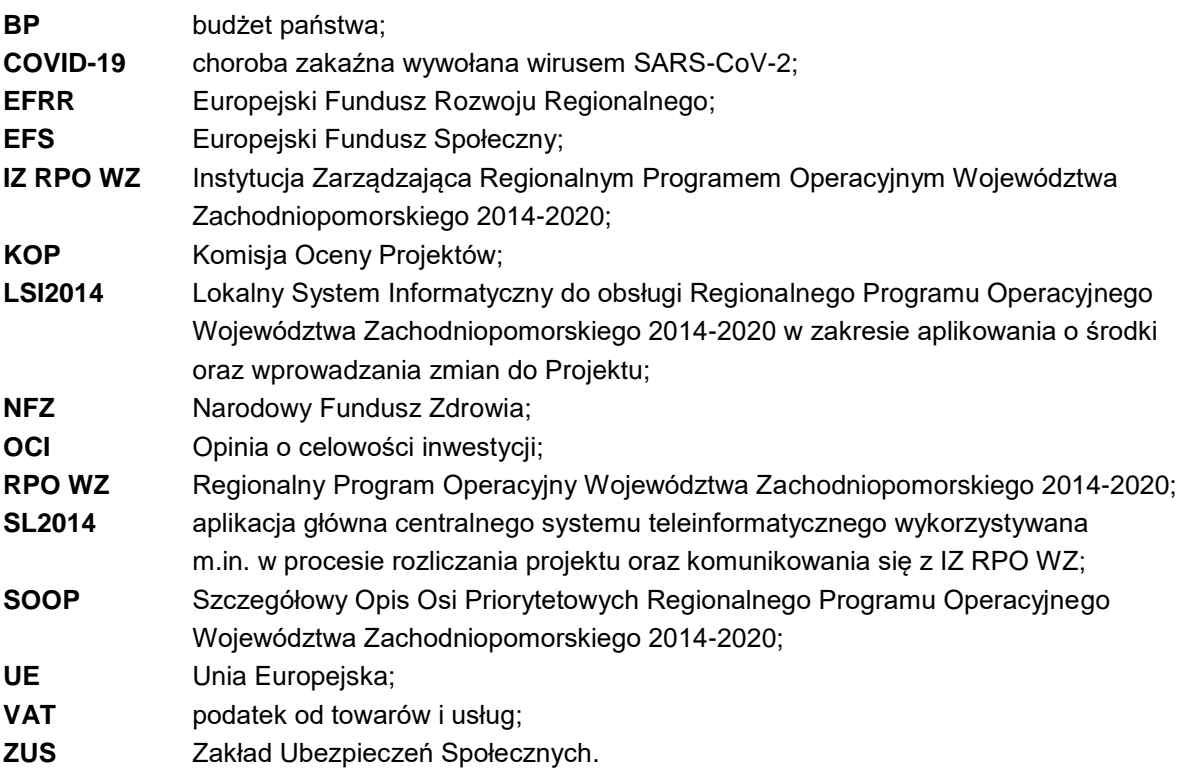

# <span id="page-3-1"></span>**Słownik pojęć**

Użyte w niniejszym regulaminie pojęcia oznaczają:

- 1. beneficjent podmiot, o którym mowa w art. 2 pkt 10 rozporządzenia ogólnego oraz podmiot, o którym mowa w art. 63 rozporządzenia ogólnego;
- 2. deklaracja o przygotowaniu projektu zobowiązanie beneficjenta do przygotowania projektu w pełnym zakresie, z należytą starannością, zgodnie z przepisami prawa krajowego oraz unijnego;
- 3. dofinansowanie współfinansowanie Unii Europejskiej (UE) lub współfinansowanie krajowe z budżetu państwa (BP) (jeżeli dotyczy), wypłacane na podstawie umowy o dofinansowanie projektu;
- 4. dostawy nabywanie rzeczy oraz innych dóbr, w szczególności na podstawie umowy sprzedaży, dostawy, najmu, dzierżawy lub leasingu z opcją lub bez opcji zakupu, które może obejmować dodatkowo rozmieszczenie lub instalację (jeśli dotyczy);
- 5. dzień dzień kalendarzowy;
- 6. ekspert osoba, o której mowa w art. 68a ust. 11 ustawy wdrożeniowej (w przypadku, gdy na skutek wystąpienia COVID-19 istnieje konieczność skorzystania z wiedzy, umiejętności lub doświadczenia osoby, która nie jest wpisana do wykazu kandydatów na ekspertów, o którym mowa w art. 68a ust. 11 ustawy wdrożeniowej, właściwa instytucja może powierzyć tej osobie funkcie eksperta):
- 7. formuła "wybuduj" forma aplikowania o dofinansowanie danego przedsięwzięcia. Projekty realizowane w tej formie posiadają najpóźniej w dniu złożenia wniosku o dofinansowanie dokumentację techniczną oraz najpóźniej przed dniem podpisania umowy o dofinansowanie uregulowane kwestie związane z oceną oddziaływania na środowisko i kwestie związane z uwarunkowaniami wynikającymi z procedur prawa budowlanego i zagospodarowania przestrzennego, tj. posiadają niezbędne ostateczne decyzje/ pozwolenia/ postanowienia/ zgłoszenia/ informacje o braku sprzeciwu do planowanego przedsięwzięcia realizowanego na

podstawie zgłoszenia budowy lub robót budowlanych, do których uzyskania zobowiązują obowiązujące przepisy prawa;

- 8. formuła "zaprojektuj i wybuduj" uproszczona forma aplikowania o dofinansowanie danego przedsięwzięcia. Dla projektów realizowanych w tym trybie nie jest wymagany wyciąg z dokumentacji technicznej, tylko program funkcjonalno-użytkowy, który obejmuje opis zadania budowlanego, w którym podaje się przeznaczenie ukończonych robót budowlanych oraz stawiane im wymagania techniczne, ekonomiczne, architektoniczne, materiałowe i funkcjonalne;
- 9. fundusze strukturalne Europejski Fundusz Rozwoju Regionalnego oraz Europejski Fundusz Społeczny (EFRR/EFS), o których mowa w art. 1 rozporządzenia ogólnego;
- 10. Komisja Oceny Projektów zespół osób powołanych przez IZ RPO WZ w celu zapewnienia rzetelnej i bezstronnej oceny spełniania kryteriów wyboru projektów. W skład komisji oceny projektu:
	- a. wchodzą pracownicy właściwej instytucji;
	- b. mogą wchodzić eksperci, o których mowa w art. 68a ust. 1 pkt. 1 ustawy wdrożeniowej (w przypadku, gdy na skutek wystąpienia COVID-19 istnieje konieczność skorzystania z wiedzy, umiejętności lub doświadczenia osoby, która nie jest wpisana do wykazu kandydatów na ekspertów, o którym mowa w art. 68a ust. 11 ustawy wdrożeniowej, właściwa instytucja może powierzyć tej osobie funkcję eksperta);
- 11. Komitet Sterujący Komitet Sterujący ds. koordynacji interwencji EFSI w sektorze zdrowia działający jako podkomitet w ramach Komitetu do spraw Umowy Partnerstwa, utworzonego na podstawie art. 14l ustawy wdrożeniowej;
- 12. koszty bezpośrednie wydatki kwalifikowalne niezbędne do realizacji projektu związane bezpośrednio z głównym przedmiotem projektu;
- 13. koszty pośrednie wydatki kwalifikowalne niezbędne do realizacji projektu, ale niedotyczące bezpośrednio głównego przedmiotu projektu;
- 14. kryteria wyboru projektów kryteria umożliwiające ocenę projektu opisanego we wniosku o dofinansowanie projektu, wybór projektu do dofinansowania i zawarcie umowy o dofinansowanie projektu albo podjęcie decyzji o dofinansowaniu projektu zgodne z warunkami, o których mowa w art. 125 ust. 3 lit. a rozporządzenia ogólnego, zatwierdzone przez komitet monitorujący, o którym mowa w art. 47 rozporządzenia ogólnego;
- 15. modernizacja pojęcie modernizacji mieści się w zakresie pojęciowym remontu, przebudowy albo rozbudowy;
- 16. opinia o celowości inwestycji ocena, o której mowa w art. 95d ustawy z dnia 27 sierpnia 2004 r. o świadczeniach opieki zdrowotnej finansowanych ze środków publicznych;
- 17. oświadczenie o wprowadzeniu uzupełnień/poprawy dokumentacji aplikacyjnej dokument wygenerowany na podstawie zmienionych danych wprowadzonych do LSI2014, który wnioskodawca składa po uzupełnieniu lub poprawie dokumentacji aplikacyjnej na wezwanie IZ RPO WZ;
- 18. pisemny wniosek o przyznanie pomocy dokument wygenerowany na podstawie danych wprowadzonych do LSI2014, dotyczący wniosku o dofinansowanie, podpisany przez osoby upoważnione do reprezentacji wnioskodawcy;
- 19. płatnik Bank Gospodarstwa Krajowego, który dokonuje wypłat środków EFRR na konto bankowe beneficjenta;
- 20. podmiot leczniczy podmiot w rozumieniu art. 4 ustawy z dnia 15 kwietnia 2011 r. o działalności leczniczej;
- 21. program Regionalny Program Operacyjny Województwa Zachodniopomorskiego 2014-2020 (RPO WZ), przyjęty uchwałą nr 2247/14 Zarządu Województwa Zachodniopomorskiego z dnia 18 grudnia 2014 r. w sprawie przyjęcia przez Zarząd Regionalnego Programu

Operacyjnego Województwa Zachodniopomorskiego 2014-2020 oraz zatwierdzony decyzją Komisji Europejskiej nr C(2015) 903 z dnia 12 lutego 2015 r. (ze zmianami);

- 22. projekt przedsięwzięcie, o którym mowa w art. 2 pkt 18 ustawy wdrożeniowej, szczegółowo opisane w dokumentacji aplikacyjnej i wpisane do Wykazu projektów zidentyfikowanych przez właściwą instytucję w ramach trybu pozakonkursowego wraz z informacją o projekcie i podmiocie, który będzie wnioskodawcą, stanowiącego załącznik nr 5 do SOOP;
- 23. REACT-EU Wsparcie na rzecz odbudowy służącej spójności oraz terytoriom Europy (REACT-EU) – plan naprawczy uruchomiony przez Komisję Europejską w celu ograniczenia społecznych i gospodarczych skutków pandemii COVID-19;
- 24. regulamin naboru niniejszy regulamin wraz ze zmianami;
- 25. roboty budowlane wykonanie albo zaprojektowanie i wykonanie robót budowlanych określonych w wydanym przez ministra właściwego do spraw gospodarki w drodze rozporządzenia wykazie robót budowlanych, a także realizacja obiektu budowlanego, za pomocą dowolnych środków, zgodnie z wymaganiami określonymi przez zamawiającego;
- 26. umowa o dofinansowanie umowa zawarta między IZ RPO WZ a wnioskodawcą, którego projekt został wybrany do dofinansowania, zawierająca co najmniej elementy, o których mowa w art. 206 ust. 2 ustawy o finansach publicznych;
- 27. usługi wszelkie świadczenia, których przedmiotem nie są roboty budowlane lub dostawy (jeśli dotyczy);
- 28. warunki formalne warunki odnoszące się do kompletności, formy oraz terminu złożenia wniosku o dofinansowanie projektu, których weryfikacja odbywa się przez stwierdzenie spełniania albo niespełniania danego warunku;
- 29. wkład własny środki finansowe zabezpieczone przez beneficjenta, które zostaną przeznaczone na pokrycie wydatków kwalifikowalnych i nie zostaną beneficjentowi przekazane w formie dofinansowania (różnica między kwotą wydatków kwalifikowalnych a kwotą dofinansowania przekazaną beneficjentowi, zgodnie ze stopą dofinansowania dla projektu<sup>1</sup>);
- 30. wniosek o dofinansowanie (dokumentacja aplikacyjna) dokument, w którym zawarty jest opis projektu lub przedstawione w innej formie informacje na temat projektu, na podstawie których dokonuje się oceny spełnienia przez ten projekt kryteriów wyboru projektów, składany przez wnioskodawcę ubiegającego się o dofinansowanie na realizację projektu na formularzu określonym przez IZ RPO WZ, za integralną część wniosku o dofinansowanie uznaje się wszystkie jego załączniki;
- 31. wniosek o płatność dokument wraz z załącznikami składany przez beneficjenta za pośrednictwem SL2014, na podstawie którego beneficjent wnioskuje o przyznanie: zaliczki, płatności pośredniej, płatności końcowej lub przekazuje informacje o postępie rzeczowym projektu, bądź rozlicza płatność zaliczkową;
- 32. wnioskodawca podmiot, który złożył wniosek o dofinansowanie;

l

33. współfinansowanie UE – zgodnie z art. 2 pkt 31 ustawy wdrożeniowej, środki pochodzące z budżetu środków europejskich, o którym mowa w art. 117 ust. 1 ustawy z dnia 27 sierpnia 2009 r. o finansach publicznych, oraz podlegające refundacji przez Komisję Europejską środki budżetu państwa przeznaczone na realizację projektów pomocy technicznej, wypłacane na rzecz beneficjenta albo wydatkowane przez państwową jednostkę budżetową w ramach projektu – w przypadku krajowego lub regionalnego programu operacyjnego oraz środki Europejskiego Funduszu Rozwoju Regionalnego pochodzące z budżetu programu EWT, wypłacane na rzecz beneficjenta w ramach projektu – w przypadku programu EWT;

<sup>1</sup> Stopa dofinansowania dla projektu rozumiana jako % dofinansowania wydatków kwalifikowalnych.

- 34. wydatek kwalifikowalny koszt lub wydatek poniesiony w związku z realizacją projektu w ramach RPO WZ, który spełnia kryteria refundacji, rozliczenia (w przypadku systemu zaliczkowego) zgodnie z umową o dofinansowanie;
- 35. wydatek niekwalifikowalny koszt lub wydatek, który nie jest wydatkiem kwalifikowalnym;
- 36. wyrób medyczny wyrób w rozumieniu ustawy z dnia 7 kwietnia 2022 r. o wyrobach medycznych.

# <span id="page-6-0"></span>**Podstawy prawne**

Nabór jest organizowany w szczególności w oparciu o następujące akty prawne:

- 1. Rozporządzenie Parlamentu Europejskiego i Rady (UE) nr 1303/2013 z dnia 17 grudnia 2013 r. ustanawiające wspólne przepisy dotyczące Europejskiego Funduszu Rozwoju Regionalnego, Europejskiego Funduszu Społecznego, Funduszu Spójności, Europejskiego Funduszu Rolnego na rzecz Rozwoju Obszarów Wiejskich oraz Europejskiego Funduszu Morskiego i Rybackiego oraz ustanawiające przepisy ogólne dotyczące Europejskiego Funduszu Rozwoju Regionalnego, Europejskiego Funduszu Społecznego, Funduszu Spójności i Europejskiego Funduszu Morskiego i Rybackiego oraz uchylające rozporządzenie Rady (WE) nr 1083/2006 (Dz. Urz. UE L 347 z dnia 20.12.2013 r. ze zm.), zwane rozporządzeniem ogólnym;
- 2. Rozporządzenie delegowane Komisji (UE) nr 480/2014 z dnia 3 marca 2014 r. uzupełniające rozporządzenie Parlamentu Europejskiego i Rady (UE) nr 1303/2013 ustanawiające wspólne przepisy dotyczące Europejskiego Funduszu Rozwoju Regionalnego, Europejskiego Funduszu Społecznego, Funduszu Spójności, Europejskiego Funduszu Rolnego na rzecz Rozwoju Obszarów Wiejskich oraz Europejskiego Funduszu Morskiego i Rybackiego oraz ustanawiające przepisy ogólne dotyczące Europejskiego Funduszu Rozwoju Regionalnego, Europejskiego Funduszu Społecznego, Funduszu Spójności i Europejskiego Funduszu Morskiego i Rybackiego (Dz. Urz. UE L 138/5 z dnia 13.05.2014 r. ze zm.);
- 3. Rozporządzenie Komisji Europejskiej (UE) nr 651/2014 z dnia 17 czerwca 2014 r. uznające niektóre rodzaje pomocy za zgodne z rynkiem wewnętrznym w zastosowaniu art. 107 i 108 Traktatu (Dz. Urz. UE L 187 z dnia 26.06.2014 r. ze zm.);
- 4. Rozporządzenie Parlamentu Europejskiego i Rady (UE) nr 1301/2013 z dnia 17 grudnia 2013 r. w sprawie Europejskiego Funduszu Rozwoju Regionalnego i przepisów szczególnych dotyczących celu "Inwestycje na rzecz wzrostu i zatrudnienia" oraz w sprawie uchylenia rozporządzenia (WE) nr 1080/2006 (Dz. Urz. UE L 347 z dnia 20 grudnia 2013 r., str. 289);
- 5. Rozporządzanie Parlamentu Europejskiego i Rady (UE) 2016/679 z dnia 27 kwietnia 2016 r. w sprawie ochrony osób fizycznych w związku przetwarzaniem danych osobowych i w sprawie swobodnego przepływu takich danych oraz uchylenia dyrektywy 95/46/WE (Dz. Urz. UE L 119 z 04.05.2016);
- 6. Dyrektywa Parlamentu Europejskiego i Rady 2011/92/UE z dnia 13 grudnia 2011 r. w sprawie oceny skutków wywieranych przez niektóre przedsięwzięcia publiczne i prywatne na środowisko (Dz. Urz. UE L 26 z dnia 28 stycznia 2012 r. ze zm.);
- 7. Ustawa z dnia 11 lipca 2014 r. o zasadach realizacji programów w zakresie polityki spójności finansowanych w perspektywie finansowej 2014-2020 ( Dz. U. z 2020 r., poz. 818 t.j.) zwana dalej ustawą wdrożeniową;
- 8. Ustawa z dnia 27 sierpnia 2009 r. o finansach publicznych (Dz. U. z 2022 r., poz. 1634 t.j.), zwana dalej ustawą o finansach publicznych;
- 9. Ustawa z dnia 3 października 2008 r. o udostępnianiu informacji o środowisku i jego ochronie, udziale społeczeństwa w ochronie środowiska oraz o ocenach oddziaływania na środowisko (Dz. U. z 2022 r., poz. 1029 t.j. ze zm.), zwana dalej ustawą OOŚ;
- 10. Ustawa z dnia 7 lipca 1994 r. Prawo budowlane (Dz. U. z 2021 r., poz. 2351 t.j. ze zm.), zwana dalej Prawem budowlanym;
- 11. Ustawa z dnia 11 września 2019 r. Prawo zamówień publicznych (Dz. U. z 2022 r., poz. 1710 t.j.) wraz z aktami wykonawczymi, zwana dalej PZP;
- 12. Ustawa z dnia 29 września 1994 r. o rachunkowości (Dz. U. z 2021 r., poz. 217 t.j. ze zm.) wraz z aktami wykonawczymi, zwana dalej ustawą o rachunkowości;
- 13. Ustawa z dnia 11 marca 2004 r. o podatku od towarów i usług (Dz. U. z 2022 r., poz. 931 t.j. ze zm.), zwana dalej ustawą o VAT;
- 14. Ustawa z dnia 14 czerwca 1960 r. Kodeks postępowania administracyjnego (Dz. U. z 2021 r., poz. 735 t.j. ze zm.), zwana dalej KPA;
- 15. Ustawa z dnia 23 listopada 2012 r. Prawo pocztowe (Dz. U. z 2022 r., poz. 896 t.j.) zwana dalej Prawem Pocztowym;
- 16. Ustawa z dnia 10 maja 2018 r. o ochronie danych osobowych (Dz. U. z 2019 r., poz. 1781 t.j.) zwana dalej ustawą o ochronie danych osobowych;
- 17. Ustawa z dnia 6 września 2001 r. o dostępie do informacji publicznej (Dz. U. z 2022 r., poz. 902 t.j.);
- 18. Ustawa z dnia 15 czerwca 2012 r. o skutkach powierzania wykonywania pracy cudzoziemcom przebywającym wbrew przepisom na terytorium Rzeczypospolitej Polskiej (Dz. U. z 2021 r., poz. 1745 t.j.);
- 19. Ustawa z dnia 30 kwietnia 2004 r. o postępowaniu w sprawach dotyczących pomocy publicznej (Dz. U. z 2021 r., poz. 743 t.j. ze zm.);
- 20. Ustawa z dnia 15 kwietnia 2011 r. o działalności leczniczej (Dz. U. z 2022 r., poz. 633 t.j. ze zm.);
- 21. Ustawa z dnia 7 kwietnia 2022 r. o wyrobach medycznych (Dz. U. z 2022 r., poz. 974);
- 22. Ustawa z dnia 27 sierpnia 2004 r. o świadczeniach opieki zdrowotnej finansowanych ze środków publicznych (Dz. U. z 2021 r., poz. 1285 t.j. ze zm.);
- 23. Ustawa z dnia 6 grudnia 2006 r. o zasadach prowadzenia polityki rozwoju (Dz. U. z 2021 r., poz. 1057 t.j. ze zm.);
- 24. Rozporządzenie Ministra Rozwoju i Finansów z dnia 7 grudnia 2017 r. w sprawie zaliczek w ramach programów finansowanych z udziałem środków europejskich (Dz. U. z 2017 r., poz. 2367);
- 25. Rozporządzenie Ministra Rozwoju z dnia 29 stycznia 2016 r. w sprawie warunków obniżania wartości korekt finansowych oraz wydatków poniesionych nieprawidłowo związanych z udzielaniem zamówień (Dz. U. z 2021 r., poz. 2179 t.j);
- 26. Rozporządzenie Rady Ministrów z dnia 10 września 2019 r. w sprawie przedsięwzięć mogących znacząco oddziaływać na środowisko (Dz. U. z 2019 r., poz. 1839), zwane dalej rozporządzeniem w sprawie przedsięwzięć mogących znacząco oddziaływać na środowisko;
- 27. Rozporządzenie Ministra Infrastruktury z dnia 20 grudnia 2021 r. w sprawie szczegółowego zakresu i formy dokumentacji projektowej, specyfikacji technicznych wykonania i odbioru robót budowlanych oraz programu funkcjonalno-użytkowego (t.j. Dz. U z 2021 r., poz. 2454);
- 28. Ustawa z dnia 3 kwietnia 2020 r. o szczególnych rozwiązaniach wspierających realizację programów operacyjnych (Dz.U. z 2021 r., poz. 986 t.j. ze zm,);
- 29. Ustawa z dnia 2 marca 2020 r. o szczególnych rozwiązaniach związanych z zapobieganiem, przeciwdziałaniem i zwalczaniem COVID-19, innych chorób zakaźnych oraz wywołanych nimi sytuacji kryzysowych (t.j. Dz.U. z 2021 r., poz. 2095 t.j. ze zm.);
- 30. Rozporządzenie Parlamentu Europejskiego i Rady (UE) 2020/2021 z dnia 23 grudnia 2020 r. zmieniające rozporządzenie (UE) nr 1303/2013 w odniesieniu do zasobów dodatkowych i przepisów wykonawczych w celu zapewnienia pomocy na wspieranie kryzysowych działań naprawczych w kontekście pandemii COVID-19 i jej skutków społecznych oraz przygotowanie do

ekologicznej i cyfrowej odbudowy gospodarki zwiększającej jej odporność (REACT-EU) (Dz. Urz. UE L 437/30 z dnia 28 grudnia 2020 r.).

- 31. Ustawa z dnia 13 kwietnia 2022 r. o szczególnych rozwiązaniach w zakresie przeciwdziałania wspieraniu agresji na Ukrainę oraz służących ochronie bezpieczeństwa narodowego (Dz. U. z 2022 r., poz. 835).
- 32. Rozporządzenie Rady (WE) nr 765/2006 z dnia 18 maja 2006 r. dotyczące środków ograniczających w związku z sytuacją na Białorusi i udziałem Białorusi w agresji Rosji wobec Ukrainy (Dz. Urz. UE L 134 z 20.5.2006, str. 1, ze zm.).
- 33. Rozporządzenie Rady (UE) nr 269/2014 z dnia 17 marca 2014 r. w sprawie środków ograniczających w odniesieniu do działań podważających integralność terytorialną, suwerenność i niezależność Ukrainy lub im zagrażających (Dz. Urz. UE L 78 z 17.3.2014, str. 6, ze zm.).
- 34. Rozporządzenie Rady (UE) nr 833/2014 z dnia 31 lipca 2014 r. dotyczącego środków ograniczających w związku z działaniami Rosji destabilizującymi sytuację na Ukrainie (Dz. Urz. UE nr L 229 z 31.07.2014, str. 1, ze zm.).
- 35. Rozporządzenia Parlamentu Europejskiego i Rady (UE) 2017/745 z dnia 5 kwietnia 2017 r. w sprawie wyrobów medycznych, zmiany dyrektywy 2001/83/WE, rozporządzenia (WE) nr 178/2002 i rozporządzenia (WE) nr 1223/2009 oraz uchylenia dyrektyw Rady 90/385/EWG i 93/42/EWG (Dz. Urz. UE L 117 z 05.05.2017, str. 1, ze zm.).

Rozporządzenia Parlamentu Europejskiego i Rady (UE) 2017/746 z dnia 5 kwietnia 2017 r. w sprawie wyrobów medycznych do diagnostyki in vitro oraz uchylenia dyrektywy 98/79/WE i decyzji Komisji 2010/227/UE (Dz. Urz. UE L 117 z 05.05.2017, str. 176, ze zm.),

#### **Ponadto, nabór jest organizowany w szczególności w oparciu o następujące dokumenty:**

- 1. Wytyczne Ministra Inwestycji i Rozwoju w zakresie trybów wyboru projektów na lata 2014-2020 z dnia 13 lutego 2018 r.;
- 2. Wytyczne Ministra Finansów, Funduszy i Polityki Regionalnej w zakresie kwalifikowalności wydatków w ramach Europejskiego Funduszu Rozwoju Regionalnego, Europejskiego Funduszu Społecznego oraz Funduszu Spójności na lata 2014-2020 z dnia 21 grudnia 2020 r.;
- 1. Wytyczne Ministra Funduszy i Polityki Regionalnej w zakresie monitorowania postępu rzeczowego realizacji programów operacyjnych na lata 2014-2020 z 2020 r.;
- 2. Wytyczne Ministra Inwestycji i Rozwoju w zakresie realizacji zasady równości szans i niedyskryminacji, w tym dostępności dla osób z niepełnosprawnościami oraz zasady równości szans kobiet i mężczyzn w ramach funduszy unijnych na lata 2014-2020 z dnia 5 kwietnia 2018 r.;
- 3. Wytyczne Ministra Rozwoju i Finansów w zakresie informacji i promocji programów operacyjnych polityki spójności na lata 2014-2020 z dnia 3 listopada 2016 r.;
- 4. Wytyczne Ministra Inwestycji i Rozwoju w zakresie sposobu korygowania i odzyskiwania nieprawidłowych wydatków oraz zgłaszania nieprawidłowości w ramach programów operacyjnych polityki spójności na lata 2014-2020 z dnia 3 grudnia 2018 r.;
- 5. Wytyczne Funduszy i Polityki Regionalnej w zakresie zagadnień związanych z przygotowaniem projektów inwestycyjnych, w tym projektów generujących dochód i projektów hybrydowych na lata 2014-2020 z dnia 11 lipca 2022 r.;
- 6. Wytyczne Ministra Funduszy i Polityki Regionalnej w zakresie kontroli realizacji programów operacyjnych na lata 2014-2020 z dnia 27 grudnia 2021 r.
- 7. "Policy paper dla ochrony zdrowia na lata 2014-2020 Krajowe ramy strategiczne", Ministerstwo Zdrowia lipiec 2015 r.
- 8. Obwieszczenie Wojewody Zachodniopomorskiego z dnia 17 grudnia 2021 r. w sprawie ustalenia wojewódzkiego planu transformacji dla obszaru województwa zachodniopomorskiego (Dz. Urz. Woj. Zach. z 2021 poz. 5716).

Do procedur dotyczących oceny złożonych projektów oraz ich realizacji wskazanych w niniejszym regulaminie zastosowanie znajdą zapisy ustawy z dnia 3 kwietnia 2020 r. o szczególnych rozwiązaniach wspierających realizację programów operacyjnych, w jakim przewidują one odstępstwo od zasad wynikających z ustawy wdrożeniowej.

# <span id="page-9-0"></span>**Rozdział 1 Przedmiot naboru i warunki uczestnictwa**

# <span id="page-9-1"></span>**1.1 Przedmiot i forma naboru oraz instytucja organizująca nabór**

- 1. Nabór wniosków o dofinansowanie projektów następuje w trybie pozakonkursowym.
- 2. Niniejszy regulamin nie dotyczy procesu zgłaszania i identyfikacji projektów pozakonkursowych.
- 3. Nabór przewidziany został dla projektów, które otrzymały akceptację Planu działań w sektorze zdrowia przez Komitet Sterujący ds. koordynacji interwencji EFSI w sektorze zdrowia.
- 4. O dofinansowanie ubiegać się mogą tylko projekty, które pozytywnie przeszły proces identyfikacji projektu pozakonkursowego, o którym mowa w art. 48 ust. 3 ustawy wdrożeniowej oraz zostały wpisane do Wykazu projektów zidentyfikowanych przez właściwą instytucję w ramach trybu pozakonkursowego wraz z informacją o projekcie i podmiocie, który będzie wnioskodawcą, stanowiącego załącznik nr 5 do SOOP.
- 5. Środki na dofinansowanie projektów pochodzą z puli REACT-EU.
- 6. Projekty zgłoszone do dofinansowania w ramach naboru muszą być zgodne w szczególności z zapisami RPO WZ oraz SOOP oraz dokumentami dostępnymi na stronie internetowej [www.rpo.wzp.pl](http://www.rpo.wzp.pl/) w zakresie Osi Priorytetowej 11 Wsparcie sektora zdrowia i środowiska w kontekście pandemii COVID 19, Działanie 11.1 Wsparcie sektora zdrowia w kontekście pandemii COVID 19.
- 5. Interwencja w ramach 11 Osi Priorytetowej ma przyczyniać się do wychodzenia z kryzysu spowodowanego pandemią covid-19 oraz transformacji w stronę zielonej i cyfrowej gospodarki.
- 6. Celem szczegółowym Działania 11.1 jest zwiększona dostępność do wysokiej jakości usług zdrowotnych w kontekście pandemii COVID-19.
- 7. Przedmiotem naboru jest wybór do dofinansowania projektów, które przyczynią się do osiągnięcia celu szczegółowego określonego dla Działania11.1.
- 8. Instytucją organizującą nabór jest Instytucja Zarządzająca Regionalnym Programem Operacyjnym Województwa Zachodniopomorskiego 2014-2020 (IZ RPO WZ), której funkcję pełni Zarząd Województwa Zachodniopomorskiego. Zadania w ww. zakresie wykonuje Urząd Marszałkowski Województwa Zachodniopomorskiego (adres: ul. Marszałka Józefa Piłsudskiego 40, 70-421 Szczecin), poprzez:

# **Wydział Wdrażania Regionalnego Programu Operacyjnego, ul. Marszałka Józefa Piłsudskiego 40, 70-421 Szczecin.**

# <span id="page-9-2"></span>**1.2 Typy projektów, zasady przyznawania dofinansowania i wyłączenia z możliwości dofinansowania**

# **Typy projektów**

- 1. W naborze zaplanowano wsparcie w ramach następujących typów projektu:
	- − Budowa (w wyjątkowych, uzasadnionych przypadkach), przebudowa, modernizacja obiektów ochrony zdrowia oraz zakup wyposażenia, w tym zakup wyrobów medycznych zdefiniowanych w ustawie z dnia 7 kwietnia 2022 r. o wyrobach medycznych.
- 2. W ramach działania przewiduje się również dofinansowanie projektów realizowanych w formule "zaprojektuj i wybuduj", o której mowa w podrozdziale 1.4 niniejszego regulaminu.
- 3. W ramach niniejszego Działania mogą być realizowane wyłącznie projekty o stacjonarnym charakterze, tj. takie, dla których możliwe jest określenie ich lokalizacji na obszarze Województwa Zachodniopomorskiego.

#### **Zasady przyznania dofinansowania**

- 1. W ramach naboru wspierane będą projekty:
	- a) stanowiące działania naprawcze w kontekście pandemii COVID-19 i jej skutków zdrowotnych i społecznych oraz zwiększające odporność systemu ochrony zdrowia,
	- b) zgodne z regionalnymi i lokalnymi potrzebami wynikającymi z aktualnych danych statystycznych, w tym danych demograficznych, epidemiologicznych (co powinno wynikać z mapy potrzeb zdrowotnych lub w przypadku jej braku analizy aktualnych danych dokonanej przez wnioskodawcę);
	- c) realizowane wyłącznie w podmiocie posiadającym umowę o udzielanie świadczeń opieki zdrowotnej ze środków publicznych w zakresie zbieżnym z zakresem projektu, a w przypadku projektu przewidującego rozwój działalności medycznej lub zwiększenie potencjału w tym zakresie, pod warunkiem zobowiązania się tego podmiotu do posiadania takiej umowy najpóźniej w kolejnym okresie kontraktowania świadczeń po zakończeniu realizacji projektu;
	- d) posiadające pozytywną opinię o celowości inwestycji<sup>2</sup>;
	- e) zgodne z Planami Transformacji (odpowiednio krajowym lub regionalnym), o ile zakres działań zaplanowanych w projekcie jest ujęty w danym Planie,
	- f) których przedmiot jest zgodny z uwarunkowaniami wskazanymi w opisie działania w SOOP oraz zapisami regulaminu naboru,
	- g) zgodne z właściwymi politykami i zasadami wspólnotowymi, tj.:
		- zrównoważonego rozwoju,

- równości szans kobiet i mężczyzn,
- równości szans i niedyskryminacii, w tym dostepności dla osób z niepełnosprawnościami, w tym. m. in. budowanie infrastruktury w zgodzie z zasadą uniwersalnego projektowania.
- h) których potrzeba realizacji jest zrozumiała i jasno wynika ze zidentyfikowanych potrzeb;
- i) których cele są poprawnie określone i zbieżne z analizą potrzeb;
- j) o ile zaplanowane w ramach nich działania, w tym w szczególności w zakresie zakupu wyrobów medycznych, są uzasadnione z punktu widzenia rzeczywistego zapotrzebowania na dany produkt (wytworzona infrastruktura, w tym ilość, parametry wyrobu medycznego muszą być adekwatne do zakresu udzielanych przez podmiot świadczeń opieki zdrowotnej lub, w przypadku poszerzania oferty medycznej, odpowiadać na zidentyfikowane deficyty podaży świadczeń);
- k) w przypadku których korzystanie z produktów wytworzonych w wyniku realizacji projektu będzie możliwe bezpośrednio po zakończeniu jego realizacji.
- 2. W przypadku projektu dotyczącego podmiotu leczniczego udzielającego świadczeń opieki zdrowotnej w zakresie leczenia szpitalnego, inwestycje zakładają działania ukierunkowane na rozwój opieki koordynowanej lub rozwój współpracy z innymi zakresami świadczeń, np. POZ, AOS, rehabilitacją, opieką długoterminową, opieką paliatywną i hospicyjną.

<sup>2</sup> OCI nie jest wymagana w przypadku projektów, których wartość kosztorysowa na dzień złożenia wniosku nie przekracza 2 mln zł, a także obejmujących podstawową opiekę zdrowotną (POZ).

- 3. W przypadku projektów przewidujących zakup wyrobów medycznych Wnioskodawca dysponuje lub zobowiązał się do dysponowania najpóźniej w dniu zakończenia okresu kwalifikowalności wydatków określonego w umowie o dofinansowanie projektu:
	- kadrą medyczną odpowiednio wykwalifikowaną do obsługi wyrobów medycznych objetych projektem.
	- infrastrukturą techniczną niezbędną do instalacji i użytkowania wyrobów medycznych objętych projektem,
	- systemami teleinformatycznymi do prowadzenia dokumentacji medycznej w postaci elektronicznej niezbędnej przy użytkowaniu wyrobów medycznych objętych projektem,
	- wdrożoną i zaktualizowaną polityką bezpieczeństwa w zakresie użytkowania wyrobów medycznych objętych projektem.
- 4. Projekty dotyczące oddziałów szpitalnych o charakterze zabiegowym mogą być realizowane wyłącznie na rzecz oddziału, w którym udział świadczeń zabiegowych we wszystkich świadczeniach udzielanych na tym oddziale wynosi co najmniej 50%.
- 5. Projekty dotyczące oddziałów o charakterze położniczym mogą być realizowane wyłącznie przez podmioty lecznicze:

a. w których w 2019 r. lub 2020 r. odbyło się minimum 400 porodów i wykazują potencjał do dalszego przeprowadzania minimum 400 porodów rocznie, lub

b. których funkcjonowanie jest niezbędne dla zapewnienia szybkiego dostępu do świadczeń położniczych, tj. które jako jedyne zapewniają świadczenia w odległości do 40 km i jednocześnie zmiana udziału porodów powikłanych wśród wszystkich porodów będzie nie większa niż zmiana ogólnopolska, lub

c. w których w wyniku realizacji projektu odbędzie się minimum 400 porodów rocznie i jednocześnie zwiększenie udziału porodów powikłanych wśród wszystkich porodów będzie nie większa niż na poziomie ogólnopolskim.

- 6. Projekty dotyczące oddziałów pediatrycznych mogą być realizowane wyłącznie przez podmioty lecznicze, które sprawozdały wykonanie co najmniej 700 hospitalizacji rocznie na oddziale pediatrycznym.
- 7. Projekty z zakresu psychiatrii muszą zawierać działania na rzecz wsparcia form opieki psychiatrycznej innych niż stacjonarne, tj. m. in. oddziałów dziennych lub ambulatoryjnej opieki psychiatrycznej (poradnie oraz zespoły leczenia środowiskowego). Dopuszcza się realizację projektów dotyczących stacjonarnej opieki psychiatrycznej, muszą one jednak uwzględniać dodatkowo działania na rzecz wsparcia form opieki innych niż stacjonarne.
- 8. Projekty z zakresu onkologii muszą być zgodne z Narodową Strategią Onkologiczną, w szczególności w zakresie zapewnienia zgodności działań w ramach projektu z założeniami, celami, działaniami i rezultatami określonymi w ramach ww. dokumentu. Wnioskodawca realizujący projekt z zakresu onkologii związany z rozwojem usług medycznych lecznictwa onkologicznego w zakresie zabiegów chirurgicznych, w szczególności dotyczące sal operacyjnych jest podmiotem leczniczym, który przekroczył wartość progową (próg odcięcia) 60 zrealizowanych radykalnych i oszczędzających zabiegów chirurgicznych rocznie dla nowotworów danej grupy narządowej. Radykalne zabiegi chirurgiczne rozumiane są zgodnie z listą procedur wg klasyfikacji ICD9 zaklasyfikowanych jako zabiegi radykalne w wybranych grupach nowotworów zamieszczoną na platformie danych Baza Analiz Systemowych i Wdrożeniowych<sup>3</sup> udostępnionej przez Ministerstwo Zdrowia.
- 9. W celu zapewnienia skutecznej koordynacji inwestycji React-EU z założeniami reformy restrukturyzacji podmiotów leczniczych udzielających świadczeń z zakresu leczenia szpitalnego, inwestycje wprowadzone do realizacji po wejściu w życie ustawy reformującej sektor szpitalnictwa, muszą być z nią zgodne.

<sup>3</sup> https://basiw.mz.gov.pl/

#### **Wyłączenia z możliwości dofinansowania**

- 1. Wsparcia nie mogą uzyskać projekty m.in.:
	- zakładające zwiększenie liczby łóżek szpitalnych (chyba, że taka potrzeba wynika z danych, o których mowa w mapach potrzeb zdrowotnych lub projekt zakłada konsolidację dwóch lub więcej oddziałów szpitalnych/szpitali, przy czym liczba łóżek szpitalnych w skonsolidowanej jednostce nie może być większa niż suma łóżek w konsolidowanych oddziałach szpitalnych/szpitalach (chyba, że taka potrzeba wynika z map potrzeb zdrowotnych – dotyczy szpitali)<sup>4</sup> ;
	- noszące znamiona pomocy publicznej;
	- fizycznie ukończone (w przypadku robót budowlanych) lub w pełni zrealizowane (w przypadku dostaw i usług) przed przedłożeniem do IZ RPO WZ pisemnego wniosku o przyznanie pomocy niezależnie od tego, czy wszystkie dotyczące tego projektu płatności zostały przez wnioskodawcę/beneficjenta dokonane. Przez projekt ukończony/zrealizowany należy rozumieć projekt, dla którego przed dniem złożenia pisemnego wniosku o przyznanie pomocy nastąpił odbiór ostatnich robót, dostaw lub usług przewidzianych do realizacji w jego zakresie rzeczowym, wykluczenie nie dotyczy projektów wspierających kryzysowe działania naprawcze w kontekście pandemii COVID-19 i jej skutków społecznych, które rozpoczęły się od 1 lutego 2020 r.;
	- obejmujące przedsięwzięcie będące częścią operacji, która została objęta lub powinna zostać objęta procedurą odzyskiwania zgodnie z art. 71 Rozporządzenia Parlamentu i Rady (UE) nr 1303/2013 z dnia 17 grudnia 2013 r.
- 2. Projekty z zakresu onkologii nie mogą przewidywać:
	- a) zwiększania liczby urządzeń do Pozytonowej Tomografii Emisyjnej (PET) chyba, że taka potrzeba wynika z mapy potrzeb zdrowotnych,
	- b) wymiany PET chyba, że taki wydatek zostanie uzasadniony stopniem zużycia urządzenia,
	- c) utworzenia nowego ośrodka chemioterapii chyba, że taka potrzeba wynika z mapy potrzeb zdrowotnych,
	- d) zakupu dodatkowego akceleratora liniowego do teleradioterapii chyba, że taka potrzeba wynika z mapy potrzeb zdrowotnych oraz jedynie w miastach wskazanych w mapie,
	- e) wymiany akceleratora liniowego do teleradioterapii chyba, że taki wydatek zostanie uzasadniony stopniem zużycia urządzenia, w tym w szczególności, gdy urządzenie ma więcej niż 10 lat,
	- f) zakupu dodatkowego rezonansu magnetycznego chyba, że taka potrzeba wynika z mapy potrzeb zdrowotnych oraz jedynie w miastach wskazanych w mapie,
	- g) wymiany rezonansu magnetycznego chyba, że taki wydatek zostanie uzasadniony stopniem zużycia urządzenia, w tym w szczególności, gdy urządzenie ma więcej niż 10 lat.
	- 3. W celu zapewnienia skutecznej koordynacji inwestycji React-EU z założeniami reformy restrukturyzacji podmiotów leczniczych udzielających świadczeń z zakresu leczenia szpitalnego, inwestycje nie będą mogły być realizowane na rzecz szpitali będących w sytuacji ekonomiczno-finansowej zagrażającej trwałości projektu.

# <span id="page-12-0"></span>**1.3 Podmioty uprawnione do ubiegania się o dofinansowanie**

1. W ramach Działania 11.1 dofinansowanie udzielane będzie:

- podmiotom leczniczym udzielającym świadczeń opieki zdrowotnej finansowanych ze środków publicznych (samodzielnym publicznym zakładom opieki zdrowotnej).
- 2. Podmioty, o których mowa w punkcie 1. muszą spełniać następujące warunki:
	- a) posiadać umowę o udzielanie świadczeń opieki zdrowotnej ze środków publicznych w zakresie zbieżnym z zakresem projektu lub;

<sup>4</sup> Nie dotyczy łóżek szpitalnych utworzonych dla pacjentów chorych na COVID-19

- b) zobowiązać się do posiadania takiej umowy najpóźniej w kolejnym okresie kontraktowania świadczeń po zakończeniu realizacji projektu, w przypadku projektu przewidującego rozwój działalności medycznej lub zwiększenie potencjału w tym zakresie.
- 3. W okresie trwałości projektu wnioskodawca zobowiązany będzie spełniać określone w odpowiednich przepisach warunki udzielania świadczeń opieki zdrowotnej finansowanych ze środków publicznych w zakresie adekwatnym do projektu.
- 4. Dofinansowanie nie będzie udzielane wnioskodawcom:
	- a) podlegającym wykluczeniu z możliwości otrzymania dofinansowania na podstawie:
		- art. 207 ust. 4 ustawy z dnia 27 sierpnia 2009 r. o finansach publicznych,
		- art. 9 ust. 1 pkt 2a ustawy z dnia 28 października 2002 roku o odpowiedzialności podmiotów zbiorowych za czyny zabronione pod groźbą kary,
		- art. 12 ust. 1 pkt 1 ustawy z dnia 15 czerwca 2012 r. o skutkach powierzania wykonywania pracy cudzoziemcom przebywającym wbrew przepisom na terytorium Rzeczypospolitej Polskiej.
	- b) jeżeli wnioskodawca, bądź członek lub reprezentant organu zarządzającego (wykonawczego), wspólnik lub kierownik jednostki organizacyjnej wnioskodawcy został skazany prawomocnym wyrokiem za przestępstwo: składania fałszywych zeznań, przekupstwa, przeciwko mieniu, wiarygodności dokumentów, obrotem pieniędzmi i papierami wartościowymi, przeciwko systemowi bankowemu, karnoskarbowe albo inne związane z wykonywaniem działalności gospodarczej lub popełnione w celu osiągnięcia korzyści majątkowych,
	- c) wnioskodawców będących przedsiębiorstwami w trudnej sytuacji w rozumieniu unijnych przepisów dotyczących pomocy publicznej;
	- d) jeśli podmiot leczniczy udzielający świadczeń w zakresie leczenia szpitalnego (niezależnie od zakresu projektu) otrzymał w wyniku badania sprawozdania finansowego za ostatni zamknięty rok finansowy przez niezależnego biegłego rewidenta negatywną opinię w zakresie sytuacii majątkowej i finansowej.
- 5. Wnioskodawca kwalifikuje się do otrzymania wsparcia wyłącznie w sytuacji, gdy jest podmiotem uprawnionym do dofinansowania zarówno na etapie aplikowania, jak również w dniu podpisywania umowy o dofinansowanie.

# <span id="page-13-0"></span>**1.4 Realizacja projektu w formule "zaprojektuj i wybuduj"**

- 1. W ramach niniejszego naboru przewiduje się możliwość realizacji całości lub części projektu w formule "zaprojektuj i wybuduj".
- 2. Dla takich projektów nie jest wymagany na etapie aplikowania o dofinansowanie wyciąg z dokumentacji technicznej (wskazany jako załącznik nr 5.1 do wniosku o dofinansowanie). Należy jednak pamiętać, że zgodnie z art. 31 pkt 2 PZP, "jeżeli przedmiotem zamówienia jest zaprojektowanie i wykonanie robót budowlanych w rozumieniu Prawa budowlanego, zamawiający opisuje przedmiot zamówienia za pomocą programu funkcjonalno-użytkowego". Program funkcjonalno-użytkowy (stanowiący załącznik nr 5.3 do wniosku o dofinansowanie) obejmuje opis zadania budowlanego, w którym podaje się przeznaczenie ukończonych robót budowlanych oraz stawiane im wymagania techniczne, ekonomiczne, architektoniczne, materiałowe i funkcjonalne. Szczegółowy zakres i formę programu funkcjonalno-użytkowego określa Rozporządzenie Ministra Infrastruktury z dnia 2 września 2004 r. w sprawie szczegółowego zakresu i formy dokumentacji projektowej, specyfikacji technicznej wykonania i odbioru robót budowlanych oraz programu funkcjonalno-użytkowego. Program funkcjonalno-użytkowy jest obligatoryjnym załącznikiem dla projektów zaplanowanych do realizacji w formule "zaprojektuj i wybuduj".
- 3. Przekazanie dofinansowania w przypadku projektu realizowanego w ww. formule możliwe jest po stwierdzeniu przez IZ RPO WZ, że projekt spełnia wymogi zgodności z prawem budowlanym, tj. po dostarczeniu i pozytywnym zweryfikowaniu przez IZ RPO WZ dokumentów zezwalających na realizację inwestycji. Brak konieczności dołączania do wniosku o dofinansowanie dokumentów związanych z oceną wpływu projektu na środowisko nie zwalnia wnioskodawcy/beneficjenta z obowiązku przygotowania i realizowania projektu zgodnie z m.in.:
	- 1) dyrektywą Parlamentu Europejskiego i Rady 2011/92/UE z dnia 13 grudnia 2011 r. w sprawie oceny skutków wywieranych przez niektóre przedsięwzięcia publiczne i prywatne na środowisko,
	- 2) ustawą OOŚ,

3) rozporządzeniem w sprawie przedsięwzięć mogących znacząco oddziaływać na środowisko. Ponadto, warunkiem przekazania dofinansowania jest potwierdzenie posiadania przez wnioskodawcę/beneficjenta prawa do dysponowania nieruchomością na cele realizacji projektu.

- 4. W przypadku załączników z grupy 4 wskazanych w rozdziale 5 pkt 4 ppkt 2 (załączniki obowiązkowe, które mogą zostać uzupełnione na etapie poprzedzającym podpisanie umowy o dofinansowanie), wnioskodawca w umowie o dofinansowanie zobowiązany zostanie do przekazania wszelkich wymaganych prawem pozwoleń na realizację projektu. Dokumenty, o których mowa powyżej, beneficjent będzie musiał złożyć w terminie określonym w dokumentacji aplikacyjnej (załącznik nr 6.9 do wniosku o dofinansowanie) oraz umowie o dofinansowanie.
- 5. W powyższym terminie beneficjent zobowiązany będzie także potwierdzić prawo do dysponowania nieruchomością na cele realizacji projektu (poprzez zaktualizowanie odpowiedniej sekcji we wniosku o dofinansowanie).
- 6. W przypadku, gdy projekt realizowany jest w części w formule "zaprojektuj i wybuduj", warunkiem wypłaty dofinansowania, w tym dotyczącej części realizowanej w formule "wybuduj", jest dostarczenie pełnej dokumentacji projektu, tj. odnoszącej się do całego przedsięwzięcia, włącznie z załącznikami z grupy 4 oraz załącznikiem nr 6.8 (jeśli dotyczy) w terminie określonym w dokumentacji aplikacyjnej (załącznik nr 6.9. do wniosku o dofinansowanie) oraz umowie o dofinansowanie.
- 7. Za termin rozpoczęcia realizacji projektu w formule "zaprojektuj i wybuduj" należy przyjąć we wniosku o dofinansowanie przewidywaną datę podpisania umowy pomiędzy wnioskodawcą/beneficjentem a wykonawcą takiego projektu.

# <span id="page-14-0"></span>**1.5 Prawo do dysponowania nieruchomością na cele realizacji projektu**

- 1. Wnioskodawca, co do zasady, na dzień złożenia pisemnego wniosku o przyznanie pomocy powinien posiadać prawo do dysponowania nieruchomością na cele realizacji projektu.
- 2. W sytuacji, kiedy na dzień złożenia pisemnego wniosku o przyznanie pomocy wnioskodawca nie posiada prawa do dysponowania nieruchomością na cele realizacji projektu, zobowiązany jest potwierdzić ww. prawo najpóźniej w dniu rozpoczęcia prac poprzez wypełnienie odpowiedniej sekcij we wniosku o dofinansowanie.

# <span id="page-15-0"></span>**Rozdział 2 Zasady finansowania**

# <span id="page-15-1"></span>**2.1 Kwota przeznaczona na dofinansowanie projektów w naborze**

- 1. Kwota środków Europejskiego Funduszu Rozwoju Regionalnego przeznaczonych na dofinansowanie projektów w ramach niniejszego naboru wynosi 16 414 434 EUR (słownie: szesnaście milionów czterysta czternaście tysięcy czterysta trzydzieści cztery 00/100 euro). Na dzień przyjęcia niniejszego regulaminu kwota ta w PLN wynosi **76 968 922,46 PLN<sup>5</sup>** (słownie: siedemdziesiąt sześć milionów dziewięćset sześćdziesiąt osiem tysięcy dziewięćset dwadzieścia dwa 46/100 złotych).
- 2. IZ RPO WZ zastrzega sobie możliwość zwiększenia kwoty środków przeznaczonych na dofinansowanie projektów w niniejszym naborze o czym poinformuje na stronie internetowej **[www.rpo.wzp.pl.](http://www.rpo.wzp.pl/)**

# <span id="page-15-2"></span>**2.2 Maksymalny poziom dofinansowania oraz maksymalna kwota dofinansowania projektu**

- 1. Maksymalny poziom dofinansowania projektu ze środków Europejskiego Funduszu Rozwoju Regionalnego wynosi 100%.
- 2. Minimalna/maksymalna wartość projektu nie dotyczy.
- 3. Minimalna/maksymalna wartość wydatków kwalifikowalnych projektu nie dotyczy.
- 4. Minimalna/maksymalna wartość dofinansowania projektu nie dotyczy.
- 5. We wniosku o dofinansowanie wnioskodawca zobowiązany jest wskazać wnioskowaną kwotę dofinansowania w złotych.
- 6. Na podstawie aktualnej informacji o dostępnej kwocie środków EFRR przeznaczonych na dofinansowanie projektów w naborze (wyliczonej w oparciu kurs euro Europejskiego Banku Centralnego z przedostatniego dnia kwotowania Komisji Europejskiej w miesiącu poprzedzającym miesiąc, w którym dofinansowanie zostanie przyznane) IZ RPO WZ ma możliwość zmodyfikowania wartości dofinansowania poszczególnych projektów w stosunku do kwoty wskazanej we wniosku o dofinansowanie.

# <span id="page-15-3"></span>**2.3 Źródła finansowania projektu**

1. W dokumentacji aplikacyjnej wnioskodawca musi wskazać wiarygodne źródła finansowania projektu, dotyczące zarówno części wydatków kwalifikowalnych nieobjętych dofinansowaniem, jak również wydatków niekwalifikowalnych, które w całości pokrywa wnioskodawca (jeśli dotyczy<sup>6</sup>).

**Uwaga:** Jeśli wnioskodawca będzie finansował projekt zarówno z funduszy własnych, jak i z zewnętrznych źródeł, należy wskazać w jakiej wysokości oraz z jakich źródeł zewnętrznych zamierza korzystać (np. dotacja, kredyt, pożyczka, inne).

2. Dokumenty potwierdzające posiadanie środków na współfinansowanie projektu wnioskodawca będzie zobowiązany przedstawić przed podpisaniem umowy o dofinansowanie projektu, przy czym dołączenie ww. dokumentów do dokumentacji aplikacyjnej może wpłynąć na ocenę projektu oraz ułatwić KOP ocenę sytuacji finansowej wnioskodawcy. **Uwaga:** Ze względu na nieinwestycyjny charakter wydatków objętych kategoriami kosztów rozliczanych stawką ryczałtową, jak również brak obowiązku gromadzenia dokumentów

 $5$  Kurs 1 EUR = 4.6891 PLN.

<sup>6</sup> W przypadku gdy wydatki całkowite projektu przewyższają kwotę wydatków kwalifikowalnych.

księgowych na potwierdzenie ich poniesienia w ramach realizacji inwestycji, nie ma konieczności wskazywania w dokumentacji aplikacyjnej źródeł finansowania wydatków stanowiących koszty pośrednie w projekcie.

# <span id="page-16-0"></span>**2.4 Projekty generujące dochód**

- 1. Co do zasady projekty dotyczące infrastruktury zdrowia nie są projektami generującymi dochód.
- 2. Beneficjent ma obowiązek ujawniania wszelkich dochodów, które powstaną w związku z realizacją projektu. Dochody podzielone są na dwie grupy:
	- a. dochody **wygenerowane podczas realizacji projektu (w fazie inwestycyjnej)** to dochody o charakterze jednostkowym, incydentalnym, niebędące wynikiem działalności operacyjnej projektu i z zasady niemożliwe do przewidzenia przez wnioskodawcę na etapie składania wniosku o dofinansowanie, powstałe w fazie inwestycyjnej<sup>7</sup> , tj. do czasu ukończenia projektu,
	- b. dochody **wygenerowane po ukończeniu realizacji projektu (w fazie operacyjnej)** to dochody operacyjne projektu, czyli uzyskiwane w okresie eksploatacji inwestycji<sup>8</sup> .
- 3. Za dochód nie uznaje się wadium wpłacanego przez podmiot ubiegający się o realizację zamówienia publicznego na podstawie ustawy PZP zatrzymanego w przypadku wycofania oferty, kar umownych (w tym kar za odstąpienie od umowy i kar za opóźnienie), zatrzymanych kaucji zwrotnych, premii za otwarcie rachunku bankowego, gwarancji bankowych oraz ulg z tytułu terminowego odprowadzania składek do ZUS/US. Płatności otrzymane przez beneficjenta w powyższych przypadkach nie pomniejszają wydatków kwalifikowalnych w ramach projektu.
- 4. W przypadku projektu **generującego dochód podczas jego realizacji**, powstałe dochody pomniejszają wydatki kwalifikowalne projektu. Konieczne jest wówczas wykazywanie ich we wnioskach o płatność, nie później niż we wniosku o płatność końcową.
- 5. Dochodów, o których mowa w pkt. 2 lit. a nie wykazuje się w ramach projektu (lub części projektu):
	- a. objętego zasadami pomocy publicznej;
	- b. dla którego łączne koszty kwalifikowalne nie przekraczają wyrażonej w PLN równowartości 100 000 EUR, przeliczonej na PLN zgodnie z kursem wymiany EUR/PLN, stanowiącym średnią arytmetyczną kursów średnioważonych walut obcych, publikowanych przez Narodowy Bank Polski z ostatnich sześciu miesięcy poprzedzających miesiąc złożenia wniosku o dofinansowanie<sup>9</sup>.
- 6. W przypadku projektu **generującego dochód po jego ukończeniu**, dochód w myśl art. 61 ust. 1 rozporządzenia ogólnego definiowany jest jako wpływy środków pieniężnych z bezpośrednich wpłat dokonywanych przez użytkowników za towary lub usługi zapewniane przez daną operację, jak np. opłaty ponoszone bezpośrednio przez użytkowników za użytkowanie infrastruktury, sprzedaż lub dzierżawę gruntu lub budynków lub opłaty za usługi, pomniejszone o wszelkie koszty operacyjne i koszty odtworzenia wyposażenia krótkotrwałego poniesione w okresie **odniesienia.** Zalicza się do niego także oszczędności kosztów działalności osiągnięte przez operację, z wyjątkiem oszczędności kosztów wynikających z wdrożenia środków w zakresie efektywności energetycznej, chyba że są skompensowane równoważnym zmniejszeniem dotacji na działalnoś*ć.*

l <sup>7</sup> Podstawowe zasady dotyczące projektów generujących dochód podczas realizacji wynikają z art. 65 ust. 8 rozporządzenia ogólnego.

<sup>8</sup> Podstawowe zasady dotyczące realizacji projektów generujących dochód po ukończeniu wynikają z art. 61 rozporządzenia ogólnego.

<sup>9</sup> Kursy publikowane są na stronie www: [http://www.nbp.pl/home.aspx?f=/kursy/kursy\\_archiwum.html.](http://www.nbp.pl/home.aspx?f=/kursy/kursy_archiwum.html)

- 7. Ponadto **projekt generujący dochód po ukończeniu realizacji** jest to projekt, którego całkowite koszty kwalifikowalne przekraczają 1 mln EUR. W celu ustalenia, czy całkowite koszty kwalifikowalne danego projektu przekroczą powyższy próg, należy zastosować kurs wymiany EUR/PLN stanowiący średnią arytmetyczną kursów średnioważonych walut obcych publikowanych przez Narodowy Bank Polski z ostatnich sześciu miesięcy poprzedzających miesiąc złożenia wniosku o dofinansowanie. W przypadku zmiany całkowitego kosztu kwalifikowalnego na późniejszym etapie, należy przyjąć kurs wymiany EUR/PLN stanowiący średnią arytmetyczną kursów średnioważonych walut obcych w złotych publikowanych przez Narodowy Bank Polski, z ostatnich sześciu miesięcy poprzedzających miesiąc, w którym beneficjent poinformował instytucję zarządzającą o zmianie kosztu projektu<sup>10</sup>.
- 8. Zgodnie z art. 61 ust. 7 oraz art. 61 ust. 8 rozporządzenia ogólnego do kategorii projektów generujących dochód nie zalicza się:
	- a. operacji lub części operacji finansowanych wyłącznie z EFS,
	- b. operacji, których całkowity kwalifikowalny koszt przed zastosowaniem art. 61 ust. 1-6 rozporządzenia ogólnego nie przekracza 1 mln EUR, przy czym w ramach badania, czy dany projekt spełnia kryterium kwotowe, należy uwzględnić wszystkie zadania inwestycyjne składające się na projekt, nawet jeśli podlegają one wyłączeniu spod reżimu art. 61 rozporządzenia nr 1303/2013,
	- c. operacji, dla których wydatki publiczne przyjmują postać kwot ryczałtowych lub standardowych stawek jednostkowych,
	- d. operacji, dla których wsparcie w ramach programu stanowi pomoc państwa (publiczną).
- 9. **W przypadku projektów, dla których istnieje możliwość obiektywnego określenia przychodu z wyprzedzeniem** (art. 61 ust. 1-5 rozporządzenia ogólnego) istnieją wystarczające dane oraz doświadczenie wynikające z realizacji podobnych inwestycji umożliwiające oszacowanie dwóch głównych czynników mających wpływ na wysokość przychodu generowanego przez te projekty, tzn. wielkości popytu na dobra lub usługi dostarczane przez projekt oraz stosowanych za ich udostępnienie taryf.

Dla tego typu projektów wysokość dofinansowania ustala się w oparciu o metodę luki w finansowaniu.

- 10. Metoda wyliczania wskaźnika luki w finansowaniu została opisana w Instrukcji przygotowania studium wykonalności stanowiącej załącznik nr 1b do niniejszego regulaminu.
- 11. **W przypadku projektów, dla których wysokość dofinansowania została określona w oparciu o metodę luki w finansowaniu**, należy zastosować procedury monitorowania jedynie w odniesieniu do fazy inwestycyjnej projektu. Całość dochodów wygenerowanych w czasie realizacji danej operacji pochodzących ze źródeł dochodów nieuwzględnionych przy sporządzaniu analizy finansowej na potrzeby ustalenia wysokości dofinansowania danego projektu, odejmuje się od kwalifikowalnych wydatków projektu, nie później niż we wniosku o płatność końcową.
- 12. Rozporządzenie ogólne nie wskazuje na konieczność monitorowania dochodu tego typu projektów w fazie operacyjnej. Wyłączenie to odnosi się zarówno do sytuacji, gdy faktycznie generowane dochody odbiegają od przyjętych założeń, jak również do przypadku pojawienia się nowych źródeł dochodów nieuwzględnionych w analizie finansowej lub istotnych zmian w polityce taryfowej stosowanej w projekcie.

Należy jednak wyraźnie podkreślić, że jeżeli zostanie wykazane (np. w wyniku przeprowadzenia kontroli trwałości projektu), iż beneficjent na etapie analizy finansowej, w celu zmaksymalizowania dotacji UE, celowo nie doszacował dochodu generowanego przez projekt w fazie operacyjnej lub celowo przeszacował koszty inwestycyjne projektu, sytuację taką można

<sup>10</sup> Kursy publikowane są na stronie www: [http://www.nbp.pl/home.aspx?f=/kursy/kursy\\_archiwum.html.](http://www.nbp.pl/home.aspx?f=/kursy/kursy_archiwum.html)

traktować jako nieprawidłowość, do której zastosowanie będą miały art. 143 i nast. rozporządzenia ogólnego. Podobnie należy potraktować sytuację wykrycia przez kontrolę nieodjętego od wydatków kwalifikowalnych dochodu wygenerowanego w fazie inwestycyjnej, o ile wykrycie nastąpiło po złożeniu wniosku o płatność końcową.

- 13. W przypadku gdy nie wszystkie koszty inwestycji są kwalifikowalne, dochód zostaje przyporządkowany pro rata do kwalifikowalnych i niekwalifikowalnych części kosztu inwestycji.
- 14. W odniesieniu do **projektów generujących dochód, dla których nie można obiektywnie określić przychodu z wyprzedzeniem** należy objąć procedurą monitorowania dochody generowane w fazie operacyjnej i inwestycyjnej. Dochód wygenerowany w okresie od rozpoczęcia realizacji do 3 lat od zakończenia operacji (zamknięcia fazy inwestycyjnej) lub w terminie wyznaczonym na złożenie dokumentów dotyczących zamknięcia Programu, w zależności od tego, który termin nastąpi wcześniej, należy odliczyć od wydatków deklarowanych Komisji. Przedmiotowego odliczenia należy dokonać niezależnie od tego, w jakiej fazie wdrażania projektu dochód ten został wygenerowany (inwestycyjnej czy operacyjnej). Dotyczy to także dochodów inwestycyjnych.
- 15. Dodatkowe informacje na temat zasad rozliczania dochodu wygenerowanego w trakcie i po zakończeniu realizacji projektu znajdują się w Wytycznych Ministra Inwestycji i Rozwoju w zakresie zagadnień związanych z przygotowaniem projektów inwestycyjnych, w tym projektów generujących dochód i projektów hybrydowych na lata 2014-2020 z dnia 10 stycznia 2019 r. oraz w dokumencie pn. Zasady dotyczące wykazywania oraz monitorowania dochodów związanych z realizacją projektów w ramach Regionalnego Programu Operacyjnego Województwa Zachodniopomorskiego 2014-2020, stanowiącym załącznik do umowy o dofinansowanie.

# <span id="page-18-0"></span>**2.5 Pomoc publiczna**

- 1. W ramach działania 11.1 dofinansowaniu podlegają wyłącznie projekty nieobjęte pomocą publiczną (dla których wsparcie **nie stanowi pomocy publicznej zdefiniowanej na podstawie przesłanek, o których mowa w art. 107 ust. 1 Traktatu o funkcjonowaniu Unii Europejskiej).**
- 2. Pomocą publiczną jest wszelka pomoc, która łącznie spełnia poniższe przesłanki:
	- a. występuje transfer zasobów publicznych,
	- b. transfer zasobów publicznych jest selektywny uprzywilejowuje określony podmiot lub wytwarzanie określonych dóbr,
	- c. transfer zasobów publicznych skutkuje przysporzeniem (korzyścią ekonomiczną) na rzecz określonego podmiotu, na warunkach korzystniejszych niż rynkowe,
	- d. w efekcie transferu zasobów publicznych występuje lub może wystąpić zakłócenie konkurencii.
	- e. wpływa na wymianę handlową między państwami członkowskimi UE.

# <span id="page-18-1"></span>**2.5.1 Prowadzenie pomocniczej działalności gospodarczej w projektach nieobjętych pomocą publiczną**

- 1. Co do zasady infrastruktura wytworzona w ramach projektu może być wykorzystywana wyłącznie na rzecz udzielania świadczeń opieki zdrowotnej finansowanych ze środków publicznych.
- 2. Zgodnie z postanowieniami Zawiadomienia Komisji w sprawie pojęcia pomocy państwa w rozumieniu art. 107 ust. 1 Traktatu o funkcjonowaniu Unii Europejskiej (2016/C 262/01) w przypadku infrastruktury podwójnego wykorzystania, jeśli służy ona niemal wyłącznie do prowadzenia działalności niegospodarczej, jej finansowanie może w całości wykraczać poza zakres zasad pomocy państwa, pod warunkiem, że użytkowanie do celów działalności gospodarczej ma charakter czysto pomocniczy, tj. działalności bezpośrednio powiązanej

z eksploatacją infrastruktury, koniecznej do eksploatacji infrastruktury lub nieodłącznie związanej z podstawowym wykorzystaniem o charakterze niegospodarczym. Należy uznać, że taka sytuacja ma miejsce, gdy działalność gospodarcza pochłania takie same nakłady jak podstawowa działalność o charakterze niegospodarczym, takie jak materiały, sprzęt, siła robocza lub aktywa trwałe. Działalność gospodarcza o charakterze pomocniczym musi mieć ograniczony zakres, w odniesieniu do wydajności infrastruktury, tj. nie może przekraczać 20% całkowitej rocznej wydajności infrastruktury.

- 3. W celu uniknięcia przyznawania pomocy państwa na działalność gospodarczą poprzez finansowanie działalności niegospodarczej ze środków publicznych, koszty i finansowanie obu rodzajów działalności (oraz pochodzące z nich przychody i dochody) powinny być wyraźnie oddzielone.
- 4. Wnioskodawca, który planuje wykorzystywać infrastrukturę wytworzoną w ramach projektu do prowadzenia działalności gospodarczej o charakterze pomocniczym, jest zobowiązany zawrzeć odpowiednie informacje na ten temat w dokumentacji aplikacyjnej lub zgłosić IZ RPO WZ zamiar prowadzenia działalności pomocniczej przed jej rozpoczęciem, w trybie określonym w podrozdziale 9.2 niniejszego regulaminu.
- 5. Obowiązek informowania IZ RPO WZ o zmianach w zakresie sposobu wykorzystania infrastruktury dotyczy okresu jej pełnej amortyzacji.

#### <span id="page-19-0"></span>**2.5.2 Mechanizm monitorowania i wycofania – działalność pomocnicza**

- 1. W przypadku projektów, w ramach których przewidziano prowadzenie działalności gospodarczej o charakterze pomocniczym, konieczne jest monitorowanie sposobu wykorzystania infrastruktury. Mechanizm monitorowania i wycofania będzie obejmował wyłącznie infrastrukturę dofinansowaną na podstawie umowy o dofinansowanie<sup>11</sup>.
- 2. Jeżeli obok dofinansowania ze środków RPO WZ Beneficjent na daną infrastrukturę otrzymał również dofinansowanie z innych środków publicznych, środki te zostają objęte mechanizmem monitorowania i wycofania.
- 3. Okres stosowania mechanizmu jest niezależny od okresu trwałości. Monitorowanie sposobu wykorzystania infrastruktury odbywa się co najmniej przez cały okres jej amortyzacji<sup>12</sup>. Jeżeli poszczególne składniki infrastruktury amortyzują się w różnych okresach, każdy ze składników powinien podlegać mechanizmowi monitorowania we właściwym dla niego okresie amortyzacji. Możliwe jest również przyjęcie dla wszystkich składników danej infrastruktury jednolitego okresu monitorowania, równego okresowi amortyzacji tego składnika infrastruktury, który amortyzuje się najdłużej.
- 4. Monitorowanie sposobu wykorzystania infrastruktury odbywa się w cyklach rocznych, zgodnie z obowiązującymi u beneficjenta zasadami rachunkowości, z wykorzystaniem dokumentacji finansowo-księgowej oraz innych dokumentów, na podstawie których można potwierdzić proporcje wykorzystania infrastruktury do prowadzenia działalności gospodarczej lub niegospodarczej.
- 5. Monitorowanie wykorzystania infrastruktury odbywa się na podstawie wybranych wskaźników, najbardziej odpowiednich z punktu widzenia możliwego sposobu jej wykorzystania<sup>13</sup>. Mechanizm ten nie może być oparty na przychodach lub dochodach osiąganych z działalności gospodarczej i niegospodarczej.

l <sup>11</sup> Oznacza to, że przedmiotem monitorowania nie może być całość infrastruktury wykorzystywanej przed dany podmiot.

<sup>&</sup>lt;sup>12</sup> Amortyzacja, o której mowa w ustawie o rachunkowości lub w przepisach podatkowych – zgodnie z polityką rachunkowości danej jednostki. Nie jest dopuszczalne swobodne określenie okresu amortyzacji w oparciu o niestosowaną powszechnie metodykę.

<sup>13</sup> Np. powierzchnia lub czas wykorzystania danego składnika lub całej infrastruktury.

- 6. Wskaźniki wybrane do monitorowania sposobu wykorzystania infrastruktury są ustalane w umowie o dofinansowanie projektu i nie podlegają zmianom w całym okresie monitorowania.
- 7. Prowadzenie działalności gospodarczej z wykorzystaniem infrastruktury wytworzonej w ramach projektu, co do zasady, wiąże się z prowadzeniem sprzedaży opodatkowanej i możliwością odzyskiwania VAT niezależnie od wymiaru działalności prowadzonej na infrastrukturze.
- 8. Stosowanie mechanizmu odbywa się na zasadach analogicznych do opisanych w dokumencie "Mechanizm monitorowania i wycofania w przypadku finansowania infrastruktury badawczej ze środków publicznych", stanowiącym załącznik nr 9 do niniejszego regulaminu.
- 9. Szczegółowe zasady sprawozdawczości, a także zwrotów środków w przypadku naruszenia zasad prowadzenia działalności pomocniczej lub przekroczenia dopuszczalnego udziału działalności pomocniczej w całkowitej rocznej wydajności infrastruktury (20%), określi umowa o dofinansowanie.

# <span id="page-20-0"></span>**Rozdział 3 Kwalifikowalność wydatków**

# <span id="page-20-1"></span>**3.1 Ramy czasowe kwalifikowalności**

- 1. Początkiem okresu kwalifikowalności wydatków jest **1 lutego 2020 r.**
- 2. Końcową datą okresu kwalifikowalności wydatków jest **31 grudnia 2023 r.**
- 3. W przypadku projektów rozpoczętych przed ww. początkową datą kwalifikowalności wydatków, do współfinansowania kwalifikują się jedynie wydatki faktycznie poniesione od tej daty. Wydatki w ramach projektu są kwalifikowalne w okresie kwalifikowalności wydatków wskazanym we wniosku o dofinansowanie.
- 4. Zgodnie ze szczególnymi środkami zapewniającymi elastyczność w odpowiedzi na epidemię COVID-19, wprowadzonymi do rozporządzenia (UE) nr 1303/2013 rozporządzeniem (UE) 2020/558, wydatki na ukończone fizycznie lub w pełni zrealizowane operacje wspierające kryzysowe działania naprawcze w kontekście pandemii COVID-19 i jej skutków społecznych oraz przygotowania do ekologicznej i cyfrowej odbudowy gospodarki zwiększającej jej odporność, uzyskujące wsparcie w ramach odpowiedniego nowego celu tematycznego, kwalifikują się do wsparcia, pod warunkiem że dane operacje rozpoczęto od dnia 1 lutego 2020 r.
- 5. Przez **rozpoczęcie realizacji projektu** należy rozumieć podjęcie jakichkolwiek działań w ramach projektu, niebędących rozpoczęciem prac, w tym zakup gruntu lub rozpoczęcie prac w ramach projektu, w zależności od tego co nastąpi najpierw. Podjęcie prac przygotowawczych nie stanowi rozpoczęcia realizacji projektu.
- 6. Przez **rozpoczęcie prac** należy rozumieć rozpoczęcie robót budowlanych związanych z inwestycją objętą projektem lub pierwsze prawnie wiążące zobowiązanie do zamówienia urządzeń lub inne zobowiązanie, które powoduje, że inwestycja staje się nieodwracalna, w zależności od tego co nastąpi najpierw. Zakupu gruntów ani prac przygotowawczych nie uznaje się za rozpoczęcie prac.
- 7. Przez **prace przygotowawcze** należy rozumieć m.in. uzyskanie zezwoleń i przeprowadzenie studiów wykonalności.
- 8. Przez zakończenie realizacji projektu należy rozumieć datę podpisania ostatniego protokołu potwierdzającego odbiór, datę później uzyskanego/wystawionego dokumentu lub datę poniesienia ostatniego wydatku w ramach projektu, w zależności od tego co nastąpiło później.

# <span id="page-20-2"></span>**3.2 Warunki i ocena kwalifikowalności wydatku**

1. Wydatkiem kwalifikowalnym w ramach projektu jest wydatek spełniający łącznie następujące warunki:

- a. został faktycznie poniesiony w okresie kwalifikowalności wydatków, wskazanym we wniosku o dofinansowanie,
- b. jest zgodny z obowiązującymi przepisami prawa unijnego oraz prawa krajowego, w tym przepisami regulującymi udzielanie pomocy publicznej, jeśli mają zastosowanie,
- c. jest zgodny z RPO WZ, SOOP, niniejszym regulaminem oraz innymi dokumentami, do których stosowania zobowiązał się wnioskodawca/beneficjent,
- d. został uwzględniony we wniosku o dofinansowanie,
- e. został poniesiony zgodnie z postanowieniami umowy o dofinansowanie,
- f. jest niezbędny do realizacji celów projektu i został poniesiony w związku z realizacją projektu,
- g. został dokonany w sposób przejrzysty, racjonalny, oszczędny, efektywny, z zachowaniem zasad uzyskiwania najlepszych efektów z danych nakładów,
- h. został należycie udokumentowany, tj. zgodnie z wymogami określonymi przez IZ RPO WZ (nie dotyczy wydatków rozliczanych metodą uproszczoną),
- i. został wykazany we wniosku o płatność,
- j. dotyczy towarów dostarczonych lub usług wykonanych bądź robót zrealizowanych oraz zaliczek zapłaconych na rzecz wykonawców<sup>14</sup>, przy czym, jeżeli umowa została zawarta na podstawie PZP, zastosowanie ma art. 442 tej ustawy<sup>15</sup>;
- k. jest zgodny z innymi warunkami uznania go za wydatek kwalifikowalny określonymi w Wytycznych Ministra Funduszy i Polityki Regionalnej w zakresie kwalifikowalności wydatków w ramach Europejskiego Funduszu Rozwoju Regionalnego, Europejskiego Funduszu Społecznego oraz Funduszu Spójności na lata 2014-2020 z dnia 21 grudnia 2020 r.
- 2. Ocena kwalifikowalności wydatków dokonywana jest przez IZ RPO WZ w trakcie oceny wniosku o dofinansowanie, jak również w trakcie rozliczania i kontroli projektu, po jego zakończeniu, w tym w okresie trwałości projektu. Na etapie oceny wniosku o dofinansowanie weryfikacji podlega potencjalna kwalifikowalność wydatków ujętych we wniosku o dofinansowanie. Skierowanie projektu do dofinansowania oraz podpisanie umowy o dofinansowanie nie oznacza, że wszystkie wydatki ujęte we wniosku o dofinansowanie oraz przedstawione do poświadczenia we wnioskach o płatność zostaną uznane za kwalifikowalne.

# <span id="page-21-0"></span>**3.3 Zasada faktycznego poniesienia wydatku**

- 1. Do współfinansowania kwalifikuje się wydatek, który został faktycznie poniesiony przez beneficjenta. Pod pojęciem wydatku faktycznie poniesionego należy rozumieć wydatek poniesiony w znaczeniu kasowym, tj. jako rozchód środków pieniężnych z kasy lub rachunku bankowego<sup>16</sup>.
- 2. Dowodem poniesienia wydatku jest zapłacona faktura, inny dokument księgowy o równoważnej wartości dowodowej wraz z odpowiednim dokumentem potwierdzającym dokonanie płatności.
- 3. Za datę poniesienia wydatku przyjmuje się:

l <sup>14</sup> Za kwalifikowalne mogą być uznane zaliczki (na określony cel) wypłacone na rzecz wykonawcy, jeżeli zostały wypłacone zgodnie z postanowieniami umowy zawartej pomiędzy beneficjentem a wykonawcą.

<sup>15</sup> Jeśli element (robota, usługa, dostawa) objęty zaliczką nie jest w ramach tego projektu kwalifikowalny lub nie zostanie faktycznie wykonany w okresie kwalifikowalności projektu, zaliczka przestaje być wydatkiem kwalifikowalnym.

<sup>16</sup> Wpływ środków może być dokonany zarówno na rachunek wykonawcy jak i podwykonawcy (na rachunek wymieniony w art. 49 ustawy z dnia 29 sierpnia 1997 r. - Prawo bankowe (Dz. U. z 2021 r. poz. 2439 tj., ze zm.).

- a. w przypadku wydatków pieniężnych:
	- dokonanych przelewem lub obciążeniową kartą płatniczą datę obciążenia rachunku bankowego, tj. datę księgowania operacji,
	- dokonanych kartą kredytową lub podobnym instrumentem płatniczym o odroczonej płatności – datę transakcji skutkującej obciążeniem rachunku karty kredytowej lub podobnego instrumentu,
	- dokonanych gotówką datę faktycznego dokonania płatności,
- b. w przypadku potrącenia datę, w której potrącenie, o którym mowa w art. 498 Kodeksu cywilnego, staje się możliwe, stosownie do art. 499 Kodeksu cywilnego,
- c. w przypadku depozytu sądowego datę faktycznego wniesienia depozytu do sądu,
- d. w przypadku rozliczeń na podstawie wewnętrznej noty obciążeniowej datę zaksięgowania noty.
- 4. W przypadku, gdy umowa między beneficjentem, a podmiotem wykonującym na jego rzecz roboty budowlane/dostawy/usługi przewiduje ustanowienie zabezpieczenia w formie tzw. kwoty zatrzymanej<sup>17</sup>, może zdarzyć się, że termin wypłaty kwoty zatrzymanej przekroczy termin końcowej daty ponoszenia wydatków kwalifikowalnych, określonej we wniosku o dofinansowanie. W takiej sytuacji, aby wydatek stanowiący wypłatę kwoty zatrzymanej na rzecz wykonawcy mógł zostać uznany za wydatek kwalifikowalny, termin realizacji projektu powinien zostać tak określony, aby w okresie kwalifikowalności wydatków dla projektu uwzględniony był okres gwarancyjny, po upływie którego następuje wypłata kwoty zatrzymanej i by wypłata kwoty zatrzymanej nastąpiła przed upływem końcowego terminu ponoszenia wydatków kwalifikowalnych określonego we wniosku o dofinansowanie. W celu przyspieszenia terminu zwrotu kwoty zatrzymanej można dopuścić m.in. posłużenie się przez wykonawcę gwarancją instytucji finansowej. W takim przypadku wykonawca uzyskuje zwrot kwoty zatrzymanej (która w innym wypadku mogłaby zostać wypłacona np. dopiero po dwóch latach) w zamian za przedstawienie gwarancji instytucji finansowej na tę kwotę. Kwota zatrzymana, która została wypłacona wykonawcy, stanowi wydatek faktycznie poniesiony, może być zatem uznana za wydatek kwalifikowalny. Zwrot kwoty zatrzymanej (faktyczne poniesienie wydatku) po upływie okresu kwalifikowalności wydatków w projekcie nie stanowi wydatku kwalifikowalnego.

# <span id="page-22-0"></span>**3.4 Zakaz podwójnego finansowania**

- 1. Niedozwolone jest podwójne finansowanie wydatków.
- 2. Podwójne finansowanie oznacza w szczególności:
	- a. całkowite lub częściowe, więcej niż jednokrotne poświadczenie, zrefundowanie lub rozliczenie tego samego wydatku w ramach dofinansowania lub wkładu własnego tego samego lub różnych projektów współfinansowanych ze środków funduszy strukturalnych lub Funduszu Spójności lub/oraz dotacji z krajowych środków publicznych,

<sup>17</sup> Kwota zatrzymana to jeden z rodzajów zabezpieczenia realizowanej umowy, polegający na wniesieniu przez wykonawcę/dostawcę/usługodawcę określonej kwoty pieniężnej na okres realizacji umowy albo przez zatrzymanie przez beneficjenta części kwoty należnej wykonawcy z każdej wystawianej przez niego faktury. Przykładowo beneficjent może zatrzymywać 5-10% płatności z kolejnych faktur, a zatrzymaną kwotę zwrócić w chwili zakończenia kontraktu i końcowego odbioru robót/towarów/usług od wykonawcy. Beneficjent może też zwrócić tylko część zatrzymanej kaucji gwarancyjnej, np. 50%, a pozostałą kwotę zatrzymać na zabezpieczenie usunięcia w terminie wad i usterek do czasu wydania dokumentu odbioru ostatecznego, tj. np. na okres udzielonej rękojmi lub roku od daty końcowego odbioru. Zawierane umowy często przewidują możliwość zamiany zatrzymanych kwot (gotówki) na gwarancję bankową albo inną formę zabezpieczenia.

- b. otrzymanie na wydatki kwalifikowalne danego projektu lub części projektu bezzwrotnej pomocy finansowej z kilku źródeł (krajowych, unijnych lub innych) w wysokości łącznie wyższej niż 100% wydatków kwalifikowalnych projektu lub części projektu,
- c. poświadczenie, zrefundowanie lub rozliczenie kosztów podatku VAT ze środków funduszy strukturalnych lub Funduszu Spójności, a następnie odzyskanie tego podatku ze środków budżetu państwa na podstawie ustawy o VAT,
- d. zakupienie środka trwałego z udziałem środków unijnych lub/oraz dotacji z krajowych środków publicznych, a następnie rozliczenie kosztów amortyzacji tego środka trwałego, w ramach tego samego projektu lub innych współfinansowanych ze środków UE,
- e. sytuacja, w której środki na prefinansowanie wkładu unijnego zostały pozyskane w formie kredytu lub pożyczki, które następnie zostały umorzone<sup>18</sup>,
- f. zrefundowanie wydatku poniesionego przez leasingodawcę na zakup przedmiotu leasingu w ramach leasingu finansowego, a następnie zrefundowanie rat opłacanych przez beneficjenta w związku z leasingiem tego przedmiotu;
- g. objęcie kosztów kwalifikowalnych projektu jednocześnie wsparciem pożyczkowym i gwarancyjnym,
- h. zakup używanego środka trwałego, który w ciągu 7 poprzednich lat (10 lat dla nieruchomości) był współfinansowany ze środków UE lub/oraz dotacji z krajowych środków publicznych,
- i. rozliczenie tego samego wydatku w kosztach pośrednich oraz kosztach bezpośrednich projektu.

# <span id="page-23-0"></span>**3.5 Wydatki kwalifikowalne w naborze**

- **A. Koszty bezpośrednie związane z realizacją projektu rozliczane na podstawie rzeczywiście poniesionych wydatków:**
- 1. **Wydatki związane z przygotowaniem/aktualizacją dokumentacji projektu**, pod warunkiem, że stanowią **łącznie nie więcej niż 10,30% całkowitych wydatków kwalifikowalnych**, m.in.:
	- a. studium wykonalności,

l

**Uwaga**: Studium wykonalności może być uznane za wydatek kwalifikowalny w projekcie pod warunkiem, że zostało opracowane/przygotowane przed rozpoczęciem prac.

- b. mapy, szkice lokalizacyjne sytuujące projekt,
- c. ekspertyzy i opinie konserwatorskie prace projektantów, architektów i konserwatorów,
- d. dokumentacja geodezyjno-kartograficzna,
- e. sporządzenie operatu szacunkowego,
- f. inna niezbędna dokumentacja, w tym m.in. techniczna lub finansowa, o ile jej opracowanie jest niezbędne do przygotowania lub realizacji projektu (np. dokumentacja geodezyjno-kartograficzna, operat szacunkowy), z wyjątkiem wypełnienia formularza wniosku o dofinansowanie projektu.
- 2. **Wydatki na prace związane z przygotowaniem inwestycji do realizacji<sup>19</sup>, np.:**
	- a. roboty budowlane związane z przygotowaniem terenu pod budowę,

<sup>18</sup> Podwójne finansowanie dotyczyć będzie wyłącznie tej części kredytu lub pożyczki, która została umorzona.

<sup>&</sup>lt;sup>19</sup> Wydatki związane z przygotowaniem inwestycii do realizacii stanowią koszt kwalifikowalny w projekcie pod warunkiem, że będą ściśle powiązane z inwestycją. Przedmiotowe prace muszą pozostawać w bezpośrednim związku z celami projektu objętego pomocą oraz stanowić element niezbędny do tego, aby inwestycja mogła być zrealizowana.

- b. prace budowlano-montażowe, rozbiórkowe, instalacyjne,
- c. roboty budowlane związane z przebudową/rozbudową wewnętrznej infrastruktury technicznej.
- 3. **Wydatki związane z zakupem robót i materiałów budowlanych oraz inne usługi z nimi związane pod warunkiem, że:**
	- a. są niezbędne do prawidłowej realizacji i osiągnięcia celów projektu,
	- b. prowadzą do zwiększenia wartości środka trwałego,
	- c. zostały wyodrębnione w budżecie projektu.
- 4. **Zakup nieruchomości**  w tym w szczególności:
	- a. wydatki poniesione na nabycie nieruchomości niezabudowanej (gruntu) i/lub nieruchomości zabudowanej (gruntu z budynkiem lub budynku),
	- b. wydatki poniesione na nabycie prawa użytkowania wieczystego,
	- c. wydatki poniesione na odszkodowania za przejęte nieruchomości,
	- d. wydatki poniesione na obowiązkowy wykup nieruchomości wynikający z ustanowienia obszaru ograniczonego użytkowania,

pod warunkiem, że stanowią **łącznie nie więcej niż 10% całkowitych wydatków**  kwalifikowalnych (w przypadku terenów poprzemysłowych<sup>20</sup> i terenów opuszczonych<sup>21</sup>, na których znajdują się budynki limit ten wynosi 15%), jeżeli spełnione są łącznie następujące warunki:

- a. cena nabycia nie przekracza wartości rynkowej nieruchomości, a jej wartość potwierdzona jest operatem szacunkowym sporządzonym przez uprawnionego rzeczoznawcę w rozumieniu ustawy z dnia 21 sierpnia 1997 r. o gospodarce nieruchomościami (Dz. U. z 2021 r., poz. 1899 t.j) wartość nieruchomości powinna być określona na dzień jej zakupu zgodnie z art. 156 ust. 3 tej ustawy,
- b. nabyta nieruchomość jest niezbędna do realizacji projektu i kwalifikowalna wyłącznie w zakresie, w jakim jest wykorzystana do celów realizacji projektu, zgodnie z przeznaczeniem określonym we wniosku o dofinansowanie,
- c. zakup nieruchomości został przewidziany we wniosku o dofinansowanie.

Limit, o którym mowa powyżej nie dotyczy:

- − wydatków poniesionych na obowiązkowe odszkodowania wynikające z ustanowienia obszaru ograniczonego użytkowania, niezwiązane z koniecznością wykupu nieruchomości,
- − wydatków związanych z adaptacją lub remontem budynku,
- − wydatków związanych bezpośrednio z nabyciem nieruchomości niezabudowanej (gruntu) lub nieruchomości zabudowanej (gruntu, z budynkiem lub budynku) opisanych w punkcie 5.
- 5. **Wydatki związane bezpośrednio z nabyciem nieruchomości niezabudowanej (gruntu) lub nieruchomości zabudowanej (gruntu, z budynkiem lub budynku) tj.:**
	- a. wydatki poniesione na odszkodowania za składniki roślinne nieruchomości lub inne naniesienia (w przypadku, gdy zgodnie z obowiązującymi przepisami odszkodowanie za nieruchomość obejmuje obok wartości zabudowanego gruntu także wartość składników roślinnych lub innych naniesień, np. ogrodzenie, tory, urządzenia budowlane itp., na nim się znajdujących) o ile są niezbędne do realizacji projektu,
	- b. wydatki związane z uzyskaniem prawa dostępu do terenu budowy podczas realizacji projektu, w tym prawa do terenu np. na potrzeby zaplecza budowy, czy tymczasowego

<sup>20</sup> Teren poprzemysłowy – zdegradowany, nieużytkowany lub nie w pełni wykorzystany teren przeznaczony pierwotnie pod działalność gospodarczą, która została zakończona.

<sup>&</sup>lt;sup>21</sup> Teren opuszczony – teren zdegradowany, nieużytkowany lub nie w pełni wykorzystany.

posadowienia urządzeń o ile są niezbędne do realizacji projektu oraz nie są wnoszone na rzecz wnioskodawcy lub jego jednostki organizacyjnej.

W przypadku, gdy jedynie część wydatku poniesionego na nabycie nieruchomości może być uznana za kwalifikowalną, wydatki związane z nabyciem nieruchomości mogą być uznane za kwalifikowalne na nastepujących warunkach:

- a. proporcjonalnie do udziału wydatku kwalifikowalnego na nabycie nieruchomości w całkowitym wydatku na nabycie nieruchomości – w przypadku wydatków związanych z nabyciem nieruchomości, których wysokość ustala się proporcjonalnie do wartości nieruchomości (np. opłaty notarialne),
- b. w pełnej wysokości w przypadku, gdy poniesienie wydatku było wyłącznie rezultatem wypełniania wymogów niniejszego regulaminu (np. wydatki związane z wykonaniem operatu szacunkowego w przypadku, gdy w innych okolicznościach nie byłoby to wymagane).

#### 6. **Nabycie środków trwałych, z zastrzeżeniem, że:**

- a. należy z nich korzystać wyłącznie w związku z celem, na który przyznano pomoc,
- b. muszą podlegać amortyzacji przez beneficienta (jeśli dotyczy),
- c. należy je nabyć na warunkach rynkowych od osób trzecich niepowiązanych z nabywcą osobowo lub kapitałowo,
- d. muszą być włączone do ewidencji księgowej podmiotu otrzymującego pomoc i muszą pozostać związane z projektem, na który przyznano pomoc, przez okres trwałości projektu, tj. przez co najmniej 5 lat od daty płatności końcowej na rzecz beneficjenta,
- e. wydatek ten będzie traktowany jako wydatek inwestycyjny zgodnie z zasadami rachunkowości,
- f. na wartość wydatku kwalifikowalnego składać się będą koszty stanowiące cenę nabycia<sup>22</sup> zdefiniowane w ustawie o rachunkowości,
- g. wydatki poniesione na zakup używanych środków trwałych są kwalifikowalne, jeśli spełnione są wszystkie wymienione poniżej warunki:
	- sprzedający środek trwały wystawił deklarację określającą jego pochodzenie,
	- sprzedający środek trwały potwierdził w deklaracji, że dany środek nie był w okresie poprzednich 7 lat (10 lat w przypadku nieruchomości) współfinansowany z pomocy UE lub w ramach dotacji z krajowych środków publicznych,
	- cena zakupu używanego środka trwałego nie przekracza jego wartości rynkowej i jest niższa niż koszt podobnego nowego sprzętu.

# 7. **Nabycie wartości niematerialnych i prawnych wraz z instalacją**, z zastrzeżeniem, że:

- a. należy z nich korzystać wyłącznie w ramach dofinansowanego projektu,
- b. muszą podlegać amortyzacji przez beneficjenta,

- c. należy je nabyć na warunkach rynkowych od osób trzecich niepowiązanych z nabywcą osobowo lub kapitałowo,
- d. muszą być włączone do ewidencji księgowej podmiotu otrzymującego pomoc i muszą pozostać związane z projektem, na który przyznano pomoc, przez okres trwałości projektu, tj. przez co najmniej 5 lat od daty płatności końcowej na rzecz beneficjenta,

<sup>&</sup>lt;sup>22</sup> Cena nabycia to cena zakupu składnika aktywów, obejmująca kwotę należną sprzedającemu, bez podlegających odliczeniu podatku od towarów i usług oraz podatku akcyzowego, a w przypadku importu powiększona o obciążenia o charakterze publicznoprawnym oraz powiększona o koszty bezpośrednio związane z zakupem i przystosowaniem składnika aktywów do stanu zdatnego do używania lub wprowadzenia do obrotu, łącznie z kosztami transportu, jak też załadunku, wyładunku, składowania lub wprowadzenia do obrotu, a obniżona o rabaty, opusty, inne podobne zmniejszenia i odzyski.

- e. na wartość wydatku kwalifikowalnego składać się będą koszty stanowiące cenę nabycia zdefiniowane w ustawie o rachunkowości.
- 8. Leasing **finansowy**<sup>23</sup> instalacji lub maszyn<sup>24</sup>, pod warunkiem obowiązkowego zakupu przez beneficjenta aktywów stanowiących przedmiot leasingu po wygaśnięciu umowy leasingu oraz:
	- a. w przypadku zastosowania w ramach projektu finansowania w drodze leasingu finansowego, wydatkiem kwalifikującym się do współfinansowania jest kwota przypadająca na część raty leasingowej wystawionej na rzecz beneficjenta, związanej ze spłatą kapitału przedmiotu umowy leasingu,
	- b. maksymalna kwota wydatków kwalifikowalnych nie może przekroczyć rynkowej wartości dobra będącego przedmiotem leasingu. Oznacza to, że kwota kwalifikująca się do współfinansowania nie może być wyższa, niż rynkowa wartość dobra będącego przedmiotem leasingu określona w wycenie sporządzonej przez uprawnionego rzeczoznawcę. Wycena może zostać zastąpiona udokumentowaniem wyboru przedmiotu leasingu w procedurze przetargowej zapewniającej zachowanie uczciwej konkurencji,
	- c. środki w ramach pomocy unijnej na realizację umów leasingu są wypłacane leasingobiorcy zgodnie z faktycznie spłacanymi ratami leasingu,
	- d. w przypadku, gdy okres obowiązywania umowy leasingu przekracza końcowy termin realizacji projektu, wydatkami kwalifikującymi się do współfinansowania są wyłącznie raty leasingowe, których termin płatności przypada na okres ponoszenia wydatków kwalifikowalnych określonych w umowie o dofinansowanie oraz faktycznie zapłacone w tym okresie.
- 9. **Wydatki poniesione w ramach realizacji dodatkowych dostaw, usług lub robót budowlanych**, których nie uwzględniono w zamówieniu podstawowym, spełniających przesłanki określone w art. 455 ust 1 pkt 3 ustawy PZP; zamówień udzielonych dotychczasowemu wykonawcy usług lub robót budowlanych, polegających na powtórzeniu podobnych usług lub robót budowlanych, spełniających przesłanki określone w art. 214 ust. 1 pkt 7 ustawy PZP; zamówień na dodatkowe dostawy udzielonych wykonawcy zamówienia podstawowego spełniających przesłanki określone w art. 214 ust. 1 pkt 8 ustawy PZP.
- 10. **Podatek od towarów i usług (VAT)** może być uznany za wydatek kwalifikowalny tylko wtedy, gdy:
	- a. został faktycznie poniesiony oraz

l

b. brak jest prawnej możliwości odzyskania podatku VAT na mocy ustawodawstwa krajowego, tj. gdy beneficjentowi ani żadnemu innemu podmiotowi zaangażowanemu w projekt oraz wykorzystującemu do działalności opodatkowanej produkty będące efektem realizacji projektu, zarówno w fazie realizacyjnej jak i operacyjnej, zgodnie z obowiązującym prawodawstwem krajowym, nie przysługuje prawo (tzn. brak jest prawnych możliwości) do obniżenia kwoty podatku należnego o kwotę podatku naliczonego lub ubiegania się o zwrot VAT. Posiadanie wyżej wymienionego prawa (potencjalnej prawnej możliwości) wyklucza uznanie wydatku za kwalifikowalny, nawet jeśli faktycznie zwrot nie nastąpił, np. ze względu na niepodjęcie przez podmiot czynności zmierzających do realizacji tego prawa.

 $^\mathrm{23}$  Leasing finansowy, zgodnie z KSR nr 5 "Leasing, najem i dzierżawa", to taka umowa leasingu, w ramach której ryzyko oraz pożytki z tytułu korzystania z przedmiotu leasingu przeniesione są na leasingobiorcę (beneficjenta współfinansowanego projektu). Umowa ta często zawiera opcję nabycia przedmiotu leasingu lub przewiduje minimalny okres leasingowy odpowiadający okresowi użytkowania aktywów, będących przedmiotem leasingu.

<sup>24</sup> Nabywane aktywa muszą być nowe, z wyjątkiem aktywów nabywanych przez MŚP.

**UWAGA 1:** Wnioskodawcy, którzy planują wydzierżawienie infrastruktury stanowiącej przedmiot projektu lub inne czynności związane z wykorzystaniem ww. infrastruktury w celu dokonywania czynności opodatkowanych podatkiem VAT powinni uwzględnić planując budżet projektu potencjalną możliwość odzyskania ww. podatku. Analiza powyższa ma na celu uniknięcie sytuacji zwrotu podatku VAT wraz z odsetkami w przypadku, kiedy pierwotnie został on ujęty w projekcie, zrefundowany przez IZ RPO WZ, a następnie stwierdzono przesłanki uznania jego wartości jako wydatku niekwalifikowalnego.

**UWAGA 2:** Jeśli wnioskodawca rozlicza podatek VAT według proporcji zgodnie z art. 86 i art. 90 ustawy o VAT, w takim przypadku cała wartość podatku wynikająca z wydatków ponoszonych w związku z realizacją projektu jest niekwalifikowalna. Jeżeli projekt obejmuje więcej niż jedno zadanie inwestycyjne i dla każdego z tych zadań kwalifikowalność podatku VAT zgodnie z przepisami prawa podatkowego może być rozpatrywana odrębnie, całkowita wartość podatku jest niekwalifikowalna wyłącznie w odniesieniu do tego zadania, w przypadku którego wnioskodawca rozlicza podatek VAT według proporcji, o której mowa powyżej.

**UWAGA 3:** Za posiadanie prawa do obniżenia kwoty podatku należnego o kwotę podatku naliczonego, o którym mowa w pkt 11 b), nie uznaje się możliwości określonej w art. 113 ustawy o VAT.

Szczegółowy opis dotyczący kwalifikowalności podatku od towarów i usług został opisany w Zasadach w zakresie kwalifikowalności podatku od towarów i usług dla projektów dofinansowanych w ramach Regionalnego Programu Operacyjnego Województwa Zachodniopomorskiego 2014-2020, stanowiących załącznik do umowy o dofinansowanie.

# 11. **Wydatki związane z usługami w zakresie nadzoru i doradztwa, zlecanymi na zewnątrz, z zastrzeżeniem, że stanowią łącznie nie więcej niż 3% całkowitych wydatków kwalifikowalnych<sup>25</sup>:**

a. wydatki związane z nadzorem nad realizacją projektu np.:

- inżynier kontraktu,
- nadzór autorski,
- nadzór inwestorski,
- nadzór architektoniczny,
- b. wydatki poniesione na usługi doradcze związane z realizacją projektu np.:
	- prawne,

l

- finansowe,
- techniczne.

W ramach wydatków związanych z usługami w zakresie nadzoru i doradztwa możliwe jest rozliczenie wydatków poniesionych na wynagrodzenie personelu zaangażowanego na podstawie stosunku cywilnoprawnego (umowa zlecenie, umowa o dzieło, kontrakt menadżerski), z zastrzeżeniem warunków określonych w podrozdziale 3.6 pkt 2 lit. a) niniejszego regulaminu.

Wydatki poniesione na wynagrodzenie personelu zaangażowanego na podstawie umowy o dzieło są kwalifikowalne, jeżeli spełnione są łącznie następujące warunki:

- a. charakter zadań uzasadnia zawarcie umowy o dzieło (umowa o dzieło musi spełniać wymogi określone w art. 627 Kodeksu cywilnego, przy czym umowa o dzieło nie może dotyczyć zadań wykonywanych w sposób ciągły),
- b. wynagrodzenie na podstawie umowy o dzieło wskazane zostało w zatwierdzonym wniosku o dofinansowanie projektu,

<sup>&</sup>lt;sup>25</sup> Limit wspólny dla wszystkich wydatków związanych z usługami w zakresie nadzoru i doradztwa – objętych pomocą de minimis oraz bez pomocy publicznej/de minimis.

c. rozliczenie personelu następuje na podstawie protokołu, wskazującego wynik rzeczowy wykonanego dzieła oraz dokumentu księgowego potwierdzającego poniesienie wydatku.

**UWAGA:** Wydatki związane z wynagrodzeniem personelu zatrudnianego w oparciu o przepisy Kodeksu Pracy mogą być rozliczane w projekcie jedynie stawką ryczałtową w ramach kosztów pośrednich.

- 12. **Podatki i opłaty,** w tym np.:
	- a. opłaty notarialne,
	- b. opłaty pobierane od dokonywanych transakcji finansowych, z wyjątkiem prowizji pobieranych w ramach wymiany walut,
	- c. opłaty administracyjne związane z uzyskiwaniem wszelkiego rodzaju pozwoleń czy zgód niezbędnych do realizacji projektu, o ile faktycznie zostały poniesione przez beneficienta.
	- d. podatki bezpośrednie,
	- e. koszty ubezpieczeń i gwarancji bankowych, o ile wymagane są przepisami prawa, w tym koszty ubezpieczeń lub gwarancji bankowych zgodnie z postanowieniami Ogólnych warunków kontraktowych FIDIC lub analogicznie w przypadku kontraktów realizowanych w oparciu o inne warunki kontraktowe niż FIDIC,
- 13. **Działania informacyjne i promocyjne w kwocie do 20 000,00 zł,** w tym wydatki na zakup tablic informacyjno-pamiątkowych, oznakowanie elementów projektu i promocję w środkach masowego przekazu, zakup materiałów promocyjnych i informacyjnych. Gadżety promocyjne nie stanowią wydatków kwalifikowalnych.
- **B. Koszty pośrednie związane z realizacją projektu rozliczane metodą uproszczoną (stawką ryczałtową)**
- 14. **Kategorie kosztów pośrednich, wymienione w punktach 15-17, podlegają rozliczeniu stawką ryczałtową w wysokości stanowiącej łącznie nie więcej niż 1% kwalifikowalnych kosztów bezpośrednich. Metodologia kosztów pośrednich stanowi załącznik nr 8 do niniejszego Regulaminu.**

**Uwaga:** Wydatki rozliczane stawką ryczałtową są traktowane jako wydatki poniesione w ramach projektu i nie ma obowiązku gromadzenia ani opisywania dokumentów księgowych na potwierdzenie ich poniesienia. W związku z powyższym w dokumentacji aplikacyjnej nie trzeba wykazywać źródeł finansowania ww. wydatków.

Ponadto nie ma możliwości zmiany sposobu rozliczania wydatków kwalifikowalnych metodą uproszczoną na rozliczenie na podstawie faktycznie poniesionych wydatków i odwrotnie.

- 15. **Koszty osobowe dotyczące personelu projektu zatrudnionego w oparciu o Kodeks pracy**, rozumiane jako:
	- a. koszty koordynatora lub kierownika projektu oraz innych osób zaangażowanych w zarządzanie projektem i jego rozliczanie (zatrudnionych przez wnioskodawcę), o ile to zatrudnienie jest niezbędne dla realizacji projektu, w tym w szczególności koszty wynagrodzenia tych osób i ich delegacji służbowych i ich szkoleń oraz koszty związane z wdrażaniem polityki równych szans przez te osoby,
	- b. koszty zarządu (koszty wynagrodzenia osób uprawnionych do reprezentowania wnioskodawcy, których zakresy czynności nie są przyporządkowane wyłącznie do obsługi projektu, np. kierownika jednostki),
	- c. pozostałe koszty personelu zaangażowanego przez wnioskodawcę na potrzeby funkcjonowania jednostki do obsługi administracyjnej, kadrowej, finansowo-księgowej, prawnej, który poza bieżącą działalnością w ww. zakresie jest wsparciem w związku z realizowanym projektem.
- 16. **Koszty wynajmu i utrzymania pomieszczeń**, w zakresie związanym z obsługą administracyjną projektu, rozumiane jako:
	- a. koszty wynajmu powierzchni biurowych,
	- b. opłaty za energię elektryczną, cieplną, gazową i wodę, opłaty przesyłowe, opłaty za odprowadzanie ścieków,
	- c. koszty utrzymania czystości pomieszczeń,
	- d. koszty ochrony pomieszczeń,
	- e. koszty okresowej konserwacji i przeglądu urządzeń.
- 17. **Inne koszty administracyjne**, związane z obsługą administracyjną projektu, pod warunkiem, że ich stawki odpowiadają powszechnie stosowanym na rynku, rozumiane jako:
	- a. koszty usług pocztowych, kurierskich, telefonicznych, internetowych, BHP,
	- b. wydatki związane z otworzeniem lub prowadzeniem wyodrębnionego na rzecz projektu subkonta na rachunku bankowym lub odrębnego rachunku bankowego, przeznaczonego do obsługi projektu lub płatności zaliczkowych,
	- c. koszty materiałów i artykułów biurowych,
	- d. koszty usług powielania dokumentów.

# **Niniejszy katalog wydatków kwalifikowalnych jest katalogiem zamkniętym. Wszelkie wydatki planowane w ramach projektu, które nie mieszczą się w powyższym katalogu stanowią wydatki niekwalifikowalne.**

**Uwaga:** W celu poprawnego oszacowania wartości wydatków kwalifikowalnych w projekcie wnioskodawca może posłużyć się Arkuszem do kalkulacji limitów w Działaniu 11.1, stanowiącym załącznik nr 1a do niniejszego regulaminu.

W przypadku, gdy całkowita kwota wydatków kwalifikowalnych ulegnie obniżeniu, konieczne będzie ponowne ustalenie wartości wydatków limitowanych, określonych w niniejszym regulaminie oraz kosztów pośrednich.

# <span id="page-29-0"></span>**3.6 Przykładowe wydatki niekwalifikowalne w naborze**

- 1. Wydatki niekwalifikowalne w ramach projektu w całości ponosi beneficjent.
- 2. Wydatkami niekwalifikowalnymi w ramach niniejszego naboru są w szczególności:
	- a. wydatki poniesione na wynagrodzenie osoby zaangażowanej do projektu na podstawie umowy cywilnoprawnej, która jest jednocześnie pracownikiem beneficjenta<sup>26</sup>, przy czym nie dotyczy to umów o dzieło,
	- b. wydatki poniesione na opracowanie studium wykonalności projektu, w przypadku, gdy zostało ono opracowane/sporządzone po rozpoczęciu prac,
	- c. wydatki poniesione na poziomie wyższym niż wynika to z ograniczeń wskazanych w limitach wydatków kwalifikowalnych (tj. na przygotowanie dokumentacji projektu, na nabycie nieruchomości, na nadzór i usługi doradcze, na działania informacyjne i promocyjne) oraz wartościach procentowych stawki ryczałtowej (na koszty pośrednie),
	- d. wydatki na wyposażenie wyłączone z możliwości dofinansowania zgodnie z zapisami podrozdziału 1.2;
	- e. prowizje pobierane w ramach operacji wymiany walut,
	- f. odsetki od zadłużenia,
	- g. koszty pożyczki lub kredytu zaciągniętego na prefinansowanie dotacji<sup>27</sup>,

l <sup>26</sup> Za pracownika beneficienta należy uznać każda osobe, która jest u niego zatrudniona na podstawie stosunku pracy, przy czym dotyczy to zarówno osób stanowiących personel projektu jak i osób niezaangażowanych do realizacji projektu lub projektów.

<sup>27</sup> Również instrumenty finansowe nie mogą być wykorzystywane w charakterze zaliczkowego finansowania dotacji (patrz art. 37 pkt 9 rozporządzenia ogólnego)

- h. kary i grzywny,
- i. świadczenia realizowane ze środków Zakładowego Funduszu Świadczeń Socjalnych (ZFŚS),
- j. rozliczenie notą obciążeniową zakupu środka trwałego będącego własnością beneficjenta lub prawa przysługującego beneficjentowi,
- k. wpłaty na Państwowy Fundusz Rehabilitacji Osób Niepełnosprawnych (PFRON),
- l. koszty postępowania sądowego, wydatki związane z przygotowaniem i obsługą prawną spraw sądowych oraz wydatki poniesione na funkcjonowanie komisji rozjemczych,
- m. wydatki poniesione na zakup używanego środka trwałego, który był w ciągu 7 lat wstecz (w przypadku nieruchomości 10 lat) współfinansowany ze środków unijnych lub z dotacji krajowych (podobnie w przypadku robót budowlanych, w wyniku których dzięki współfinansowaniu powstały obiekty liniowe czy inżynieryjne, np.: mosty, wiadukty, estakady, obiekty kubaturowe itp.)<sup>28</sup>,
- n. podatek VAT, który może zostać odzyskany przez beneficjenta albo inny podmiot zaangażowany w projekt i wykorzystujący do działalności opodatkowanej produkty bedace efektem jego realizacji, zarówno w fazie realizacyjnej jak i operacyjnej na podstawie przepisów krajowych, tj. ustawy o VAT oraz aktów wykonawczych do tej ustawy, a w przypadku gdy wnioskodawca rozlicza podatek VAT według proporcji zgodnie z art. 86 i art. 90 ustawy o VAT cała wartość podatku wynikająca z wydatków ponoszonych w związku z realizacją projektu jest niekwalifikowalna,
- o. inne niż część kapitałowa raty leasingowej wydatki związane z umową leasingu, w szczególności marża finansującego, odsetki od refinansowania kosztów, koszty ogólne, opłaty ubezpieczeniowe (dotyczy leasingu finansowego),
- p. leasing operacyjny i zwrotny,
- q. transakcje dokonane w gotówce, których wartość przekracza równowartość kwoty, o której mowa w art. 19 ustawy z dnia 6 marca 2018 r. Prawo przedsiębiorców,
- r. wydatki poniesione na przygotowanie i wypełnienie formularza wniosku o dofinansowanie projektu wraz z załącznikami, z zastrzeżeniem warunków określonych w podrozdziale 3.5. część A pkt 1 niniejszego regulaminu,
- s. premia dla współautora wniosku o dofinansowanie opracowującego np. studium wykonalności,
- t. zasiłki i inne świadczenia finansowane ze środków ZUS,
- u. zakup wyposażenia niebędącego środkiem trwałym,
- v. koszt nadzoru inwestorskiego/ autorskiego/ architektonicznego/ konserwatorskiego/ inżyniera kontraktu/ opracowania dokumentacji na zakres wykraczający poza zakres rzeczowy projektu (w celu określenia wysokości wydatku kwalifikowalnego należy najpierw ustalić procentowy udział kosztu dotyczącego zakresu rzeczowego projektu w całości kosztu inwestycji. Następnie należy pomnożyć uzyskany wynik przez koszt nadzoru inwestorskiego/ autorskiego/ architektonicznego/ konserwatorskiego/ inżyniera kontraktu/ opracowania dokumentacji. W uzasadnionych przypadkach IZ RPO WZ dopuszcza możliwość określenia wysokości wydatku kwalifikowalnego wg metodologii wskazanej przez beneficjenta; ustaloną proporcję należy zaokrąglić z dokładnością do 1 procenta bez miejsc po przecinku),
- w. wkład niepieniężny stanowiący część lub całość wkładu własnego,
- x. wydatki poniesione na ubezpieczenia nieobowiązkowe,
- y. amortyzacja,

<sup>28</sup> 7 lub 10 lat liczone jest w miesiącach kalendarzowych od daty nabycia (np. 7 lat od dnia 9 listopada 2014 r. to okres od tej daty do 9 listopada 2021 r.)

z. zakup środków trwałych/wartości niematerialnych i prawnych niezwiązanych trwale z celami projektu (środek trwały/wartości niematerialne i prawne nie mogą być zakupione w ramach projektu, a następnie po jego zakończeniu wykorzystywane do innych celów).

# <span id="page-31-0"></span>**Rozdział 4 Wskaźniki**

- 1. W związku z koniecznością monitorowania przyjętych w RPO WZ wskaźników, wnioskodawca zobowiązany jest określić, jakie wskaźniki produktu i rezultatu zamierza osiągnąć w wyniku realizacji projektu.
- 2. Wartości wszystkich wybranych wskaźników powinny być oszacowane na poziomie możliwym do osiągnięcia przez wnioskodawcę, ponieważ będą stanowiły jedno z podstawowych źródeł informacji dla oceniających projekt. Jeżeli wnioskodawca przedstawi wskaźniki przeszacowane bądź niedoszacowane może być to przyczyną odrzucenia wniosku o dofinansowanie.
- 3. W ramach niniejszego naboru dokonano podziału wskaźników na dwie kategorie:
	- a. wskaźniki produktu,
	- b. wskaźniki rezultatu.
- 4. **Wskaźnik produktu** odzwierciedla bezpośredni, materialny efekt realizacji projektu mierzony konkretnymi wielkościami. Wskaźniki produktu są związane wyłącznie z okresem realizacji projektu, mogą więc być podawane wyłącznie za lata, w których projekt jest realizowany, muszą być zatem zgodne z terminami realizacji projektu. W projekcie należy wykazać wszystkie osiągane wskaźniki produktu.
- 5. **Wskaźnik rezultatu** odzwierciedla bezpośredni efekt wynikający z realizacji projektu dotyczący wnioskodawcy, mierzony po zakończeniu realizacji projektu lub jego części. Rezultat obrazuje zakres zmian, jakie wystąpiły u wnioskodawcy bezpośrednio w wyniku zakończenia projektu. Wskaźniki rezultatu mierzone są co najmniej corocznie. **Wskaźniki te mogą być przedstawione za okres nie wcześniej niż wskaźniki produktu, bowiem zawsze są ich wynikiem.**
- 6. Wskaźniki produktu dotyczące Działania 11.1 to:
	- **1) Liczba podmiotów objętych wsparciem w zakresie zwalczania lub przeciwdziałania skutkom pandemii COVID-19 [szt.]**

Wskaźnik dotyczy liczby podmiotów, które w ramach projektu otrzymały dofinansowanie kosztów związanych bezpośrednio z zapobieganiem, przeciwdziałaniem lub zwalczaniem COVID-19.

- **2) Liczba wyposażonych laboratoriów w związku z pandemią COVID-19 (szt.) CV13** Wskaźnik dotyczy liczby laboratoriów, które zostały wyposażone w ramach projektu w związku z zapobieganiem, przeciwdziałaniem lub zwalczaniem COVID-19.
- **3) Liczba zakupionych aparatów do oznaczania koronawirusa metodą genetyczną/molekularną w związku z pandemią COVID-19 [szt.] (CV 14)** Wskaźnik dotyczy liczby aparatów do oznaczania koronowirusa metodą genetyczną i molekularną zakupionych na cele diagnozowania COVID-19.
- **4) Liczba zakupionego sprzętu medycznego, innego niż aparaty do oznaczania koronawirusa i respiratory [szt.] (CV 15)** Wskaźnik dotyczy liczby sprzętu medycznego, innego niż aparaty do oznaczania koronawirusa i respiratory, zakupionego bezpośrednio w związku z przeciwdziałaniem i zwalczaniem COVID-19. Termin sprzęt medyczny zawiera się w definicji wyrobu medycznego zgodnie z ustawą z dnia 7 kwietnia 2022 r. o wyrobach medycznych.
- **5) Liczba zakupionych respiratorów w celu wsparcia leczenia COVID-19 [szt.] (CV 7)**

Wskaźnik dotyczy liczby zakupionych w ramach projektu respiratorów, przeznaczonych bezpośrednio na cele wsparcia leczenia COVID-19.

**6) Dodatkowa przestrzeń łóżkowa stworzona dla pacjentów chorych na COVID-19 [szt.] (CV 8)** 

Wskaźnik dotyczy liczby nowych łóżek przeznaczonych dla pacjentów chorych na COVID-19. Wskaźnik odnosi się do wzrostu liczby dostępnych łóżek w wyniku realizacji projektu.

**7) Zdolność przeprowadzania testów oraz diagnozowania COVID-19 [szt.] (CV 10)** Wskaźnik dotyczy liczby testów diagnozujących COVID-19, możliwych do przeprowadzenia (dostępnych do użycia) w wyniku wsparcia uzyskanego w ramach projektu. Należy podać dane dla jednego roku.

#### **8) Wartość zakupionego sprzętu medycznego [PLN] (CV 2)**

Wskaźnik dotyczy nakładów poniesionych przez beneficjenta na zakup sprzętu medycznego, związanego bezpośrednio z przeciwdziałaniem lub zwalczaniem COVID-19. Nakłady obejmują dofinansowanie i wkład własny. Termin sprzęt medyczny zawiera się w definicji wyrobu medycznego zgodnie z ustawą z dnia 7 kwietnia 2022 r. o wyrobach medycznych.

- **9) Wartość sprzętu IT oraz oprogramowania/licencji finansowanych w odpowiedzi na COVID-19 dla sektora ochrony zdrowia [PLN] (CV 4b)**  Wskaźnik dotyczy wartości zakupionego w ramach projektu sprzętu IT, oprogramowania oraz licencji, przeznaczonych bezpośrednio na cle zapobiegania, przeciwdziałania i zwalczania COVID-19. Nakłady obejmują dofinansowanie i wkład własny.
- **10) Liczba obiektów dostosowanych do potrzeb osób z niepełnosprawnościami [szt.]** Wskaźnik dotyczy liczby obiektów, które zaopatrzono w specjalne podjazdy, windy, urządzenia głośnomówiące, bądź inne udogodnienia (tj. usunięcie barier w dostępie, w szczególności barier architektonicznych) ułatwiające dostęp do tych obiektów i poruszanie się po nich osobom niepełnosprawnym ruchowo czy sensorycznie. Jako obiekty budowlane należy rozumieć konstrukcje połączone z gruntem w sposób trwały, wykonane z materiałów budowlanych i elementów składowych, będące wynikiem prac budowlanych (wg. def. Polskiej Klasyfikacji Obiektów Budowlanych).

Należy podać liczbę obiektów, a nie sprzętów, urządzeń itp., w które obiekty zaopatrzono. Jeśli instytucja, zakład itp. składa się z kilku obiektów, należy zliczyć wszystkie, które dostosowano do potrzeb osób niepełnosprawnych.

**11) Liczba projektów, w których sfinansowano koszty racjonalnych usprawnień dla osób z niepełnosprawnościami [szt.]**

Racjonalne usprawnienie oznacza konieczne i odpowiednie zmiany oraz dostosowania, nienakładające nieproporcjonalnego lub nadmiernego obciążenia, rozpatrywane osobno dla każdego konkretnego przypadku, w celu zapewnienia osobom z niepełnosprawnościami możliwości korzystania z wszelkich praw człowieka i podstawowych wolności oraz ich wykonywania na zasadzie równości z innymi osobami (zgodnie z art. 2 Konwencji o prawach osób niepełnosprawnych).

Wskaźnik mierzony w momencie rozliczenia wydatku związanego z racjonalnymi usprawnieniami.

Przykłady racjonalnych usprawnień: tłumacz języka migowego, transport niskopodłogowy, dostosowanie infrastruktury (nie tylko budynku, ale też sprzętu np. komputer, czytnik dla osób niewidzących, programy powiększające, mówiące, drukarki materiałów w alfabecie Braille'a), osoby asystujące, odpowiednie dostosowanie wyżywienia.

Wybór wskaźnika dot. finansowania racjonalnych usprawnień powoduje konieczność wskazania również wskaźnika: liczba obiektów dostosowanych do potrzeb osób z niepełnosprawnościami.

# **12) Liczba podmiotów wykorzystujących technologie informacyjno-komunikacyjne [szt.]**

Wskaźnik dotyczy liczby podmiotów wykorzystujących technologie informacyjnokomunikacyjne. Dotyczy projektów, w których przewidziano sfinansowanie zakupu infrastruktury z zakresu technologii informacyjno-komunikacyjnych.

- 7. Spośród powyższych wskaźników produktu wnioskodawca zobowiązany jest określić we wniosku o dofinansowanie **obowiązkowo wskaźnik wymieniony w pkt. 6 ppkt 1).**
- 8. Pozostałe wskaźniki należy wybrać w przypadku, gdy są adekwatne do danego projektu.
- 9. Wskaźniki rezultatu dotyczące Działania 11.1 to:
	- **1) Liczba leczonych w podmiotach leczniczych objętych wsparciem (osoby/rok)** Wskaźnik dotyczy liczby osób korzystających w ciągu roku z usług zdrowotnych świadczonych przez podmioty lecznicze wsparte w ramach projektu (dotyczy wyłącznie liczby korzystających usług zdrowotnych objętych projektem, nie wszystkich usług świadczonych przez podmiot).
	- **2) Wzrost zatrudnienia we wspieranych podmiotach (innych niż przedsiębiorstwa) [EPC]**  Wskaźnik horyzontalny raportowany odrębnie dla kobiet, mężczyzn, ogółem. Określa zmianę stanu zatrudnienia we wspieranym podmiocie w wyniku realizacji projektu w przeliczeniu na pełne etaty (każdy etat wyrażony jest w ekwiwalencie pełnego czasu pracy [EPC]). Jako wartość docelową wskaźnika należy podać liczbę etatów o jaką wzrośnie zatrudnienie w stosunku do:
		- średniej liczby zatrudnionych na postawie umowy o pracę określonej w ekwiwalencie pełnego czasu pracy za okres 6 miesięcy poprzedzających miesiąc złożenia wniosku o dofinansowanie lub,
		- średniej liczby zatrudnionych na podstawie umowy o pracę określonej w ekwiwalencie pełnego czasu pracy, w miesiącu poprzedzającym miesiąc złożenia wniosku, w zależności od tego, która z liczb jest większa. Wnioskodawca zobowiązany jest podać wartości określone Studium Wykonalności.

Należy mieć na uwadze, że jako rezultat projektu zostaną uznane jedynie utworzone w wyniku realizacji projektu i obsadzone etaty pracowników zatrudnionych w oparciu o umowę o pracę. Jako rezultat projektu nie zostaną uznane:

- nieobsadzone miejsca pracy,
- etaty pracowników zatrudnionych w celu obsługi projektu oraz innych pracowników nie zatrudnionych bezpośrednio w wyniku realizacji projektu.
- nieobsadzone etaty pracowników (w związku z urlopem macierzyńskim/ rodzicielskim, wychowawczym, bezpłatnym oraz innymi długotrwałymi absencjami). W przypadku wystąpienia takiej sytuacji w celu wykazania realizacji wskaźnika Beneficjent powinien zapewnić w okresie nieobecności zatrudnionego w ramach projektu pracownika odpowiednie zastępstwo (w oparciu o umowę o pracę).

Jako rezultat projektu nie zostaną również uznane stanowiska na których zatrudnieni zostaną praktykanci lub studenci odbywający szkolenie zawodowe na podstawie umowy o praktyce lub szkoleniu zawodowym.

# **3) Wzrost zatrudnienia we wspieranych podmiotach (innych niż przedsiębiorstwa) – kobiety [EPC]**

Wskaźnik określa liczbę etatów obsadzonych przez kobiety w ramach wskaźnika "wzrost zatrudnienia we wspieranych podmiotach (innych niż przedsiębiorstwa)". Wartość wskaźnika określona jest na podstawie liczby osób zatrudnionych na podstawie umowy o pracę (każdy etat wyrażony jest w ekwiwalencie pełnego czasu pracy). Jako wartość docelową wskaźnika należy wpisać "0", natomiast w okresie do 12 miesięcy od daty zakończenia realizacji projektu powinien zostać odnotowany faktyczny przyrost wybranego wskaźnika. Docelowo łączna wartość wskaźników "wzrost zatrudnienia we wspieranych podmiotach (innych niż przedsiębiorstwa) – kobiety" oraz "wzrost zatrudnienia we wspieranych podmiotach (innych niż przedsiębiorstwa) – mężczyźni" powinna być równa z docelową wartością wskaźnika "Wzrost zatrudnienia we wspieranych podmiotach (innych niż przedsiębiorstwa)".

- **4) Wzrost zatrudnienia we wspieranych podmiotach (innych niż przedsiębiorstwa) – mężczyźni; jednostka miary [EPC]** Wskaźnik określa liczbę etatów obsadzonych przez mężczyzn w ramach wskaźnika "Wzrost zatrudnienia we **wspieranych** podmiotach (innych niż przedsiębiorstwa)". Wartość wskaźnika określona jest na podstawie liczby osób zatrudnionych na podstawie umowy o pracę (każdy etat wyrażony jest w ekwiwalencie pełnego czasu pracy). Jako wartość docelową wskaźnika należy wpisać "0", natomiast w okresie do 12 miesięcy od daty zakończenia realizacji projektu powinien zostać odnotowany faktyczny przyrost wybranego wskaźnika. Docelowo łączna wartość wskaźników "Wzrost zatrudnienia we wspieranych podmiotach (innych niż przedsiębiorstwa) – kobiety" oraz "Wzrost zatrudnienia we wspieranych podmiotach (innych niż przedsiębiorstwa) – mężczyźni" powinna być równa z docelową wartością wskaźnika "Wzrost zatrudnienia we wspieranych podmiotach (innych niż przedsiębiorstwa)".
- **5) Liczba nowo utworzonych miejsc pracy - pozostałe formy [EPC]** Wskaźnik określa liczbę osób zatrudnionych (w ekwiwalencie pełnego czasu pracy – EPC) w oparciu o inne niż umowa o pracę formy zatrudnienia (wskaźnik horyzontalny – raportowany odrębnie dla kobiet, mężczyzn i ogółem).
- **6) Liczba nowo utworzonych miejsc pracy - pozostałe formy - kobiety [EPC]** Wskaźnik określa liczbę kobiet zatrudnionych w ramach wskaźnika "liczba nowo utworzonych miejsc pracy - pozostałe formy" w oparciu o inne niż umowa o pracę formy zatrudnienia. Jako wartość docelową wskaźnika należy wpisać "0", natomiast w okresie do 12 miesięcy od daty zakończenia realizacji projektu powinien zostać odnotowany faktyczny przyrost wybranego wskaźnika. Docelowo łączna wartość wskaźników "liczba nowo utworzonych miejsc pracy - pozostałe formy- kobiety" oraz "liczba nowo utworzonych miejsc pracy pozostałe formy- mężczyźni" powinna być równa z docelową wartością wskaźnika "liczba nowo utworzonych miejsc pracy - pozostałe formy".

# **7) Liczba nowo utworzonych miejsc pracy - pozostałe formy - mężczyźni [ECP]** Wskaźnik określa liczbę mężczyzn zatrudnionych w ramach wskaźnika "liczba nowo utworzonych miejsc pracy - pozostałe formy" w oparciu o inne niż umowa o pracę formy zatrudnienia.

Jako wartość docelową wskaźnika należy wpisać "0", natomiast w okresie do 12 miesięcy od daty zakończenia realizacji projektu powinien zostać odnotowany faktyczny przyrost wybranego wskaźnika. Docelowo łączna wartość wskaźników "liczba nowo utworzonych miejsc pracy - pozostałe formy - kobiety" oraz "liczba nowo utworzonych miejsc pracy pozostałe formy - mężczyźni" powinna być równa z docelową wartością wskaźnika "liczba nowo utworzonych miejsc pracy - pozostałe formy".

#### **8) Liczba utrzymanych miejsc pracy [EPC]**

Wskaźnik horyzontalny raportowany odrębnie dla kobiet, mężczyzn i ogółem.

Określa liczbę miejsc pracy utrzymanych w wyniku realizacji projektu, które nie powodują wzrostu zatrudnienia w organizacji w przeliczeniu na pełne etaty (każdy etat wyrażony jest w ekwiwalencie pełnego czasu pracy [EPC]).

Należy mieć na uwadze, że jako rezultat projektu zostaną uznane jedynie utrzymane w wyniku realizacji projektu etaty pracowników zatrudnionych w oparciu o umowę o pracę.

#### **9) Liczba utrzymanych miejsc pracy - kobiety [EPC]**

Wskaźnik określa liczbę miejsc pracy utrzymanych w wyniku realizacji projektu obsadzonych przez kobiety w ramach wskaźnika "liczba utrzymanych miejsc pracy". Docelowo łączna wartość wskaźników "liczba utrzymanych miejsc pracy - kobiety" oraz "liczba utrzymanych

miejsc pracy - mężczyźni" powinna być równa z docelową wartością wskaźnika "liczba utrzymanych miejsc pracy".

# **10) Liczba utrzymanych miejsc pracy - mężczyźni [EPC]**

Wskaźnik określa liczbę miejsc pracy utrzymanych w wyniku realizacji projektu obsadzonych przez mężczyzn w ramach wskaźnika "liczba utrzymanych miejsc pracy". Docelowo łączna wartość wskaźników "liczba utrzymanych miejsc pracy - kobiety" oraz "liczba utrzymanych miejsc pracy - mężczyźni" powinna być równa z docelową wartością wskaźnika "liczba utrzymanych miejsc pracy".

- 10. Monitorowanie wskaźników rezultatu dotyczących zatrudnienia jest obowiązkowe dla każdego projektu.
- 11. Poniżej wyszczególniono wszystkie wskaźniki występujące w ramach niniejszego naboru wraz z zaznaczeniem, które wskaźniki są obligatoryjne:
	- a) Wskaźniki, które należy wybrać obowiązkowo i określić ich wartość:

# **Wskaźnik produktu**

• Liczba podmiotów objętych wsparciem w zakresie zwalczania lub przeciwdziałania skutkom pandemii COVID-19 [szt.]

#### **Wskaźnik rezultatu**

- Liczba leczonych w podmiotach leczniczych objętych wsparciem (osoby/rok)
- b) Wskaźniki, które należy wybrać obowiązkowo, i określić ich wartość, gdy są adekwatne do projektu:

#### **Wskaźniki produktu**

- Liczba wyposażonych laboratoriów w związku z pandemią COVID-19 (szt.) CV13
- Liczba zakupionych aparatów do oznaczania koronawirusa metodą genetyczną/molekularną w związku z pandemią COVID-19 [szt.] (CV 14)
- Liczba zakupionego sprzętu medycznego, innego niż̇ aparaty do oznaczania koronawirusa i respiratory [szt.] (CV 15)
- Liczba zakupionych respiratorów w celu wsparcia leczenia COVID-19 [szt.] (CV 7)
- Dodatkowa przestrzeń łóżkowa stworzona dla pacjentów chorych na COVID-19 [szt.] (CV 8)
- Zdolność przeprowadzania testów oraz diagnozowania COVID-19 [szt.] (CV 10)
- Wartość zakupionego sprzętu medycznego [PLN] (CV 2)
- Wartość sprzętu IT oraz oprogramowania/licencji finansowanych w odpowiedzi na COVID-19 dla sektora ochrony zdrowia [PLN] (CV 4b)

c) Wskaźniki horyzontalne, które należy wybrać, gdy są adekwatne do projektu, i wpisać wartość docelową 0. Na etapie realizacji projektu (wniosku o płatność) powinien zostać odnotowany faktyczny przyrost wybranego wskaźnika.

# **Wskaźniki produktu**

- Liczba obiektów dostosowanych do potrzeb osób z niepełnosprawnościami [szt.]
- Liczba projektów, w których sfinansowano koszty racjonalnych usprawnień dla osób z niepełnosprawnościami [szt.]
- Liczba podmiotów wykorzystujących technologie informacyjno-komunikacyjne [szt.] **Wskaźniki rezultatu**
- Wzrost zatrudnienia we wspieranych podmiotach (innych niż przedsiębiorstwa) [EPC]
- Wzrost zatrudnienia we wspieranych podmiotach (innych niż przedsiębiorstwa) kobiety [EPC]
- Wzrost zatrudnienia we wspieranych podmiotach (innych niż przedsiębiorstwa) mężczyźni; jednostka miary [EPC]
- Liczba nowo utworzonych miejsc pracy pozostałe formy [EPC]
- Liczba nowo utworzonych miejsc pracy pozostałe formy kobiety [EPC]
- Liczba nowo utworzonych miejsc pracy pozostałe formy mężczyźni [ECP]
- Liczba utrzymanych miejsc pracy [EPC]
- Liczba utrzymanych miejsc pracy kobiety [EPC]
- Liczba utrzymanych miejsc pracy mężczyźni [EPC]
- 12. Beneficjent zobowiązany jest do osiągnięcia i wykazania wskaźników produktu określonych we **wniosku o dofinansowanie najpóźniej we wniosku o płatność końcową oraz utrzymania ich w** okresie trwałości projektu.
- 13. Beneficjent powinien osiągnąć wskaźniki rezultatu najpóźniej w okresie 12 miesięcy od zakończenia realizacji projektu oraz utrzymać je w okresie trwałości projektu.
- 14. Beneficjent zobowiązany jest do poinformowania IZ RPO WZ w formie pisemnej w terminie 30 dni po upływie 12 miesięcy od zakończenia realizacji projektu o rzeczywistym poziomie realizacji wskaźników rezultatu.
- 15. W przypadku stwierdzenia przez IZ RPO WZ na etapie weryfikacji wniosku o płatność końcową, że cel projektu został osiągnięty, ale beneficjent nie osiągnął zakładanych we wniosku o dofinansowanie wartości wskaźników produktu, IZ RPO WZ może obniżyć dofinansowanie proporcjonalnie do stopnia nieosiągnięcia tych wskaźników.
- 16. W przypadku nieosiągnięcia lub nieutrzymania zadeklarowanej we wniosku o dofinansowanie wartości wskaźników rezultatu IZ RPO WZ może pomniejszyć dofinansowanie proporcjonalnie na zasadach przez siebie określonych.
- 17. Zasady, o których mowa w punktach 2 oraz od 13 do 16 nie mają zastosowania do wskaźników horyzontalnych. Monitoring tego typu wskaźników prowadzony będzie w celach informacyjnych, a poziom ich wykonania nie będzie stanowił przedmiotu rozliczenia z beneficjentem.

# <span id="page-36-0"></span>**Rozdział 5 Wniosek o dofinansowanie**

- 1. Wniosek o dofinansowanie należy wypełnić w LSI2014, dostępnym pod adresem [https://beneficjent.wzp.pl.](https://beneficjent.wzp.pl/)
- 2. Wypełnienie wniosku o dofinansowanie w LSI2014 możliwe jest od 26 maja 2022 r.
- 3. Wniosek o dofinansowanie wraz z załącznikami należy przygotować zgodnie ze Wzorem wniosku o dofinansowanie projektu z Europejskiego Funduszu Rozwoju Regionalnego w ramach Regionalnego Programu Operacyjnego Województwa Zachodniopomorskiego 2014-2020 wraz z instrukcją wypełniania, stanowiącym załącznik nr 1 do niniejszego regulaminu.
- 4. Załączniki do wniosku o dofinansowanie są jego integralną częścią. Załączniki dzielą się na:
	- a. **obowiązkowe, które obligatoryjnie należy przedłożyć na etapie składania wniosku o dofinansowanie:**
		- **- Załącznik nr 1** Studium wykonalności przygotowane zgodnie z instrukcją stanowiącą załącznik nr 1b do regulaminu i w oparciu o wzór, który jest załącznikiem do tejże instrukcji. Wymagany zakres studium wykonalności został określony w ww. instrukcji oraz arkuszu stanowiącym załącznik nr 1 instrukcji.

**Uwaga**: Studium wykonalności powinno zostać załączone do wniosku o dofinansowanie jako pliki elektroniczne, nie należy załączać zeskanowanych dokumentów. Dopuszczalne formaty plików:

a. **część opisowa** – plik edytora tekstów (np. MS Word, LibreOffice Writer) lub aktywny PDF (z możliwością przeszukiwania),

b. **część obliczeniowa** – plik arkusza kalkulacyjnego (np. MS Excel, LibreOffice Calc), umożliwiający weryfikację poprawności dokonanych wyliczeń (odblokowane formuły).

W celu zachowania standardów dostępności zaleca się, aby formularz Studium wykonalności został wypełniony z zachowaniem formatowania (czcionka, interlinia itp.), w jakim został przygotowany.

- **- Załącznik nr 2**  Dokumenty potwierdzające sytuację finansową wnioskodawcy Zgodnie z przepisami ustawy o rachunkowości należy przedłożyć następujące dokumenty za dwa ostatnie zamknięte lata obrotowe:
	- sprawozdanie finansowe bilans, informacja dodatkowa, rachunek zysków i strat, rachunek przepływów pieniężnych,
	- opinię biegłego rewidenta (jeśli dotyczy).

Jeśli wnioskodawca nie dysponuje jeszcze dokumentami za ostatni zamknięty rok, powinien sporządzić sprawozdanie za ostatni zamknięty okres, np. kwartał lub miesiąc, oraz dostarczyć dokumenty za poprzedzające ten okres dwa zamknięte lata obrotowe.

Każdy wnioskodawca może załączyć dodatkowo inne dokumenty pozwalające na wiarygodną ocenę sytuacji finansowej przedsiębiorcy, np. oświadczenie majątkowe, wyciąg z rachunku bankowego, bilans otwarcia.

**- Załącznik nr 5.1** – Wyciąg z dokumentacji technicznej (jeśli dotyczy).

**Uwaga:** Wnioskodawca na dzień złożenia pisemnego wniosku o przyznanie pomocy zobowiązany jest posiadać pełną dokumentację odpowiednią dla zakresu rzeczowego danej inwestycji (przede wszystkim projekt budowlany, szkice, rysunki, mapy, specyfikacje techniczne). Powyższy załącznik dostarczany jest wyłącznie na żądanie IZ RPO WZ, która w wezwaniu określi jego zakres. Wnioskodawca może zostać zobowiązany w ramach ww. załącznika do dostarczenia pełnej dokumentacji technicznej projektu. Załącznik ten może okazać się istotnym w procesie oceny wniosku przy weryfikacji rzeczowego zakresu robót. Na potwierdzenie posiadania załącznika wnioskodawca składa oświadczenie we wniosku o dofinansowanie **(oświadczenie nr 70)**.

- **Załącznik nr 5.3** Program funkcjonalno-użytkowy (jeśli dotyczy);
- **Załącznik nr 5.23** Kontrakt z NFZ umowa zawarta z Dyrektorem Oddziału Wojewódzkiego NFZ o udzielanie świadczeń opieki zdrowotnej w adekwatnym do projektu zakresie.

W przypadku kiedy w ramach projektu zaplanowano rozwój działalności medycznej lub zwiększenie potencjału w tym zakresie, a wnioskodawca na moment składania wniosku o przyznanie pomocy nie posiada umowy o udzielanie świadczeń opieki zdrowotnej ze środków publicznych w zakresie zbieżnym z zakresem projektu, na etapie aplikacyjnym będzie zobowiązany złożyć adekwatne oświadczenie w sekcji I. wniosku o dofinansowanie oraz dostarczyć taką umowę najpóźniej w kolejnym okresie kontraktowania świadczeń po zakończeniu realizacji projektu.

- **Załącznik nr 5.32 Kopia pierwszej strony dziennika budowy oraz kopia strony z** pierwszym wpisem w dzienniku budowy z wyłączeniem wpisu, o którym mowa w art. 45 ust. 2 ustawy z dnia 7 lipca 1994 r. Prawo budowlane, tj. wpisu osób, którym zostało powierzone kierownictwo, nadzór i kontrola techniczna robot budowlanych (dotyczy projektów, w ramach których prace budowlane zostały rozpoczęte).
- **Załącznik nr 5.35**  Opinia o celowości inwestycji (jeśli dotyczy).W przypadku projektów, które na etapie składania wniosku o dofinansowanie nie uzyskały jeszcze pozytywnej opinii o celowości inwestycji, istnieje możliwość dostarczenia przedmiotowego załącznika na etapie oceny merytorycznej.
- **- Załącznik nr 6.3** Pełnomocnictwa (jeśli dotyczy);
- **- Załącznik nr 6.9** Zobowiązanie wnioskodawcy do dostarczenia załączników niezbędnych do podpisania umowy o dofinansowanie (jeśli dotyczy); W przedmiotowym załączniku należy wskazać dokumenty, które wnioskodawca zamierza dostarczyć na etapie poprzedzającym podpisanie umowy o dofinansowanie, bądź w terminie późniejszym w przypadku projektów realizowanych w formule "zaprojektuj i wybuduj".

# b. **obowiązkowe, które mogą zostać uzupełnione na etapie poprzedzającym podpisanie umowy o dofinansowanie:**

- **- Załącznik nr 4c** Pozwolenie na budowę (opatrzone klauzulą ostateczności), zgłoszenia budowy/robót budowlanych lub inne dokumenty w tym wymienione w art. 72 ust. 1 i 1a ustawy OOŚ (jeśli dotyczy),
- **- Załącznik nr 4d** Informacja od właściwego organu o braku sprzeciwu do planowanego przedsięwzięcia realizowanego na podstawie zgłoszenia budowy lub robót budowlanych (jeśli dotyczy),
- **- Załącznik nr 6.4**  Dokumenty potwierdzające zewnętrzne źródła finansowania, np. promesa kredytowa (jeśli dotyczy),
- **- Załącznik nr 6.5**  Dokumenty potwierdzające posiadanie środków na współfinansowanie projektu (dotyczy projektów, w których wydatki całkowite przewyższają kwotę wydatków kwalifikowalnych):
	- uchwała (lub oświadczenie w przypadku organu jednoosobowego) właściwego według statutu organu określającą zadanie, na które przeznaczone są środki finansowe, a także wysokość wkładu własnego na realizację danego zadania w kolejnych latach. Należy również przedstawić dokumenty uwierzytelniające zapewnienie środków, np.:
		- umowę dotacji celowej,
		- umowę kredytu,
		- umowy, promesy od instytucji udzielających wsparcia w realizacji projektów dofinansowanych ze środków funduszy strukturalnych (np. programy skierowane na dofinansowanie wkładu własnego),
		- wieloletnią prognozę finansową jednostki samorządu terytorialnego będącej organizatorem podmiotu (wystarczy wskazać link do aktualnego dokumentu na BIP właściwej jednostki samorządu terytorialnego),

- oświadczenie o zapewnieniu środków niezbędnych do realizacji projektu. Z przedstawionych dokumentów powinno wynikać, że dany podmiot zaplanował zabezpieczenie środków finansowych w wysokości niezbędnej do realizacji projektu.

**Uwaga**: Ze względu na nieinwestycyjny charakter wydatków objętych kategoriami kosztów rozliczanych stawką ryczałtową, jak również brak obowiązku gromadzenia dokumentów księgowych na potwierdzenie ich poniesienia w ramach realizacji inwestycji, nie ma konieczności wskazywania w dokumentacji aplikacyjnej źródeł finansowania wydatków stanowiących koszty pośrednie w projekcie.

#### c. **nieobowiązkowe:**

- **- Załącznik nr 6.6**  Pozostałe dokumenty, które zdaniem wnioskodawcy mogą mieć wpływ na całościową ocenę projektu, np. opinie, listy intencyjne.
- 5. Dokumenty zezwalające na realizację inwestycji (załączniki nr 4c lub 4d) wnioskodawca, jeśli je posiada, co do zasady zobowiązany jest załączyć do wniosku o dofinansowanie. Jednakże ze

względu na długi czas oczekiwania na wydanie części z nich przez uprawnione organy, IZ RPO WZ dopuszcza możliwość, że zostaną one uzupełnione po otrzymaniu przez wnioskodawcę informacji o wyborze projektu do dofinansowania, a przed podpisaniem umowy o dofinansowanie. Wnioskodawca powinien jednak mieć na uwadze to, że dołączenie do wniosku o dofinansowanie ww. dokumentów przyczyni się do szybszego podpisania umowy o dofinansowanie. Punkt ten nie dotyczy projektów realizowanych w formule "zaprojektuj i wybuduj", w przypadku których IZ RPO WZ dopuszcza możliwość dostarczenia załączników nr 4 w terminie późniejszym.

**Uwaga:** Brak konieczności dołączania do wniosku o dofinansowanie dokumentów związanych z oceną wpływu projektu na środowisko nie zwalnia wnioskodawcy/beneficjenta z obowiązku przygotowania i realizowania projektu zgodnie z przepisami prawa krajowego i unijnego oraz posiadania wszelkiej dokumentacji związanej z oceną oddziaływania na środowisko.

# <span id="page-39-0"></span>**Rozdział 6 Termin, forma i miejsce składania wniosków o dofinansowanie**

# <span id="page-39-1"></span>**6.1 Termin składania wniosków o dofinansowanie**

- 1. Dokumentację aplikacyjną należy złożyć do IZ RPO WZ w terminie wskazanym przez wnioskodawce w deklaracji o przygotowaniu projektu lub w Wykazie projektów zidentyfikowanych przez właściwą instytucję w ramach trybu pozakonkursowego wraz z informacją o projekcie i podmiocie, który będzie wnioskodawcą, stanowiącym załącznik nr 5 do SOOP, po wcześniejszym pisemnym wezwaniu wnioskodawcy przez IZ RPO WZ do złożenia dokumentacji aplikacyjnej w terminie w nim wskazanym.
- 2. W sytuacji, gdy dokumentacja aplikacyjna nie zostanie złożona w wyznaczonym w wezwaniu terminie, IZ RPO WZ na uzasadniony pisemny wniosek wnioskodawcy, wyznacza dodatkowy, ostateczny termin, uwzględniając ewentualne czynniki zewnętrzne, nieprzewidziane i niezależne od wnioskodawcy, które miały wpływ na niedotrzymanie terminu złożenia dokumentacji aplikacyjnej.
- 3. Jeśli ostateczny termin na dostarczenie dokumentacji aplikacyjnej nie zostanie zachowany, wniosek o dofinansowanie pozostanie bez rozpatrzenia i projekt zostanie usunięty z Wykazu projektów zidentyfikowanych przez właściwą instytucję w ramach trybu pozakonkursowego wraz z informacją o projekcie i podmiocie, który będzie wnioskodawcą, stanowiącego załącznik nr 5 do SOOP.

# <span id="page-39-2"></span>**6.2 Forma i miejsce składania wniosków o dofinansowanie**

- 1. Skuteczne złożenie dokumentacji aplikacyjnej polega na opublikowaniu wniosku o dofinansowanie wraz z załącznikami w wersji elektronicznej w LSI2014 w terminie wskazanym w wezwaniu (z zastrzeżeniem zapisów podrozdziału 6.1 pkt 2) oraz złożeniu do IZ RPO WZ pisemnego wniosku o przyznanie pomocy, podpisanego zgodnie z zasadami reprezentacji obowiązującymi wnioskodawcę, zawierającego właściwą sumę kontrolną, najpóźniej w terminie 7 dni od daty wskazanej w wezwaniu.
- 2. W przypadku nadania przesyłki w polskiej placówce pocztowej operatora wyznaczonego w rozumieniu Prawa pocztowego lub u innego operatora pocztowego, pisemny wniosek o przyznanie pomocy musi wpłynąć do IZ RPO WZ najpóźniej w terminie 7 dni od daty wskazanej w wezwaniu.
- 3. Przez pisemny wniosek o przyznanie pomocy rozumie się dokument, który generuje się po opublikowaniu wniosku o dofinansowanie w wersji elektronicznej w LSI2014. W wersji papierowej należy złożyć jedynie przedmiotowy pisemny wniosek o przyznanie pomocy, nie zaś pełny

wydruk wniosku o dofinansowanie. Treść wniosku o przyznanie pomocy zostanie wygenerowana w oparciu o następujący wzór:

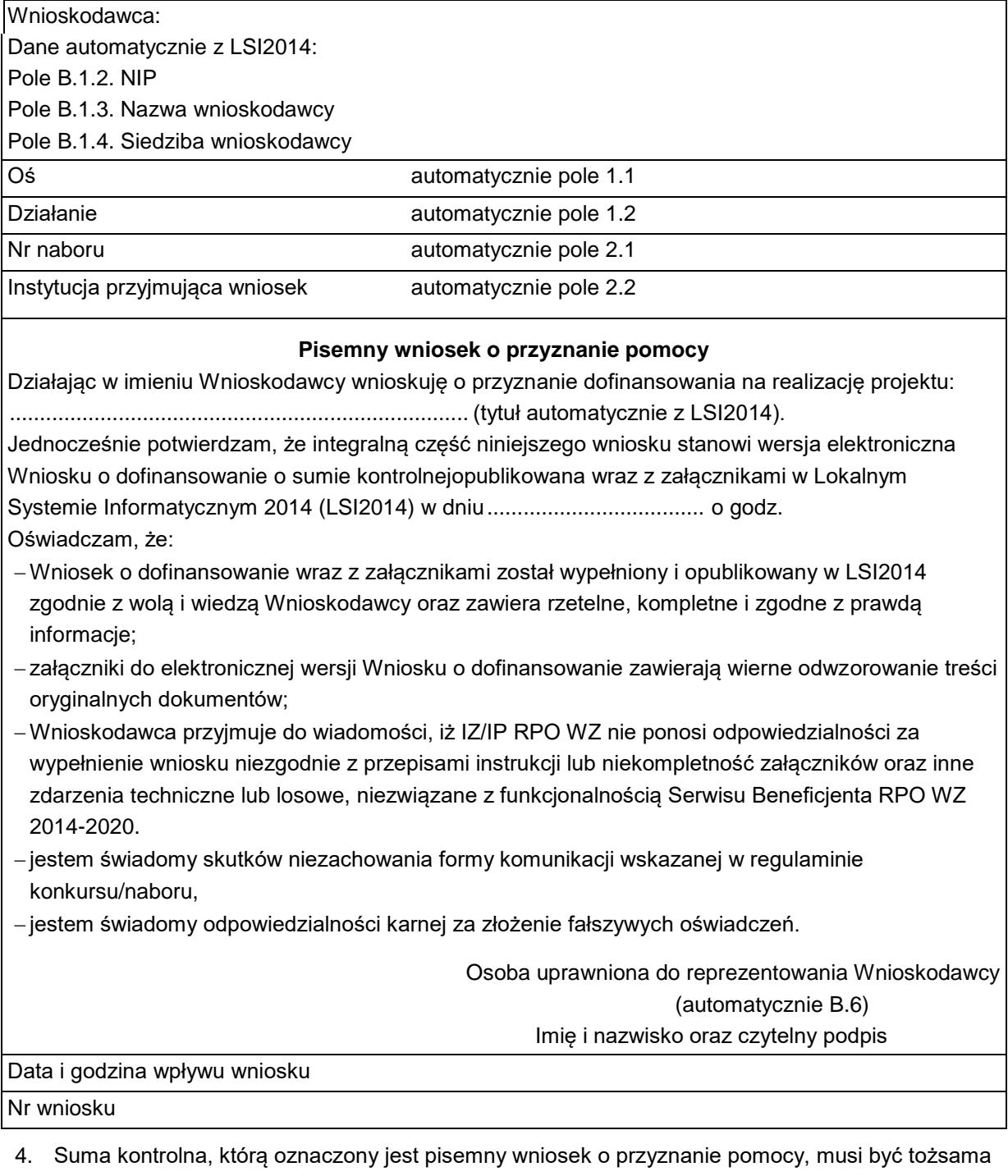

- z sumą kontrolną wniosku opublikowanego w LSI2014. Aby zapewnić zgodność sum kontrolnych, wydruku odpowiedniego pisemnego wniosku o przyznanie pomocy należy dokonać po opublikowaniu wniosku w LSI2014.
- 5. Pisemny wniosek o przyznanie pomocy należy dostarczyć do IZ RPO WZ na adres: **Urząd Marszałkowski Województwa Zachodniopomorskiego Wydział Wdrażania Regionalnego Programu Operacyjnego ul. Marszałka Józefa Piłsudskiego 40, 70- 421 Szczecin**

#### 6. UWAGA!

Ze względu na stan zagrożenia epidemicznego w związku z wystąpieniem COVID-19 możliwe jest złożenie pisemnego wniosku o przyznanie pomocy w postaci elektronicznej pozwalającej na jego utrwalenie na trwałym nośniku lub w systemie teleinformatycznym (za pomocą podpisu kwalifikowanego, skanu podpisanego dokumentu), na adres wwrpo@wzp.pl albo przez e-PUAP, najpóźniej w terminie 7 dni od daty wskazanej w wezwaniu.

W przypadku przesłania skanu podpisanego dokumentu, oryginalny dokument w postaci papierowej ww. wniosku o przyznanie pomocy wnioskodawca będzie zobowiązany dostarczyć najpóźniej w dniu podpisania umowy o dofinansowanie.

- 7. Dokumenty są przyjmowane pod wskazanym powyżej adresem od poniedziałku do piątku w godzinach od 07:30 do 15:30.
- 8. Po złożeniu wniosku o dofinansowanie IZ RPO WZ komunikuje się z wnioskodawcą w formie elektronicznej z uwzględnieniem zapisów podrozdziałów 7.2.1, 7.2.2, 7.2.3 oraz 7.2.4 niniejszego regulaminu.
- 9. Uzupełnienie, poprawa i aktualizacja wniosku o dofinansowanie wymaga zachowania formy pisemnej lub elektronicznej pozwalającej na utrwalenie na trwałym nośniku lub w systemie teleinformatycznym, analogicznie jak w punkcie 6. Wyjaśnienia składane przez wnioskodawcę w trakcie procesu oceny, mogą być przekazywane do IZ RPO WZ drogą elektroniczną, na adres email wskazany w wezwaniu do złożenia ww. wyjaśnień.
- 10. Korespondencja kierowana przez wnioskodawcę do IZ RPO WZ bez zachowania właściwej formy komunikacji pozostaje bezskuteczna.
- 11. Wnioskodawca zobowiązany jest do złożenia oświadczenia dotyczącego świadomości skutków niezachowania właściwej formy komunikacji poprzez podpisanie pisemnego wniosku o przyznanie pomocy, zgodnie z zasadami reprezentacji obowiązującymi wnioskodawcę.

# <span id="page-41-0"></span>**Rozdział 7 Procedura wyboru projektów**

# <span id="page-41-1"></span>**7.1 Czas trwania oceny**

- 1. Ocena prowadzona będzie na bieżąco i nie powinna przekroczyć 60 dni od dnia wpływu do Wydziału Wdrażania Regionalnego Programu Operacyjnego pisemnego wniosku o przyznanie pomocy.
- 2. Ww. termin w uzasadnionych przypadkach może być wydłużony.

# <span id="page-41-2"></span>**7.2 Zasady ogólne procesu wyboru projektów**

- 1. Złożona dokumentacja aplikacyjna w pierwszej kolejności podlega weryfikacji pod względem spełnienia warunków formalnych.
- 2. W przypadku spełnienia warunków formalnych dokumentacja aplikacyjna podlega ocenie pod kątem spełnienia kryteriów wyboru projektów w płaszczyznach dopuszczalności, administracyjności i wykonalności. Kryteria wyboru projektów stanowią załącznik nr 2 do niniejszego regulaminu.
- 3. Weryfikacji pod względem spełnienia warunków formalnych oraz oceny projektów dokonuje KOP, składająca się z pracowników IZ RPO WZ oraz/lub niezależnych ekspertów. Eksperci pełnią funkcję opiniodawczo-doradczą lub dokonują oceny wskazanych w niniejszym regulaminie kryteriów.
- 4. Do każdej z płaszczyzn oceny przyporządkowano odpowiednie kryteria. Ocena kryteriów dopuszczalności, administracyjności i wykonalności jest dokonywana pod kątem spełnienia bądź niespełnienia danego kryterium, tj. przypisaniu wartości logicznych tak/nie. Ocena negatywna

przynajmniej jednego kryterium skutkuje uzyskaniem negatywnej oceny przez projekt. Dopuszcza się możliwość warunkowej akceptacji oznaczonych w karcie oceny kryteriów. W takim przypadku projekt może otrzymać pozytywną ocenę z zastrzeżeniem przedstawienia przez wnioskodawcę w wyznaczonym terminie określonych dokumentów lub informacji, o czym wnioskodawca będzie poinformowany odrębnym pismem.

- 5. Nie ma możliwości poprawy dokumentacji aplikacyjnej w zakresie spełnienia kryteriów w ramach płaszczyzny dopuszczalności.
- 6. Kolejno dokonywana jest ocena spełnienia kryteriów wyboru projektów, która podzielona jest na dwa etapy (patrz **Schemat nr 1**): etap oceny wstępnej i etap oceny merytorycznej I stopnia.
- 7. Warunkiem przekazania projektu do oceny wstępnej jest spełnienie warunków formalnych. Przekazanie projektu do oceny merytorycznej I stopnia uwarunkowane jest spełnieniem wszystkich kryteriów wyboru w ramach oceny wstępnej.
- 8. W ramach naboru nie przewiduje się oceny merytorycznej II stopnia (punktowanej).
- 9. Przyporządkowanie kryteriów do poszczególnych części:
	- **a) Ocena wstępna (wszystkie kryteria oceniane przez pracownika IZ RPO WZ): Kryteria dopuszczalności:**
		- 1.12 Zgodność z celem szczegółowym i rezultatami priorytetu inwestycyjnego
		- 1.13 Zgodność z typami projektów

1.14 Zgodność z zasadami horyzontalnymi

- 1.16 Zgodność realizacji projektu przed dniem złożenia wniosku o dofinansowanie
- 1.19 Zgodność z obszarem (terytorialnie) objętym wsparciem w ramach Programu

#### **Kryteria administracyjności:**

2.1 Możliwość oceny merytorycznej wniosku

**b) Ocena merytoryczna I stopnia:**

#### • **Kryteria oceniane przez pracownika IZ RPO WZ lub eksperta:**

#### **Kryteria dopuszczalności:**

- 1.1 Funkcjonowanie w publicznym systemie opieki zdrowotnej (NFZ)
- 1.2 Opinia o celowości inwestycji
- 1.17 Kwalifikowalność projektu
- 1.20 Zgodność z wymogami pomocy publicznej

#### **Kryteria administracyjności:**

- 2.2 Zgodność z kwalifikowalnością wydatków
- 2.3 Intensywność wsparcia

#### **Kryteria wykonalności:**

- 3.1 Zdolność prawna
- 3.2 Zdolność finansowa

# • **Kryteria oceniane przez eksperta:**

#### **Kryteria dopuszczalności**

- 1.3 Opieka koordynowana
- 1.4 Zakup wyrobów medycznych
- 1.5 Oddziały szpitalne o charakterze zabiegowym
- 1.6 Projekty z zakresu onkologii
- 1.7 Łóżka szpitalne
- 1.8 Projekty z zakresu psychiatrii
- 1.9 Projekty z zakresu położnictwa
- 1.10 Projekty z zakresu pediatrii
- 1.11 Projekt jest zgodny z Planem Transformacji odpowiednio krajowym lub regionalnym
- 1.15 Zasadność realizacji projektu
- 1.18 Gotowość projektu do funkcjonowania bezpośrednio po zakończeniu inwestycji
- 1.21 Skuteczność koordynacji inwestycji React-EU

#### **Kryteria administracyjności:**

- 2.1 Możliwość oceny merytorycznej wniosku
- 2.4 Poprawność obliczeń całkowitych kosztów i całkowitych kosztów

kwalifikowalnych oraz intensywności pomocy uwzględniającej generowanie dochodu w projekcie

2.5 Poprawność okresu realizacji

2.6 Zasadność poziomu wsparcia w projekcie

#### **Kryteria wykonalności:**

- 3.3 Zdolność ekonomiczna
- 3.4 Zdolność operacyjna
- 3.5 Wykonalność techniczna/technologiczna
- 3.6 Wpływ na rozwój społeczno-gospodarczy
- 3.7 Wiarygodność popytu
- 3.8 Poprawność analizy wariantowości
- 10. Wnioskodawcy przysługuje prawo do wycofania dokumentacji aplikacyjnej w trakcie oceny i jest traktowane jako rezygnacja z ubiegania się o dofinansowanie. Informacja o wycofaniu dokumentacji musi zostać przekazana na piśmie do IZ RPO WZ, która niezwłocznie na piśmie potwierdza wycofanie projektu.
- 11. W przypadku, o którym mowa w pkt. 10, projekt może zostać usunięty z Wykazu projektów zidentyfikowanych przez właściwą instytucję w ramach trybu pozakonkursowego wraz z informacją o projekcie i podmiocie, który będzie wnioskodawcą, stanowiącego załącznik nr 5 do SOOP.
- 12. Ocena będzie prowadzona z uwzględnieniem przepisów ustawy z dnia 3 kwietnia 2020 r. o szczególnych rozwiązaniach wspierających realizację programów operacyjnych.

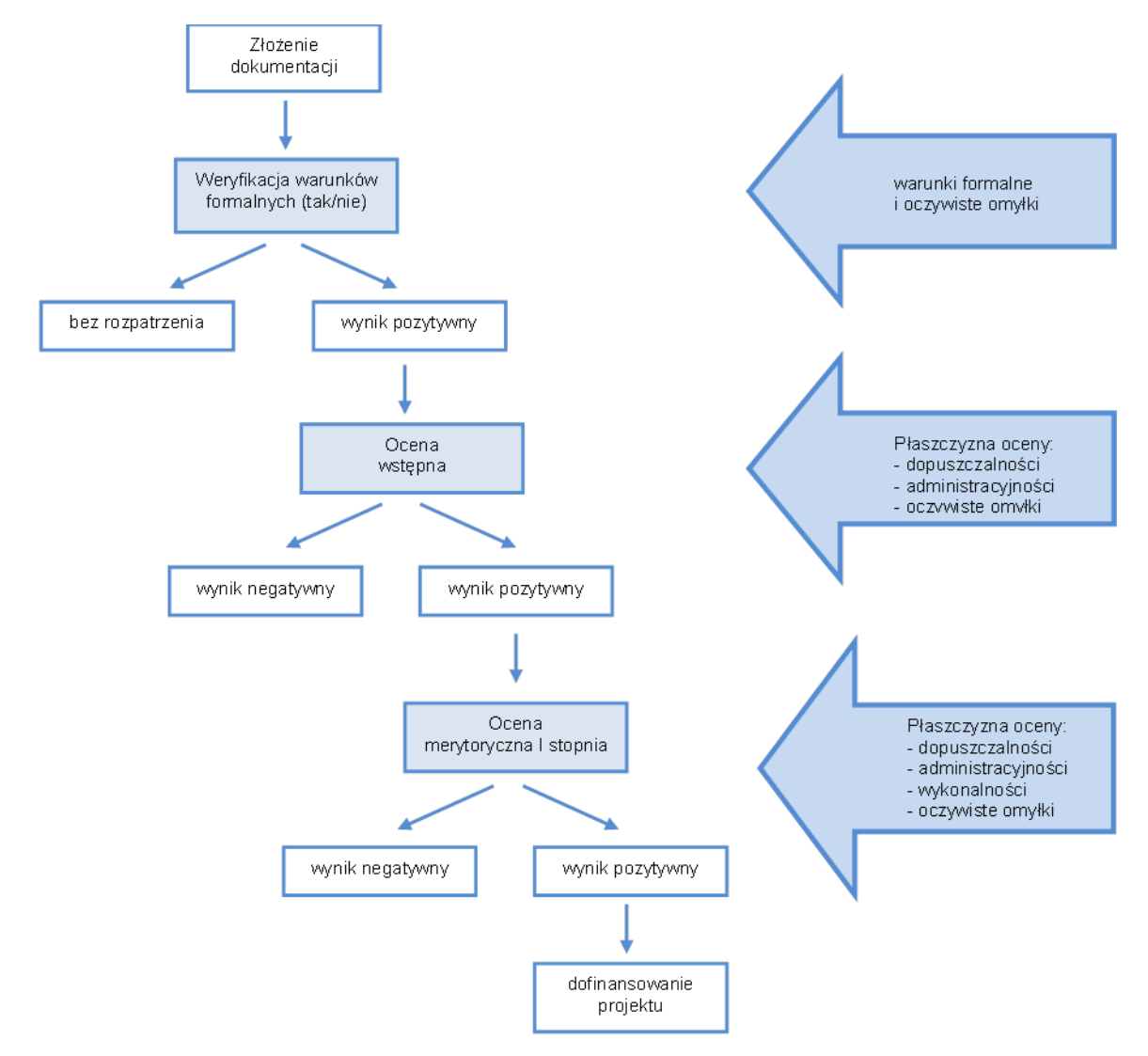

#### **Schemat nr 1** – Procedura wyboru projektu pozakonkursowego

#### <span id="page-44-0"></span>**7.2.1 Weryfikacja warunków formalnych**

- 1. Weryfikacja w zakresie spełnienia przez projekt warunków formalnych, odnoszących się do kompletności, formy oraz terminu złożenia wniosku o dofinansowanie projektu, odbywa się przez stwierdzenie spełnienia albo niespełnienia danego warunku, poprzez przypisanie wartości logicznych tak/nie.
- 2. Weryfikacji projektów w ww. zakresie dokonują pracownicy IZ RPO WZ.
- 3. Zgodnie z art. 43 ustawy wdrożeniowej, w razie stwierdzenia braków w zakresie warunków formalnych we wniosku o dofinansowanie projektu, IZ RPO WZ wzywa wnioskodawcę do uzupełnienia/poprawy wniosku w terminie 7 dni. W szczególnie uzasadnionych przypadkach, kiedy brak możliwości dokonania uzupełnienia lub poprawy dokumentacji w terminie 7 dni wynika z okoliczności niezależnych od wnioskodawcy, na pisemny wniosek wnioskodawcy złożony w terminie, IZ RPO WZ może wydłużyć termin na dokonanie uzupełnienia lub poprawy na czas oznaczony.
- 4. Wezwanie, o którym mowa w pkt. 3 zostanie dostarczone wnioskodawcy drogą elektroniczną (na adres e-mail wskazany przez wnioskodawcę we wniosku o dofinansowanie w polu B.1 "Dane podstawowe wnioskodawcy" wiersz "E-mail" oraz B.7 "Osoba/y do kontaktów roboczych

w sprawie projektu" wiersz "E-mail"). Termin określony w ww. wezwaniu liczy się od dnia następującego po dniu wysłania wezwania.

- 5. Dokonanie korekty braków w zakresie warunków formalnych zawsze wiąże się z koniecznością ponownej publikacji wniosku wraz z załącznikami w LSI2014 oraz złożeniem do IZ RPO WZ oświadczenia o wprowadzeniu uzupełnień/poprawy dokumentacji aplikacyjnej. Ww. oświadczenie zawierające aktualną sumę kontrolną podpisane zgodnie z zasadami reprezentacji obowiązującymi wnioskodawcę musi zostać złożone do IZ RPO WZ w formie pisemnej lub elektronicznej pozwalającej na utrwalenie na trwałym nośniku lub w systemie teleinformatycznym w terminie wskazanym w pkt. 3.
- 6. Termin złożenia ww. oświadczenia uznaje się za zachowany w przypadku nadania przesyłki w polskiej placówce pocztowej operatora wyznaczonego w rozumieniu Prawa pocztowego lub u innego operatora pocztowego, albo skutecznego przesłania w formie elektronicznej na adres [wwrpo@wzp.pl,](mailto:wwrpo@wzp.pl) albo przez e-PUAP, w terminie wskazanym w pkt. 3. W przypadku przesłania skanu podpisanego dokumentu, oryginalny dokument w postaci papierowej wnioskodawca będzie zobowiązany dostarczyć najpóźniej w dniu podpisania umowy o dofinansowanie.
- 7. Niedokonanie uzupełnienia/poprawy w terminie wskazanym w pkt. 3, z uwzględnieniem zapisów pkt. 4, 5 i 6, skutkuje pozostawieniem wniosku o dofinansowanie bez rozpatrzenia i w konsekwencji niedopuszczeniem projektu do dalszej oceny.
- 8. Nie podlega uzupełnieniu warunek w zakresie terminu złożenia wniosku o dofinansowanie projektu. Bez rozpatrzenia pozostaje wniosek o dofinansowanie opublikowany w LSI2014 po terminie wskazanym w wezwaniu (z zastrzeżeniem zapisów podrozdziału 6.1 pkt. 2) oraz wniosek o dofinansowanie, w przypadku. kiedy wygenerowany na jego podstawie pisemny wniosek o przyznanie pomocy z właściwą sumą kontrolną, nie zostanie dostarczony w terminie określonym w niniejszym regulaminie.
- 9. W przypadku stwierdzenia, że projekt spełnia warunki formalne, jest on kierowany do oceny zgodnie z przyjętymi kryteriami.

# <span id="page-45-0"></span>**7.2.2 Oczywiste omyłki**

- 1. Korekta oczywistych omyłek możliwa jest na etapie weryfikacji warunków formalnych, oceny wstępnej oraz merytorycznej I stopnia.
- 2. Za oczywiste omyłki w rozumieniu art. 43 ust. 2 ustawy IZ RPO WZ uznaje wyłącznie oczywiste omyłki pisarskie. W tym trybie nie ma możliwości poprawienia innych omyłek niż pisarskie, np. omyłek/błędów rachunkowych.
- 3. Zgodnie z art. 43 ustawy wdrożeniowej, w razie stwierdzenia we wniosku o dofinansowanie projektu oczywistych omyłek, IZ RPO WZ wzywa wnioskodawcę do poprawienia w nim oczywistej omyłki w terminie 7 dni. W szczególnie uzasadnionych przypadkach, kiedy brak możliwości dokonania poprawy dokumentacji w terminie 7 dni wynika z okoliczności niezależnych od wnioskodawcy, na pisemny wniosek wnioskodawcy złożony w terminie, IZ RPO WZ może wydłużyć termin na dokonanie poprawy na czas oznaczony.
- 4. Wezwanie, o którym mowa w pkt. 3 zostanie dostarczone wnioskodawcy drogą elektroniczną (na adres e-mail wskazany przez wnioskodawcę we wniosku o dofinansowanie w polu B.1 "Dane podstawowe wnioskodawcy" wiersz "E-mail" oraz B.7 "Osoba/y do kontaktów roboczych w sprawie projektu" wiersz "E-mail"). Termin określony w ww. wezwaniu liczy się od dnia następującego po dniu wysłania wezwania.
- 5. Korekta oczywistych omyłek zawsze wiąże się z koniecznością ponownej publikacji wniosku oraz złożenia IZ RPO WZ oświadczenia o wprowadzeniu uzupełnień/poprawy dokumentacji aplikacyjnej. Ww. oświadczenie zawierające aktualną sumę kontrolną podpisane zgodnie z zasadami reprezentacji obowiązującymi wnioskodawcę musi zostać złożone do IZ RPO WZ w

formie pisemnej lub elektronicznej pozwalającej na utrwalenie na trwałym nośniku lub w systemie teleinformatycznym w terminie wskazanym w pkt. 3.

- 6. Termin złożenia ww. oświadczenia uznaje się za zachowany w przypadku nadania przesyłki w polskiej placówce pocztowej operatora wyznaczonego w rozumieniu Prawa pocztowego lub u innego operatora pocztowego, albo skutecznego przesłania w formie elektronicznej na adres wwrpo@wzp.pl, albo przez e-PUAP, w terminie wskazanym w pkt 3. W przypadku przesłania skanu podpisanego dokumentu, oryginalny dokument w postaci papierowej wnioskodawca będzie zobowiązany dostarczyć najpóźniej w dniu podpisania umowy o dofinansowanie.
- 7. Niedokonanie poprawy w terminie wskazanym w pkt. 3, z uwzględnieniem zapisów pkt. 4, 5 i 6, skutkuje pozostawieniem wniosku o dofinansowanie bez rozpatrzenia i w konsekwencji niedopuszczeniem projektu do dalszej oceny.

#### <span id="page-46-0"></span>**7.2.3 Ocena wstępna**

- 1. W ramach oceny wstępnej dokonywana jest weryfikacja spełnienia przez projekt wybranych kryteriów dopuszczalności i administracyjności.
- 2. Oceny projektów w ww. zakresie dokonują pracownicy IZ RPO WZ.

#### **Procedura uzupełnień i poprawek**

3. W przypadku konieczności dokonania uzupełnienia lub poprawy dokumentacji aplikacyjnej, z uwagi na niespełnienie przez wnioskodawcę kryteriów administracyjności, będących przedmiotem oceny wstępnej, IZ RPO WZ wezwie wnioskodawcę do uzupełnienia lub poprawy dokumentacji. Poprawy/uzupełnienia należy dokonać w terminie 7 dni od dnia otrzymania wezwania**.** 

**W szczególnych, uzasadnionych przypadkach, kiedy brak możliwości dokonania uzupełnienia lub poprawy dokumentacji w terminie 7 dni wynika z okoliczności niezależnych od wnioskodawcy, na pisemny wniosek wnioskodawcy złożony w terminie, IZ RPO WZ może wydłużyć termin na dokonanie poprawy lub uzupełnienia na czas oznaczony.**

- 4. Wnioskodawcy przysługuje prawo do wielokrotnej poprawy/uzupełnienia złożonej dokumentacji w ww. zakresie. W przypadku niedokonania poprawy/uzupełnienia złożonej dokumentacji w wyznaczonym terminie, IZ RPO WZ wyznaczy dodatkowy termin na poprawę/uzupełnienie dokumentacji.
- 5. Wezwanie, o którym mowa w pkt. 3 zostanie dostarczone wnioskodawcy drogą elektroniczną (na adres e-mail wskazany przez wnioskodawcę we wniosku o dofinansowanie w polu B.1 "Dane podstawowe wnioskodawcy" wiersz "E-mail" oraz B.7 "Osoba/y do kontaktów roboczych w sprawie projektu" wiersz "E-mail"). Termin określony w ww. wezwaniu liczy się od dnia następującego po dniu wysłania wezwania.
- 6. Dokonanie uzupełnień lub poprawek zawsze wiąże się z koniecznością ponownej publikacji wniosku oraz złożenia do IZ RPO WZ oświadczenia o wprowadzeniu uzupełnień/poprawy dokumentacji aplikacyjnej. Ww. oświadczenie zawierające aktualną sumę kontrolną, podpisane zgodnie z zasadami reprezentacji obowiązującymi wnioskodawcę musi zostać złożone do IZ RPO WZ w formie pisemnej lub elektronicznej pozwalającej na utrwalenie na trwałym nośniku lub w systemie teleinformatycznym w terminie wskazanym w pkt. 3.
- 7. Termin złożenia ww. oświadczenia uznaje się za zachowany w przypadku nadania przesyłki w polskiej placówce pocztowej operatora wyznaczonego w rozumieniu Prawa pocztowego lub u innego operatora pocztowego, albo skutecznego przesłania w formie elektronicznej na adres wwrpo@wzp.pl, albo przez e-PUAP, w terminie wskazanym w pkt. 3. W przypadku przesłania skanu podpisanego dokumentu, oryginalny dokument w postaci papierowej wnioskodawca będzie zobowiązany dostarczyć najpóźniej w dniu podpisania umowy o dofinansowanie.
- 8. Uzupełnienie/poprawa wniosku o dofinansowanie projektu w ramach przedmiotowej oceny możliwa jest w zakresie wskazanym przez IZ RPO WZ w wezwaniu. W przypadku wystąpienia zmian we wniosku o dofinansowanie wnioskodawca zobligowany jest poinformować IZ RPO WZ o zakresie zmian oraz po uprzednim wyrażeniu zgody przez IZ RPO WZ wprowadzić je do wniosku o dofinansowanie.
- 9. IZ RPO WZ ma ponadto możliwość żądania dodatkowych wyjaśnień ze strony wnioskodawcy.
- 10. W ramach oceny projektu dopuszczalne są modyfikacje. Modyfikacje rzutujące na spełnienie kryteriów mogą polegać jedynie na tym, że projekt będzie spełniał większą liczbę kryteriów.
- 11. Niespełnienie przez wnioskodawcę co najmniej jednego z kryteriów dopuszczalności skutkować będzie negatywną oceną projektu w ww. zakresie bez możliwości poprawy dokumentacji aplikacyinei.
- 12. W przypadku negatywnej oceny projektu wnioskodawcy nie przysługuje protest.
- 13. W przypadku negatywnej oceny projektu zostanie on usunięty z Wykazu projektów zidentyfikowanych przez właściwą instytucję w ramach trybu pozakonkursowego wraz z informacją o projekcie i podmiocie, który będzie wnioskodawcą, stanowiącego załącznik nr 5 do SOOP.
- 14. Uzupełnienie/poprawa/modyfikacja dotyczące dokumentacji aplikacyjnej projektu w ramach przedmiotowej oceny możliwe są w ramach:
	- Kryterium 2.1 Możliwość oceny merytorycznej wniosku w zakresie błędów dotyczących aktualności i niespójności opisów zawartych w dokumentacji aplikacyjnej, jakości przedstawionych dokumentów oraz braku precyzyjnych opisów.

# <span id="page-47-0"></span>**7.2.4 Ocena merytoryczna I stopnia**

- 1. Celem oceny merytorycznej I stopnia jest sprawdzenie czy założenia projektu są realne, a wyniki analiz oparte zostały o adekwatne założenia. Ponadto, w tej części oceniana jest kwalifikowalność przewidzianych w projektach wydatków, poprawność obliczeń kosztów całkowitych i całkowitych kosztów kwalifikowalnych oraz intensywność wsparcia. Projekty weryfikowane są również w szczególności pod kątem zgodności z PZP lub zasadą konkurencyjności i regulacjami dotyczącymi pomocy publicznej. Ocena projektów dokonywana jest na podstawie wybranych kryteriów dopuszczalności, administracyjności oraz wykonalności.
- 2. Ocena projektów w zakresie, o którym mowa w pkt. 1 dokonywana jest przez pracowników IZ RPO WZ oraz/lub niezależnych ekspertów.
- 3. Na żądanie IZ RPO WZ wnioskodawca jest zobowiązany do przedłożenia dokumentacji dotyczącej zamówień związanych z realizacją projektu, udzielonych przed dniem złożenia pisemnego wniosku o przyznanie pomocy w celu oceny ich zgodności z przepisami unijnego i krajowego prawa zamówień publicznych oraz zasadą konkurencyjności, o której mowa w załączniku do umowy o dofinansowanie Zasady udzielania zamówień w projektach realizowanych w ramach Regionalnego Programu Operacyjnego Województwa Zachodniopomorskiego 2014- 2020. IZ RPO WZ określi w wezwaniu termin przedstawienia, zakres i formę (papierową/skan) dokumentów, które należy przedłożyć.

**Uwaga:** Wnioskodawcy, którzy nie stosują PZP będą zobowiązani do przedłożenia dokumentacji dotyczącej zamówień udzielonych zgodnie z zasadą konkurencyjności.

#### **Procedura uzupełnień i poprawek**

4. W ramach oceny merytorycznej I stopnia przewidziana jest możliwość poprawy/uzupełnienia dokumentacji aplikacyjnej w ramach kryteriów administracyjności i wykonalności. W przypadku konieczności dokonania poprawy lub uzupełnienia dokumentacji aplikacyjnej z uwagi na niespełnienie przez wnioskodawcę ww. kryteriów, będących przedmiotem niniejszej oceny, IZ RPO WZ wezwie wnioskodawcę do poprawy dokumentacji aplikacyjnej w terminie 7 dni oraz wskaże wnioskodawcy zakres koniecznej poprawy, z zastrzeżeniem, że poziom wsparcia (procent dofinansowania) nie może ulec zwiększeniu.

- 5. **W szczególnych, uzasadnionych przypadkach, na pisemny wniosek wnioskodawcy złożony w terminie, IZ RPO WZ ma możliwość wydłużyć termin na dokonanie poprawy/uzupełnienia na czas oznaczony.**
- 6. Poprawa/uzupełnienie wniosku o dofinansowanie w ramach przedmiotowej oceny, możliwa jest w zakresie wskazanym przez IZ RPO WZ w wezwaniu.
- 7. W przypadku wystąpienia zmian we wniosku o dofinansowanie wnioskodawca zobligowany jest poinformować IZ RPO WZ o zakresie zmian oraz po uprzednim wyrażeniu zgody przez IZ RPO WZ wprowadzić je do wniosku o dofinansowanie.
- 8. Wezwanie, o którym mowa w pkt. 4 zostanie dostarczone wnioskodawcy drogą elektroniczną (na adres e-mail wskazany przez wnioskodawcę we wniosku o dofinansowanie w polu B.1 "Dane podstawowe wnioskodawcy" wiersz "E-mail" oraz B.7 "Osoba/y do kontaktów roboczych w sprawie projektu" wiersz "E-mail"). Termin określony w ww. wezwaniu liczy się od dnia następującego po dniu wysłania wezwania.
- 9. Weryfikacja projektów przez IZ RPO WZ pod kątem zgodności z PZP oraz zasadą konkurencyjności, dokonywana w trakcie oceny merytorycznej I stopnia, w przypadku postępowań planowanych lub niezakończonych na dzień złożenia pisemnego wniosku o przyznanie pomocy ograniczać się będzie wyłącznie do oceny prawidłowości zastosowania właściwego trybu udzielania zamówień publicznych oraz wyboru sposobu upublicznienia zapytania ofertowego odnośnie zasady konkurencyjności.
- 10. W przypadku stwierdzenia przez KOP błędów/niespójności w zakresie zgodności z PZP lub zasadą konkurencyjności planowanych lub niezakończonych przez wnioskodawcę na dzień złożenia pisemnego wniosku o przyznanie pomocy postępowań o udzielenie zamówień, informacje w tym zakresie IZ RPO WZ przekaże najpóźniej w piśmie informującym o wynikach oceny. Okoliczności te będą podlegać weryfikacji przed podpisaniem umowy o dofinansowanie.
- 11. Stwierdzenie przez IZ RPO WZ naruszenia przepisów lub zasad w związku z przeprowadzonymi przez wnioskodawcę postępowaniami o udzielenie zamówień wiązać się może z nałożeniem korekty finansowej, co zostanie uwzględnione w treści umowy o dofinansowanie. Nałożona korekta finansowa zostanie uwzględniona przy rozliczaniu wydatków kwalifikowalnych poniesionych w związku z realizacją zamówienia, z udzieleniem którego wiązało się naruszenie. Korekta finansowa nakładana jest w oparciu o rozporządzenie Ministra Rozwoju z dnia 29 stycznia 2016 r. w sprawie warunków obniżania wartości korekt finansowych oraz wydatków poniesionych nieprawidłowo związanych z udzielaniem zamówień.
- 12. Stwierdzenie przez IZ RPO WZ naruszenia przepisów lub zasad w związku z przeprowadzonymi przez wnioskodawcę postępowaniami o udzielenie zamówień wiązać się może z wezwaniem do usunięcia wydatków kwalifikowalnych objętych danym zamówieniem. W takim przypadku IZ RPO WZ wezwie wnioskodawcę do poprawy dokumentacji aplikacyjnej. Zapisy pkt. 4, 5, 6, 7, 8, 16 i 17 stosuje się odpowiednio.
- 13. IZ RPO WZ oceni projekt negatywnie, jeżeli stwierdzone naruszenia, o których mowa w pkt. 11, będą skutkowały koniecznością nałożenia korekty finansowej w wysokości 100% na wydatki objęte zamówieniem kluczowym dla jego realizacji.
- 14. IZ RPO WZ ma ponadto możliwość żądania dodatkowych wyjaśnień ze strony wnioskodawcy. Poprzez wyjaśnienia wnioskodawca może uszczegółowić informacje zawarte w dokumentacji.
- 15. W ramach oceny projektu dopuszczalne są również modyfikacje. Modyfikacje rzutujące na spełnienie kryteriów mogą polegać jedynie na tym, że projekt będzie spełniał większą liczbę kryteriów.
- 16.Uzupełnienie/poprawa/modyfikacja dokumentacji zawsze wiąże się z koniecznością ponownej publikacji wniosku oraz przedłożenia IZ RPO WZ oświadczenia o wprowadzeniu

uzupełnień/poprawy dokumentacji aplikacyjnej. Ww. oświadczenie zawierające aktualną sumę kontrolną oraz podpisane zgodnie z zasadami reprezentacji obowiązującymi wnioskodawcę musi zostać dostarczone do IZ RPO WZ w formie pisemnej lub elektronicznej pozwalającej na utrwalenie na trwałym nośniku lub w systemie teleinformatycznym w terminie wskazanym w pkt. 4.

- 17.Termin złożenia ww. oświadczenia uznaje się za zachowany w przypadku nadania przesyłki w polskiej placówce pocztowej operatora wyznaczonego w rozumieniu Prawa pocztowego lub u innego operatora pocztowego, albo skutecznego przesłania w formie elektronicznej na adres wwrpo@wzp.pl, albo przez e-PUAP, w terminie wskazanym w pkt. 4. W przypadku przesłania skanu podpisanego dokumentu, oryginalny dokument w postaci papierowej wnioskodawca będzie zobowiązany dostarczyć najpóźniej w dniu podpisania umowy o dofinansowanie.
- 18.IZ RPO WZ zastrzega, że dokonanie oceny poprawności wyboru trybu udzielania zamówień nie zwalnia wnioskodawcy z odpowiedzialności za przeprowadzenie postępowań o udzielanie zamówień publicznych w ramach projektu zgodnie z przepisami PZP. IZ RPO WZ oceniając planowane postępowania dokonuje ustaleń wyłącznie w oparciu o zapisy wniosku, natomiast to zamawiający ma pełną wiedzę nt. planowanego zamówienia publicznego. Mając na uwadze wyłączną odpowiedzialność wnioskodawcy za udzielane zamówienia, wykrycie ewentualnej niezgodności przeprowadzonych przez wnioskodawcę postępowań o udzielenie zamówienia publicznego z przepisami PZP po zakończeniu oceny projektu (np. przed podpisaniem umowy o dofinansowanie, podczas realizacji projektu lub w ramach kontroli po zakończeniu realizacji) może wiązać się z nałożeniem korekty finansowej. Korekta finansowa nakładana jest w oparciu o rozporządzenie Ministra Rozwoju z dnia 29 stycznia 2016 r. w sprawie warunków obniżania wartości korekt finansowych oraz wydatków poniesionych nieprawidłowo związanych z udzielaniem zamówień.
- 19.Wnioskodawcy na tym etapie przysługuje prawo do wielokrotnej poprawy/uzupełnienia/ modyfikacji złożonej dokumentacji. W przypadku niedokonania poprawy/uzupełnienia/modyfikacji dokumentacji w wyznaczonym terminie IZ RPO WZ wyznaczy dodatkowy termin na poprawę/uzupełnienie/modyfikację dokumentacji.
- 20.Niespełnienie co najmniej jednego z kryteriów ocenianych w tej części oceny skutkować będzie negatywną oceną projektu. W takim przypadku IZ RPO WZ może odstąpić od oceny pozostałych kryteriów.
- 21.W przypadku negatywnej oceny projektu wnioskodawcy nie przysługuje protest.
- 22.W przypadku negatywnej oceny projektu zostanie on usunięty z Wykazu projektów zidentyfikowanych przez właściwą instytucję w ramach trybu pozakonkursowego wraz z informacją o projekcie i podmiocie, który będzie wnioskodawcą, stanowiącego załącznik nr 5 do SOOP.
- 23.Uzupełnienie/poprawa/modyfikacja dotyczące dokumentacji aplikacyjnej projektu w ramach przedmiotowej oceny możliwe są w ramach:
	- Kryterium 2.1 Możliwość oceny merytorycznej wniosku w zakresie rzetelności i wiarygodności opisów zawartych w dokumentacji aplikacyjnej oraz jakości przedstawionych dokumentów;
	- Kryterium 2.2 Zgodność z kwalifikowalnością wydatków w zakresie wysokości i kwalifikowalności wydatków;
	- Kryterium 2.3 Intensywność wsparcia w zakresie określenia poziomu dofinansowania przewidzianych w projekcie;
	- Kryterium 2.4 Poprawność obliczeń całkowitych kosztów i całkowitych kosztów kwalifikowalnych oraz intensywności pomocy uwzględniającej generowanie dochodu w projekcie – w zakresie obliczeń, przyjętych założeń oraz uzupełnienia danych;
- Kryterium 2.5 Poprawność okresu realizacji w zakresie niezgodności wskazanego okresu realizacji projektu oraz okresu kwalifikowalności wydatków z zapisami niniejszego regulaminu;
- Kryterium 2.6 Zasadność poziomu wsparcia w projekcie w zakresie obliczeń wskaźników finansowych i ekonomicznych, przyjętych założeń oraz uzupełnienia danych;
- Kryterium 3.1 Zdolność prawna w zakresie niespójności opisów zawartych w dokumentacji, braków w opisach i dokumentacji oraz uzupełnienia danych;
- Kryterium 3.2 Zdolność finansowa w zakresie obliczeń, przyjętych założeń oraz uzupełnienia danych;
- Kryterium 3.3 Zdolność ekonomiczna w zakresie obliczeń, przyjętych założeń, uzupełnienia danych oraz przeprowadzonych analiz;
- Kryterium 3.4 Zdolność operacyjna w zakresie informacji zawartych w dokumentacji aplikacyjnej;
- Kryterium 3.5 Wykonalność techniczna/technologiczna w zakresie opisów zawartych w dokumentacii aplikacyjnej:
- Kryterium 3.6 Wpływ na rozwój społeczno-gospodarczy w zakresie obliczeń, przyjętych założeń, uzupełnienia danych oraz przeprowadzonych analiz;
- Kryterium 3.7 Wiarygodność popytu w zakresie opisów zawartych w dokumentacji aplikacyjnej, uzupełnienia danych;
- Kryterium 3.8 Poprawność analizy wariantowości w zakresie przeprowadzonej analizy wariantów.

# <span id="page-50-0"></span>**7.3 Informacja o wynikach oceny**

- 1. Po zakończeniu oceny danego projektu IZ RPO WZ przekazuje niezwłocznie wnioskodawcy pisemną informację, która zawiera co najmniej wyniki oceny jego projektu wraz z uzasadnieniem oceny i informacją o spełnieniu albo niespełnieniu kryteriów.
- 2. Przez zakończenie oceny projektu należy rozumieć sytuacie, w której:
	- a. projekt został pozytywnie oceniony oraz został wybrany do dofinansowania,
	- b. projekt został negatywnie oceniony, tj. nie spełnił wszystkich kryteriów wyboru.
- 3. Po zakończeniu każdego z etapów oceny, IZ RPO WZ zamieszcza na swojej stronie internetowej <http://www.rpo.wzp.pl/> listę projektów zakwalifikowanych do kolejnego etapu.
- 4. Po zakończeniu oceny IZ RPO WZ zamieszcza na swojej stronie internetowej <http://www.rpo.wzp.pl/> oraz na portalu [www.funduszeeuropejskie.gov.pl](http://www.funduszeeuropejskie.gov.pl/) informację o wyborze danego projektu do dofinansowania.

# <span id="page-50-1"></span>**Rozdział 8 Podpisanie umowy o dofinansowanie**

- 1. Umowa o dofinansowanie może zostać podpisana, jeśli projekt spełnia wszystkie kryteria, na podstawie których został wybrany do dofinansowania oraz jeśli zostały dokonane czynności i zostały złożone dokumenty, wymagane przed podpisaniem umowy o dofinansowanie, o których mowa w pkt. 2-6. IZ RPO WZ przed podpisaniem umowy o dofinansowanie może sprawdzić, czy projekt spełnia wszystkie kryteria wyboru.
- 2. Przed podpisaniem umowy o dofinansowanie, wnioskodawca zostanie wezwany do złożenia, w wyznaczonym przez IZ RPO WZ terminie, niezbędnych do jej sporządzenia dokumentów. Lista dokumentów niezbędnych do przygotowania umowy o dofinansowanie stanowi załącznik nr 4 do niniejszego regulaminu.
- 3. W przypadku uprzedniej warunkowej akceptacji danych kryteriów, przed podpisaniem umowy o dofinansowanie wnioskodawca zobowiązany jest do dostarczenia określonych dokumentów lub informacji, w celu sprawdzenia czy kryteria te zostały spełnione.
- 4. IZ RPO WZ zastrzega sobie prawo do wezwania wnioskodawcy do złożenia dokumentów potwierdzających oświadczenia złożone na etapie oceny wniosku o dofinansowanie.
- 5. Przed podpisaniem umowy o dofinansowanie, IZ RPO WZ może zobowiązać wnioskodawcę do przedłożenia innych dokumentów, w celu weryfikacji czy projekt spełnia wszystkie kryteria wyboru projektu warunkujące podpisanie umowy o dofinansowanie.
- 6. Przed podpisaniem umowy o dofinansowanie IZ RPO WZ może wezwać wnioskodawcę do przedłożenia dokumentacji dotyczącej zamówień związanych z realizacją projektu, udzielonych po dniu złożenia pisemnego wniosku o przyznanie pomocy w celu oceny ich zgodności z przepisami unijnego i krajowego prawa zamówień publicznych oraz zasadą konkurencyjności o której mowa w załączniku do umowy o dofinansowanie "Zasady udzielania zamówień w projektach realizowanych w ramach Regionalnego Programu Operacyjnego Województwa Zachodniopomorskiego 2014-2020". IZ RPO WZ określi w wezwaniu termin przedstawienia, zakres i formę (papierową/skan) dokumentów, które należy przedłożyć. **UWAGA:** Wnioskodawcy, którzy nie stosują PZP będą zobowiązani do przedłożenia dokumentacji dotyczącej zamówień udzielonych zgodnie z zasadą konkurencyjności.
- 7. Stwierdzenie przez IZ RPO WZ naruszenia przepisów lub zasad w związku z przeprowadzonymi przez wnioskodawcę postępowaniami o udzielenie zamówień wiązać się może z nałożeniem korekty finansowej, co zostanie uwzględnione w treści umowy o dofinansowanie. Nałożona korekta finansowa zostanie uwzględniona przy rozliczaniu wydatków kwalifikowalnych poniesionych w związku z realizacją zamówienia, z udzieleniem którego wiązało się naruszenie. Korekta finansowa nakładana jest w oparciu o rozporządzenie Ministra Rozwoju z dnia 29 stycznia 2016 r. w sprawie warunków obniżania wartości korekt finansowych oraz wydatków poniesionych nieprawidłowo związanych z udzielaniem zamówień.
- 8. IZ RPO WZ może odmówić podpisania umowy o dofinansowanie, w przypadku, gdy:
	- a. wnioskodawca nie dostarcza lub dostarcza dokumenty niezgodne z oświadczeniami złożonymi na etapie aplikowania o dofinansowanie,
	- b. projekt i/lub wnioskodawca nie spełnia wymaganych kryteriów wyboru,
	- c. wnioskodawca nie dostarczy we wskazanym przez IZ RPO WZ terminie lub dostarczy niepoprawne dokumenty niezbędne do sporządzenia umowy.

W takim przypadku projekt zostanie usunięty z Wykazu projektów zidentyfikowanych przez właściwą instytucję w ramach trybu pozakonkursowego wraz informacją o projekcie i podmiocie, który będzie wnioskodawcą, stanowiącego załącznik nr 5 do SOOP.

# <span id="page-51-0"></span>**Rozdział 9 Zasady dotyczące realizacji projektu**

- 1. Beneficjent zobowiązany jest do realizacji projektu w pełnym zakresie wskazanym we wniosku o dofinansowanie i terminach w nim określonych.
- 2. W przypadku dokonania zmian w projekcie, beneficjent zobowiązuje się do realizacji projektu uwzględniając zaakceptowane przez IZ RPO WZ zmiany.
- 3. Umowa o dofinansowanie projektu może zostać zmieniona, w przypadku, gdy zmiany nie wpłyną na spełnienie kryteriów wyboru projektów w sposób, który skutkowałby negatywną oceną tego projektu.

# **9.1 Rozliczenie projektu i wypłata dofinansowania**

1. Beneficjent dokonuje rozliczenia projektu we wnioskach o płatność w terminie i na warunkach określonych w umowie o dofinansowanie.

- 2. Wypłata dofinansowania odbywa się na podstawie wniosku o płatność, złożonego w formie elektronicznej w SL2014. Wniosek o płatność powinien być przygotowany zgodnie z instrukcją do SL2014 udostępnioną przez IZ RPO WZ na stronie internetowej programu. Tym samym powinien spełniać wymogi formalne, merytoryczne i rachunkowe. Do wniosku o płatność należy załączyć wymagane przez IZ RPO WZ dokumenty.
- 3. Przed przekazaniem pierwszej transzy dofinansowania niezbędne jest przedstawienie przez beneficjenta dokumentu potwierdzającego rozpoczęcie prac.
- 4. Beneficjent po podpisaniu umowy o dofinansowanie oraz spełnieniu warunków w niej określonych otrzymuje dofinansowanie w formie:
	- a. **płatności zaliczkowej/ych** stanowiącej/ych określoną część kwoty dofinansowania przyznanego w umowie o dofinansowanie, wypłacaną beneficjentowi na podstawie wniosku o płatność przez Płatnika lub IZ RPO WZ w jednej lub kilku transzach, przeznaczoną na sfinansowanie wydatków kwalifikowalnych związanych z realizacją projektu przed ich dokonaniem i rozliczaną w kolejnych wnioskach o płatność,
	- b. **płatności pośredniej/ich** stanowiącej/ych płatność kwoty obejmującej część dofinansowania stanowiącą udział w wydatkach kwalifikowalnych, ujętych we wniosku o płatność poniesionych w miarę postępu realizacji projektu, wypłacaną przez Płatnika lub IZ RPO WZ na odpowiedni rachunek bankowy beneficjenta po spełnieniu warunków określonych w umowie o dofinansowanie,
	- c. **płatności końcowej** stanowiącej ostatnią płatność kwoty obejmującej całość lub część dofinansowania stanowiącą udział w wydatkach kwalifikowalnych, ujętych we wniosku o płatność końcową, wypłacaną przez Płatnika lub IZ RPO WZ na odpowiedni rachunek bankowy beneficjenta po zakończeniu realizacji Projektu oraz spełnieniu warunków określonych w umowie o dofinansowanie.
- 5. Szczegółowe zapisy dotyczące warunków i trybu udzielania zaliczek oraz zasad ich rozliczania określa dokument Zasady w zakresie warunków i trybu udzielania oraz rozliczania zaliczek w ramach Regionalnego Programu Operacyjnego Województwa Zachodniopomorskiego 2014- 2020, stanowiący załącznik nr 5 do niniejszego regulaminu.

# **9.2 Zmiany w projekcie**

- 1. Wnioskodawca/beneficjent ma możliwość dokonywania zmian w projekcie na etapie:
	- a. po podjęciu uchwały o przyznaniu dofinansowania dla projektu, a przed podpisaniem umowy o dofinansowanie,
	- b. po podpisaniu umowy o dofinansowanie.
- 2. Wnioskodawca/beneficjent zgłasza zmiany w projekcie w formie pisemnej. Zgłoszenia zmian dokonują osoby uprawnione do reprezentacji wnioskodawcy/beneficjenta.
- 3. IZ RPO WZ zaleca zgłaszanie zmian na formularzu zmian, którego wzór jest załącznikiem do Zasad wprowadzania zmian w projektach realizowanych w ramach Regionalnego Programu Operacyjnego Województwa Zachodniopomorskiego 2014-2020, stanowiących załącznik nr 6 do niniejszego regulaminu.
- 4. Zgłoszone przez wnioskodawcę/beneficjenta zmiany do projektu każdorazowo podlegają ocenie:
	- a. pod kątem ich zgodności z przepisami prawa i właściwymi dla niniejszego naboru zasadami,
	- b. pod kątem niezbędności i zasadności dla prawidłowej realizacji projektu opisanego we wniosku o dofinansowanie,
	- c. w zakresie wpływu na spełnienie kryteriów wyboru projektu.
- 5. Wprowadzenie zmian do projektu jest możliwe pod warunkiem zachowania celów projektu oraz funkcji realizowanych przez infrastrukturę będącą przedmiotem projektu. Zmodyfikowany projekt musi przy tym spełniać wszystkie zasady kwalifikowalności określone dla niniejszego naboru.
- 6. W przypadku dokonania zmian w projekcie, beneficjent zobowiązany jest do realizacji projektu uwzględniając zaakceptowane przez IZ RPO WZ zmiany.
- 7. W trakcie realizacji projektu **możliwe są przesunięcia** pomiędzy poszczególnymi wydatkami kwalifikowalnymi, które zostały określone we wniosku o dofinansowanie **do 15%** kwoty przypadającej na każdy wydatek. **W uzasadnionych przypadkach beneficjent może zwrócić się o zgodę** (przedstawiając odpowiednie uzasadnienie), na przesunięcie pomiędzy poszczególnymi wydatkami kwalifikowalnymi (określonymi we wniosku o dofinansowanie), kwoty **powyżej 15%** przypadającej na każdy wydatek.
- 8. IZ RPO WZ nie dopuszcza możliwości przesunięć pomiędzy wydatkami kwalifikowalnymi z kategorii stanowiących w ramach projektu koszty bezpośrednie do kategorii wydatków stanowiących w ramach projektu koszty pośrednie i odwrotnie
- 9. Brak jest możliwości wprowadzania zmian w projekcie, które miałyby wpływ na spełnienie kryteriów wyboru projektów, na podstawie których dokonana była ocena wniosku o dofinansowanie.
- 10. Szczegółowe zapisy dotyczące zasad dokonywania zmian w projekcie określa dokument Zasady wprowadzania zmian w projektach realizowanych w ramach Regionalnego Programu Operacyjnego Województwa Zachodniopomorskiego 2014-2020, stanowiący załącznik nr 6 do niniejszego regulaminu

# **9.3 Prowadzenie wyodrębnionej ewidencji księgowej**

- 1. Beneficjent, niezależnie od stosowanej formy księgowości, w ramach prowadzonej ewidencji księgowej, zobowiązany jest do wyodrębnienia zdarzeń gospodarczych związanych z realizowanym projektem w ramach RPO WZ. Tym samym beneficjent prowadzący księgi rachunkowe i sporządzający sprawozdania finansowe (pełna księgowość prowadzona zgodnie z ustawą o rachunkowości) jest zobowiązany do prowadzenia na potrzeby projektu odrębnych kont syntetycznych, analitycznych i pozabilansowych lub odpowiedniego kodu księgowego.
- 2. Obowiązek prowadzenia wyodrębnionej ewidencji księgowej dla projektu powstaje z chwilą rozpoczęcia realizacji projektu, a najpóźniej z dniem podpisania umowy o dofinansowanie.
- 3. Szczegółowe zapisy dotyczące zasad prowadzenia wyodrębnionej ewidencji księgowej określa dokument pn. Zasady dotyczące prowadzenia przez beneficjentów wyodrębnionej ewidencji księgowej w projektach realizowanych w ramach Regionalnego Programu Operacyjnego Województwa Zachodniopomorskiego 2014-2020, stanowiący załącznik do umowy o dofinansowanie.

# **9.4 Ponoszenie wydatków w ramach projektu**

1. Beneficjent podczas wydatkowania środków publicznych jest zobowiązany do stosowania w szczególności przepisów PZP oraz ustawy o finansach publicznych, która wskazuje, iż wydatki publiczne muszą być dokonywane w sposób celowy i oszczędny, z zachowaniem zasad uzyskiwania najlepszych efektów z danych nakładów oraz optymalnego doboru metod i środków służących osiągnięciu założonych celów, a także umożliwiający terminową realizację zadań oraz, że muszą być ponoszone w wysokości i terminach wynikających z wcześniej zaciągniętych zobowiązań. Wobec powyższego, beneficjent jest zobowiązany, w przypadku realizacji dostaw, usług lub robót budowlanych w ramach projektu, do wyboru i udzielenia zamówień w oparciu o **najbardziej korzystną ekonomicznie ofertę** z zachowaniem **zasad przejrzystości i uczciwej konkurencji** oraz do dołożenia wszelkich starań w celu uniknięcia konfliktu interesów,

rozumianego jako brak bezstronności i obiektywności w wypełnianiu funkcji jakiegokolwiek podmiotu objętego umową, w związku z realizowanym zamówieniem.

- 2. Szczegółowe zasady udzielania zamówień w projektach realizowanych w ramach RPO WZ oraz sposób dokumentowania procedury związanej z udzieleniem zamówienia określa dokument pn. Zasady w zakresie udzielania zamówień w projektach realizowanych w ramach Regionalnego Programu Operacyjnego Województwa Zachodniopomorskiego 2014-2020, stanowiący załącznik do umowy o dofinansowanie, z uwzględnieniem przepisów ustawy z dnia 2 marca 2020 r. o szczególnych rozwiązaniach związanych z zapobieganiem, przeciwdziałaniem i zwalczaniem COVID-19, innych chorób zakaźnych oraz wywołanych nimi sytuacji kryzysowych, a także innych aktów prawnych dotyczących walki z COVID-19.
- 3. Beneficjent podczas udzielania zamówień zobowiązany jest do stosowania ograniczeń określonych w załączniku nr 10 do niniejszego regulaminu.

# **9.5 Kontrola projektu**

- 1. Kontrola towarzyszy każdemu projektowi, któremu udzielone zostało wsparcie z RPO WZ i jest obowiązkowym procesem występującym w trakcie jego realizacji lub po jego zakończeniu, poprzedzającym ostateczne rozliczenie. Może być prowadzona także w okresie oraz po upływie okresu trwałości projektu.
- 2. Przeprowadzenie kontroli służy zapewnieniu, aby wydatki w ramach RPO WZ ponoszone były zgodnie z prawem oraz zasadami unijnymi i krajowymi.
- 3. Kontrole prowadzone przez IZ RPO WZ obejmują:
	- a. weryfikację wydatków, w tym:
		- weryfikację wniosków o płatność beneficjenta,
		- kontrole w miejscu realizacji projektu/w siedzibie beneficjenta/w siedzibie IZ RPO WZ,
		- kontrole krzyżowe,
	- b. kontrole na zakończenie realizacii projektu.
	- c. kontrole trwałości projektu,
	- d. kontrole w okresie stosowania mechanizmu monitorowania i wycofania (jeśli dotyczy).
- 4. Szczegółowe tryby i zasady kontroli określone są w ustawie wdrożeniowej, Wytycznych Ministra Inwestycji i Rozwoju w zakresie kontroli realizacji programów operacyjnych na lata 2014-2020 z dnia 17 września 2019 r. oraz dokumencie pn. Zasady w zakresie przeprowadzania kontroli projektów w ramach Regionalnego Programu Operacyjnego Województwa Zachodniopomorskiego 2014-2020, stanowiącym załącznik do umowy o dofinansowanie.

# **9.6 Trwałość projektu**

- 1. Inwestycja dofinansowana w ramach niniejszego naboru musi być utrzymywana przez co najmniej 5 lat od daty płatności końcowej na rzecz beneficjenta. Zachowanie zasady trwałości oznacza, że w odniesieniu do zrealizowanego projektu nie może zajść którakolwiek z okoliczności, o których mowa w art. 71 rozporządzenia ogólnego, tj.:
	- a. zaprzestanie działalności produkcyjnej lub przeniesienie jej poza obszar objęty programem,
	- b. zmiana własności elementu infrastruktury, która daje przedsiębiorstwu lub podmiotowi publicznemu nienależne korzyści,
	- c. istotna zmiana wpływająca na charakter operacji, jej cele lub warunki wdrażania, która mogłaby doprowadzić do naruszenia jej pierwotnych celów.
- 2. Zachowanie przez beneficjenta trwałości projektu będzie podlegało monitorowaniu i ewaluacji na podstawie badań i analiz dokonywanych przez IZ RPO WZ. Niezależnie od ww. obowiązku,

beneficjent jest zobligowany do niezwłocznego przekazywania IZ RPO WZ w formie pisemnej informacji dotyczących zmian w trakcie okresu trwałości, które mogą mieć wpływ na zachowanie trwałości projektu.

- 3. Każda stwierdzona w okresie trwałości zmiana w projekcie będzie rozpatrywana przez IZ RPO WZ indywidualnie.
- 4. Naruszenie zasady trwałości projektu oznacza konieczność zwrotu przez beneficjenta środków otrzymanych na realizację projektu wraz z odsetkami liczonymi jak dla zaległości podatkowych, proporcjonalnie do okresu niezachowania trwałości projektu.

# **9.7 Promocja projektu**

- 1. Beneficjent zobowiązany jest do prowadzenia działań informacyjnych i promocyjnych związanych z realizacją projektu w sposób i na zasadach określonych w Podręczniku wnioskodawcy i beneficjenta programów – polityki spójności 2014-2020 w zakresie informacji i promocji oraz zgodnie z zapisami punktu 2.2. "Obowiązki beneficjentów" załącznika XII do rozporządzenia ogólnego, a także zapisami rozporządzenia wykonawczego Komisji (UE) nr 821/2014 i wniosku o dofinansowanie.
- 2. Ponadto, wykonując swoje obowiązki związane z informowaniem, komunikacją i widocznością, beneficjent powinien zapewnić aby ostateczni odbiorcy projektu, a także ogół społeczeństwa, wiedzieli o sfinansowaniu projektu ze środków REACT-EU. Projekt powinien zostać oznakowany za pomocą:
	- znaku barw Rzeczypospolitej Polskiej<sup>29</sup>,
	- znaku Unii Europejskiej wraz ze słownym odniesieniem do Unii Europejskiej,
	- odniesienia do Funduszu,
	- znaku Funduszy Europejskich z nazwą Regionalnego Programu Operacyjnego Województwa Zachodniopomorskiego 2014-2020,
	- logo promocyjnego Województwa Zachodniopomorskiego,
	- informacji słownej "Sfinansowano w ramach reakcji Unii na pandemię COVID-19".

# **9.8 Odzyskiwanie środków w ramach RPO WZ 2014-2020**

- 1. W przypadku, kiedy beneficjent swoim działaniem doprowadzi do sytuacji, w której środki dofinansowania zostaną wykorzystane niezgodnie z przeznaczeniem, z naruszeniem procedur lub pobrane nienależnie bądź w nadmiernej wysokości, IZ RPO WZ podejmie czynności w celu ich odzyskania.
- 2. Powyższe sytuacje mogą zostać przez IZ RPO WZ stwierdzone na każdym etapie realizacji projektu, a także po jego zakończeniu, w tym w okresie trwałości projektu oraz po zakończeniu trwałości projektu.
- 3. W przypadku zaistnienia okoliczności wskazanych w punkcie 1, beneficjent jest zobowiązany do zwrotu środków wraz z odsetkami jak dla zaległości podatkowych. Odsetki naliczane są za każdy dzień, od daty przekazania środków do dnia ich zwrotu lub do dnia wpływu do IZ RPO WZ pisma ze zgodą na pomniejszenie kolejnej płatności przysługującej beneficjentowi.
- 4. Szczegółowe zapisy dotyczące odzyskiwania środków w ramach RPO WZ 2014-2020 określa dokument pn. Zasady dotyczące odzyskiwania środków w ramach Regionalnego Programu Operacyjnego Województwa Zachodniopomorskiego 2014-2020, stanowiący załącznik nr 7 do niniejszego regulaminu, z uwzględnieniem przepisów ustawy z dnia 3 kwietnia 2020 r. o szczególnych rozwiązaniach wspierających realizację programów operacyjnych.

 29 Dotyczy wyłącznie materiałów w wersji pełnokolorowej.

# <span id="page-56-0"></span>**Rozdział 10 Postanowienia końcowe**

- 1. Niniejszy regulamin może ulegać zmianom w trakcie trwania naboru.
- 2. Regulamin oraz informacje o zmianie regulaminu, aktualną treść regulaminu, uzasadnienie oraz termin, od którego zmiana obowiązuje IZ RPO WZ zamieszcza na swojej stronie internetowej **[www.rpo.wzp.pl](http://www.rpo.wzp.pl/)** oraz na portalu **[www.funduszeeuropejskie.gov.pl](http://www.funduszeeuropejskie.gov.pl/)**.
- 3. Nabór może zostać anulowany w następujących przypadkach:
	- a. naruszenia w toku procedury naboru przepisów prawa, które są istotne i niemożliwe do naprawienia,
	- b. zaistnienia sytuacji nadzwyczajnej, której IZ RPO WZ nie mogła przewidzieć w chwili ogłoszenia naboru, a której wystąpienie czyni niemożliwym lub rażąco utrudnia kontynuowanie procedury naboru bądź stanowi zagrożenie dla interesu publicznego,
	- c. ogłoszenia aktów prawnych lub wytycznych horyzontalnych w istotny sposób sprzecznych z postanowieniami niniejszego regulaminu,
	- d. niewyłonienia kandydatów na ekspertów lub ekspertów niezbędnych do oceny wniosków,
- 4. Wnioski o dofinansowanie projektów są archiwizowane, a pisemne wnioski o przyznanie pomocy nie podlegają zwrotowi.
- 5. IZ RPO WZ udziela wszystkim zainteresowanym informacji w zakresie naboru, w tym w sprawie interpretacji zapisów niniejszego regulaminu, zakresu wsparcia, procesu wyboru projektów, kwalifikowalności wydatków. Informacje na temat naboru można uzyskać poprzez kontakt:
	- a. osobisty w siedzibie: **Urząd Marszałkowski Województwa Zachodniopomorskiego Wydział Wdrażania Regionalnego Programu Operacyjnego ul. Marszałka Józefa Piłsudskiego 40, 70-421 Szczecin** Czynny od poniedziałku do piątku, od 7:30 do 15:30
	- a. e-mail: [wwrpo@wzp.pl](mailto:wwrpo@wzp.pl)
	- b. telefoniczny z Wydziałem Wdrażania Regionalnego Programu Operacyjnego nr tel. **91 45 28 814; 91 45 28 815**
- 6. Na podstawie art. 14a ustawy z dnia 11 lipca 2014 r. o zasadach realizacji programów w zakresie polityki spójności finansowanych w perspektywie finansowej 2014–2020, IZ RPO WZ powołała Rzecznika Funduszy Europejskich.

# **Do zadań Rzecznika Funduszy Europejskich należy, w szczególności:**

- a. przyjmowanie zgłoszeń dotyczących utrudnień i propozycji usprawnień w zakresie realizacji Regionalnego Programu Operacyjnego Województwa Zachodniopomorskiego 2014-2020 przez właściwą instytucję;
- b. analizowanie zgłoszeń, o których mowa w punkcie a;
- c. udzielanie wyjaśnień w zakresie zgłoszeń, o których mowa w punkcie a;
- d. dokonywanie okresowych przeglądów procedur w ramach Regionalnego Programu Operacyjnego Województwa Zachodniopomorskiego 2014-2020 obowiązujących we właściwei instytucii:
- e. formułowanie propozycji usprawnień dla właściwej instytucji.

Więcej informacji znajduje się na stronie:

**[www.rpo.wzp.pl/o-programie/rzecznik-funduszy-europejskich](http://www.rpo.wzp.pl/o-programie/rzecznik-funduszy-europejskich)** Kontakt: Rzecznik Funduszy Europejskich e-mail: [rzecznikFE@wzp.pl](mailto:rzecznikFE@wzp.pl) telefon: 91 488 98 68

7. Integralną częścią niniejszego regulaminu są załączniki:

**Załącznik nr 1**: Wzór wniosku o dofinansowanie projektu z Europejskiego Funduszu Rozwoju Regionalnego w ramach Regionalnego Programu Operacyjnego Województwa Zachodniopomorskiego 2014-2020 wraz z instrukcją wypełniania (wersja 1.0),

**Załącznik nr 1a**: Arkusz do kalkulacji limitów w Działaniu 11.1 (tryb pozakonkursowy),

**Załącznik nr 1b**: Instrukcja przygotowania studium wykonalności dla projektów inwestycyjnych ubiegających się o wsparcie z EFRR w ramach Regionalnego Programu Operacyjnego Województwa Zachodniopomorskiego (wersja 7.0),

- **Załącznik nr 2**: Kryteria wyboru projektów dla Działania 11.1 tryb pozakonkursowy uchwała nr 14/22 z 18 lipca 2022 r. Komitetu Monitorującego RPO WZ 2014-2020 (rozszerzenie obowiązywania kryteriów wyboru projektów dla działania 11.1 "Wsparcie sektora zdrowia w kontekście pandemii COVID-19", dla kolejnych inwestycji, które otrzymały akceptację Planu działań w sektorze zdrowia przez Komitet Sterujący do spraw koordynacji interwencji EFSI w sektorze zdrowia),
- **Załącznik nr 3**: Wzór umowy o dofinansowanie wraz załącznikami,
- **Załącznik nr 4**: Dokumenty niezbędne do przygotowania umowy o dofinansowanie,
- **Załącznik nr 5**: Zasady w zakresie warunków i trybu udzielania oraz rozliczania zaliczek w ramach Regionalnego Programu Operacyjnego Województwa Zachodniopomorskiego 2014-2020 (wersja 5.0),
- **Załącznik nr 6**: Zasady wprowadzania zmian w projektach realizowanych w ramach Regionalnego Programu Operacyjnego Województwa Zachodniopomorskiego 2014-2020 (wersja 7.0),
- **Załącznik nr 7**: Zasady dotyczące odzyskiwania środków w ramach Regionalnego Programu Operacyjnego Województwa Zachodniopomorskiego 2014-2020 (wersja 7.0),
- **Załącznik nr 8**: Metodologia kosztów pośrednich,
- **Załącznik nr 9**: Mechanizm monitorowania i wycofania w przypadku finansowania infrastruktury badawczej ze środków publicznych,
- **Załącznik nr 10**: Komunikat dotyczący wykluczenia z postępowania o udzielenie zamówienia publicznego lub konkursu jako sankcji.

# **Urząd Marszałkowski Województwa Zachodniopomorskiego Wydział Wdrażania Regionalnego Programu Operacyjnego ul. Marszałka Józefa Piłsudskiego 40**

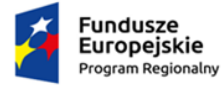

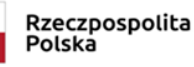

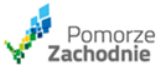

**Unia Europejska**<br>Europejski Fundusz<br>Rozwoju Regionalnego

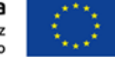